V-5.研究開発項目⑤ 高集積・複合 MEMS システム化設計プラットフォームの開発 (マイクロマシンセンター)

1.研究の概要

### 特徵

- 1. コンポーネントで構成される MEMS 構造体の電気等 価回路抽出方法を世界に先駆けて開発、実験的に検証。
- 2. コンポーネントをライブラリ化し、入力信号 (加速度、 圧力等外力)から周辺回路を含めた電気回路システム として直接的に出力信号 (電気信号)を解析可能な従来 にない設計環境を構築。

システム化設計プラットフォームの設計

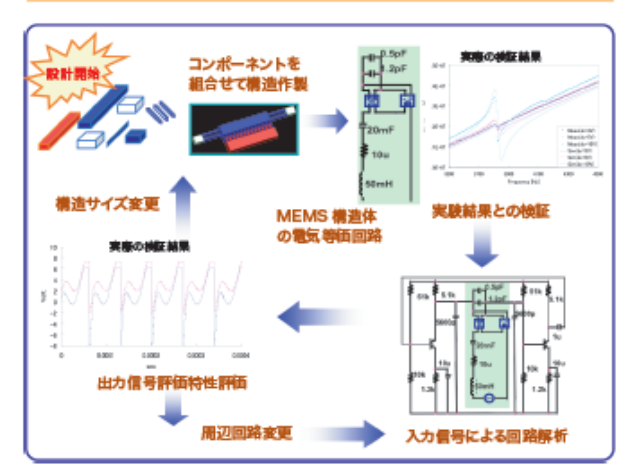

### 技術内容・特性

Web ライブラリーシステムとして、次のサービス をご提供。

- 1. あらかじめ用意したファイン MEMS に係わる 12種 類のデバイスに対応した等価回路モデルのネットリス トを生成(デバイスモデル)。
- 2.MEMS-MEMS 集積化を想定した MEMS デバイス同士 の機械的接続に対応した等価回路モデルのネットリスト を生成(コンポーネント複合モデル)。このネットリスト から電気的特性、機械的特性を抽出する機能を持つ。 さらに、MemsONE の 3 次元 CAD を活用した CAD モ デルとの相互変換機能も備えている。

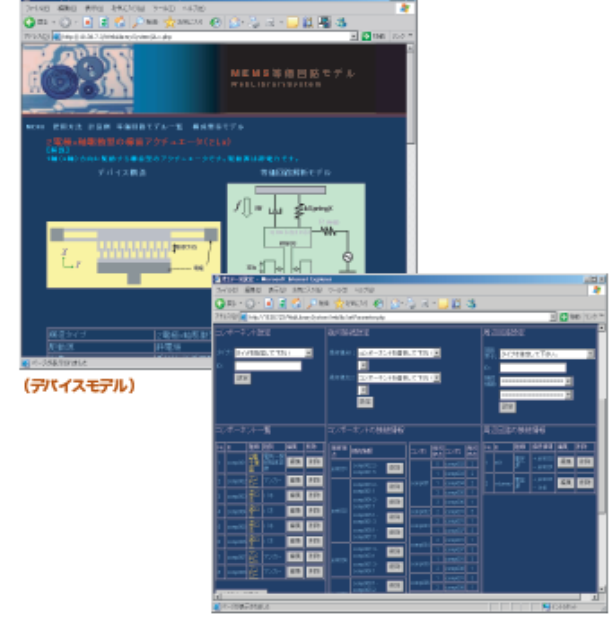

(コンポネント複合モデル)

#### 用途・目的

「MEMS 構造体+周辺電気回路」電気回路システムとして 概略設計ができる。

MEMS、電気回路をシステム全体としての設計がしたい あらゆる技術者に!

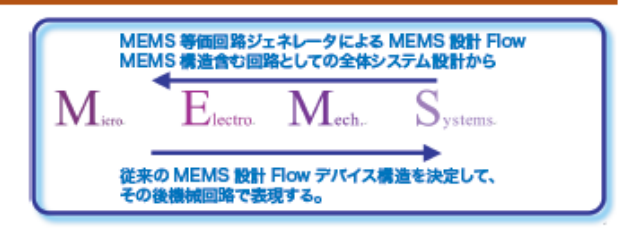

2.成果の詳細

はじめに

 本研究開発は高集積複合MEMS製造技術開発事業において新たな研究開発課題として H19 年度に単年度の課題として追加された。さらにその成果が評価され H20 年度には、より汎用性 を持たせるために継続開発することとなった。したがって、H19 年度と H20 年度とは別個の目 標と内容で実施されたもので、以下それぞれに関する開発成果を記述するものである。最終成果 としての Web システムでは、両成果をインターネット上から閲覧できるように構成した。以下、 個別にその成果について報告する。

#### ⑤.2 ファイン MEMS 等価回路モデルの構築

1) 外力無しモデル (H19)

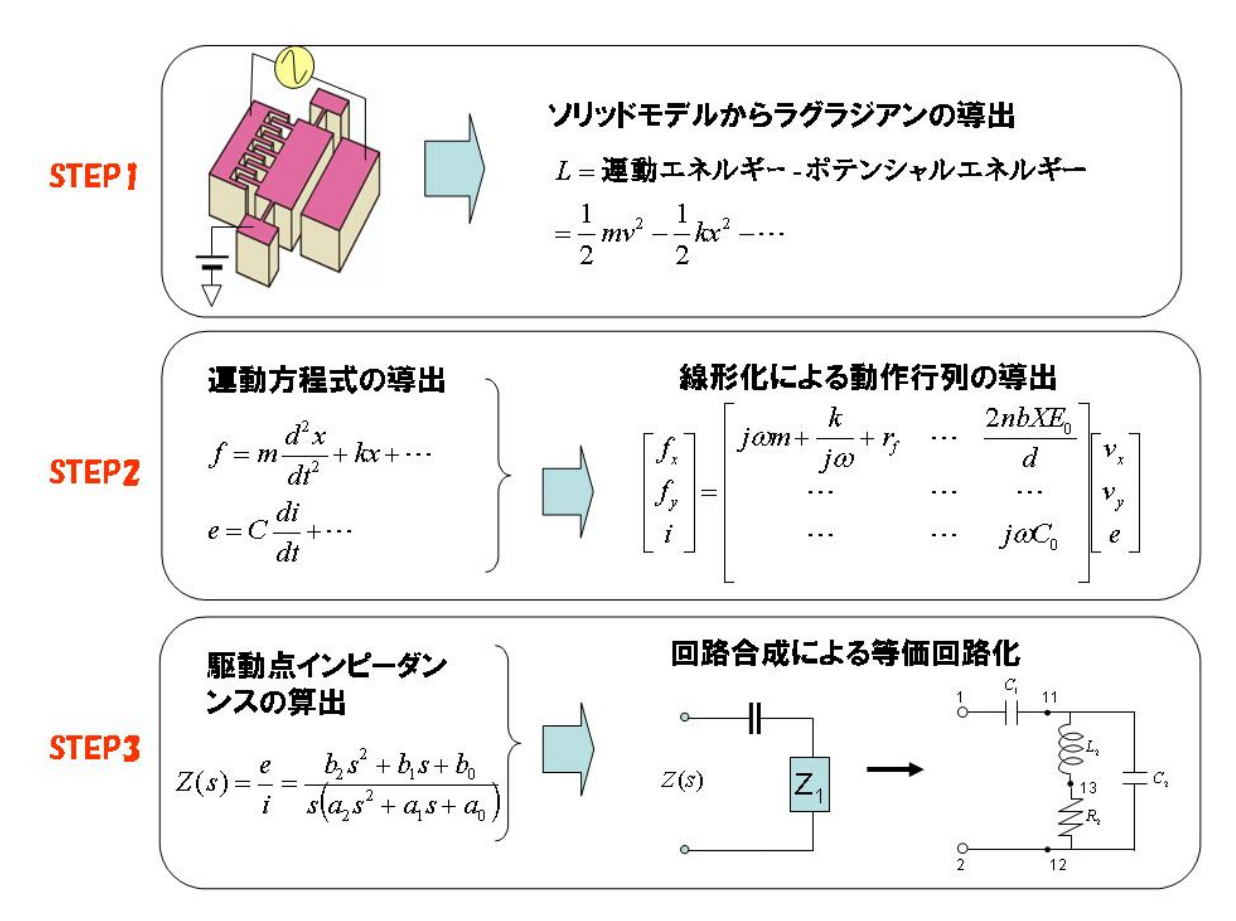

図⑤.2-1-1 外力なしモデルの導出手

 本モデルは、MEMS デバイスを電気回路側からみたイミタンスとして表現したものあり、 電気回路への接続端子だけを有し、他機械系への接続をすることはできない。MEMS デバイ スの機械構造パラメータは、電気回路素子のパラメータ計算に含まれる。本モデルは、デバ イス固有の等価回路として拡張性、汎用性に欠けるが、MEMS デバイスの特性を回路から容 易に理解でき、回路設計者にとってはその後の回路設計に対して見通しのよい表現となって いる。このモデルの導出過程を図⑤.2-1-1に示す。

 STEP1 ではまずモデル化する MEMS をエネルギー関数であるラグラジアンで表す。ラグラ ジアンは系の運動エネルギーからポテンシャルエネルギーを引いた関数である。このとき、 考慮する機械系の自由度に合わせたエネルギー表現を行う。機械系のパラメータは、集中定 数として与えられるものとして表現する。また、エネルギーの消費を表す散逸関数も合わせ て導出する。

 STEP2 では、STEP1 で得られたラグラジアンより考慮する系の数だけ運動方程式を導出す る。これは、ラグラジアンをラグランジュ方程式に代入して微分を実行するだけで簡単に得 られる。このとき散逸関数もラグランジュ方程式に代入される。次に得られた運動方程式を 直流バイアス点のまわりでテイラー展開し、その 1 次項だけ採用して線形化する。これによ り、モデル化する MEMS の線形動作行列が得られる。

 STEP3 では、得られた線形動作行列の機械系外力を零として、印加交流電圧と交流電流の 比である駆動点インピーダンスをまず導出する。駆動点インピーダンスは、複素数 <sup>s</sup> を変数 とする有理関数である。等価回路は、この駆動点インピーダンスを回路合成の手法により生 成する。回路合成は、駆動点インピーダンスの極を次々に分離していくことにより行われる。 極の複素関数上の位置により、LCR 回路が一意的に決定される。これによりモデル化する MEMS の等価回路が得られる。

このように外力なしモデルは、LCR 素子による等価回路表現になり、MEMS の共振特性や応 答特性などが直感的に理解できるようになる。また、本手法は STEP1 におけるラグラジアン さえ得られれば、どのような MEMS に対しても電気端子から見込んだ等価回路が得られるた め、MEMS のモデル化としては極めて有効な手法であり、本プロジェクトにおいてその実証を することができた。

2)外力有り接続モデル(H20)

 設計プラットフォームの汎用性を高めるためには、任意のデバイス形状に対して等価回路 を出力できるようにする必要がある。そこで電気端子の他に、機械端子を有する回路モデル を構築した。機械端子は自由度に応じた数だけ有しており、当該自由度のどの方向に対して も機械構造の追加、外力の入力が可能となった設計となっている。MEMS の等価回路として はこの点が従来にない新しい点であり、本プラットフォームの特徴でもある。梁等の各構造 体についても、各自由度に応じた機械パラメータが自動的に算出され、それぞれの方向に対 する等価回路が生成される。ここでは、電気機械エネルギー変換系を有する MEMS デバイス の外力有り接続モデルの導出法と、各自由度における機械回路の合成法について述べる。

 まず、MEMS デバイスのモデル化については、図⑤.2-1-1の STEP2 までは同じである。外力 有り接続モデルは、線形化動作行列を各物理系と相互変換部分に分けることにより構成され る。図 3.2-2-1 は、機械系自由度1の櫛歯アクチュエータの例である。得られた線形動作行 列の対角項は、機械項と電気項に分けられる。また非対角項は、機械系と電気系の相互作用 項を表している。これらを電気回路にすると、相互作用項は従属電源素子として表現され、 機械項は、質量をインダクタ、バネ定数の逆数をコンデンサ、機械抵抗を電気抵抗で置き換 えられる。また本モデル化では、機械系の力を電圧、速度を電流として扱っている。電気回 路行列はアドミッタンス行列となっているので、並列回路で表現される。結局機械系 1 自由 度の櫛歯アクチュエータ外力モデルは図⑤.2-2-2 のようになる。

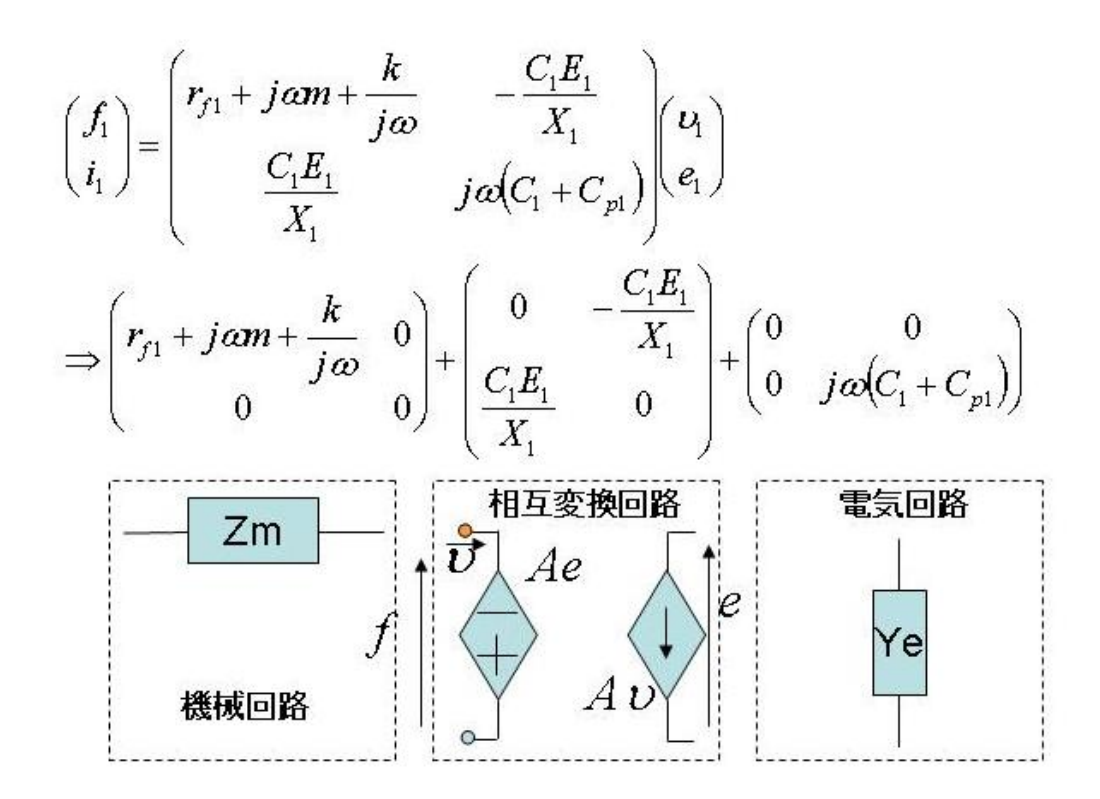

図⑤.2-2-1 外力モデルの構成

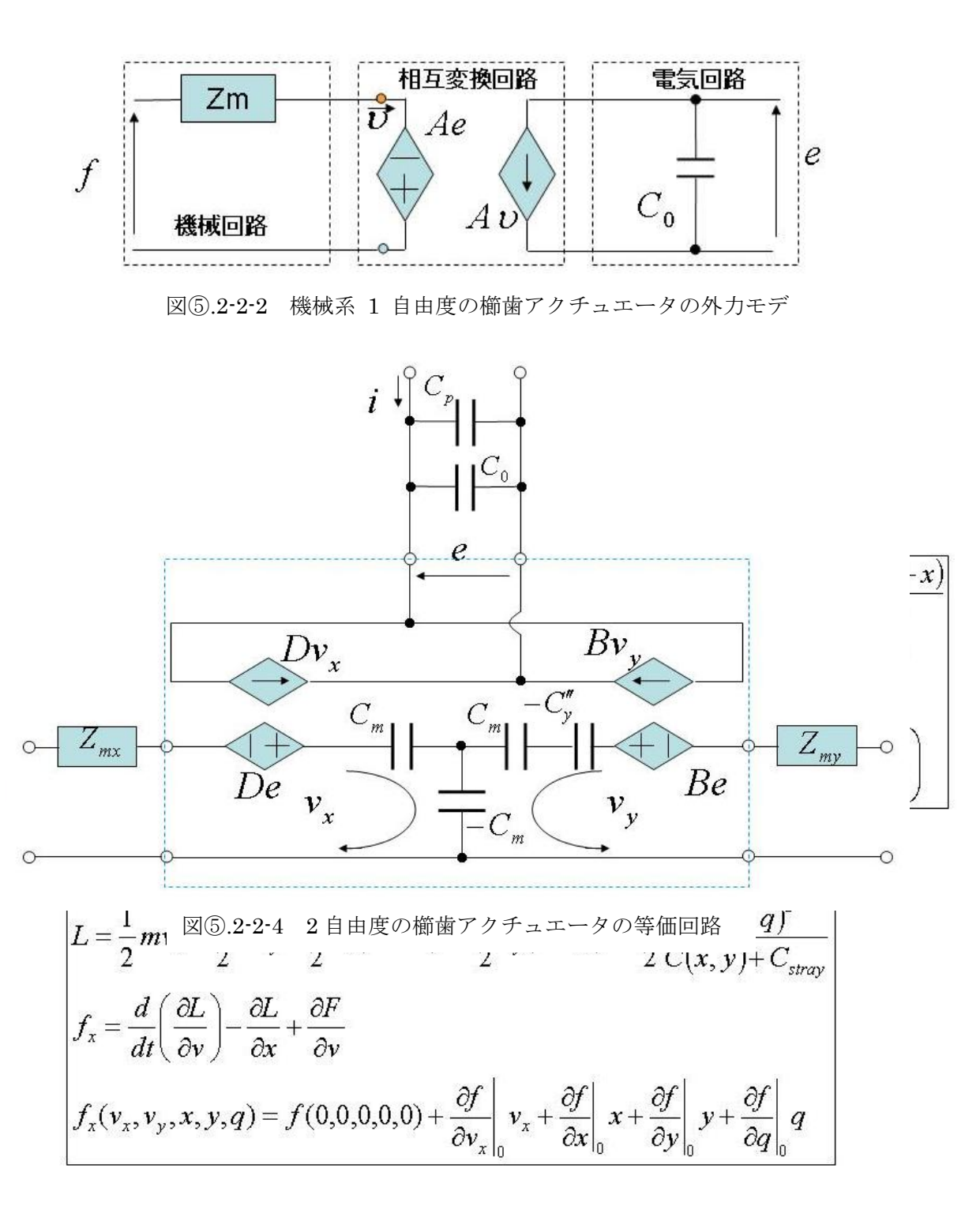

図⑤.2-2-3 櫛歯アクチュエータの 2 自由度解析モ

 多自由度の機械系を扱う場合も、同様の方法手法で回路化できる。櫛歯アクチュエータに対 する 2 自由度モデルを図⑤.2-2-3 に示す。

 機械系自由度は、対向する櫛歯電極がお互い引き込む方向を x 方向、隣り合う櫛歯構造に変 位する方向を y 方向としている。図⑤.2-1-1 の STEP1 で作成されるラグラジアン及び STEP2 に おける線形化のテイラー展開項も合わせて示してある。図⑤.2-2-4 に、図 3.2-1-1 の手順に従っ て得られた 2 自由度櫛歯アクチュエータの電気等価回路を示す。相互作用行列の等価回路化は、 得られた行列のままでは表現できないので、機械系どうしの相互作用を表す非対角項と同じ項 をダミー項として差し引き零になるように対角項に付け加えることで実現した。これにより機 械系は T 型等価回路で表現できるようになり、図に示すように相互作用行列の等価回路が結局 得られることになる。機械系 3 自由度も同じ手順により理論的に得られる。

 また、本プロジェクトでは音響回路についても等価回路化を行ったが、音響回路について従 来使われているモデルを踏襲し、本プロジェクトにおける他のモデルとの接続を考慮して、音 響端子と機械端子を有するモデルとしている。

3)それぞれの検証について

a) 外力なしモデルの検証

2 自由度櫛歯アクチュエータ等価回路の検証

 多自由度の櫛歯等価回路モデルは、本研究開発で初めて導出したものであるため、その検 証実験を行った。図⑤.2-3a)-1 に 2 自由度櫛歯アクチュエータのアドミッタンス特性と、速 度共振信号の直流バイアス電圧依存性を示す。

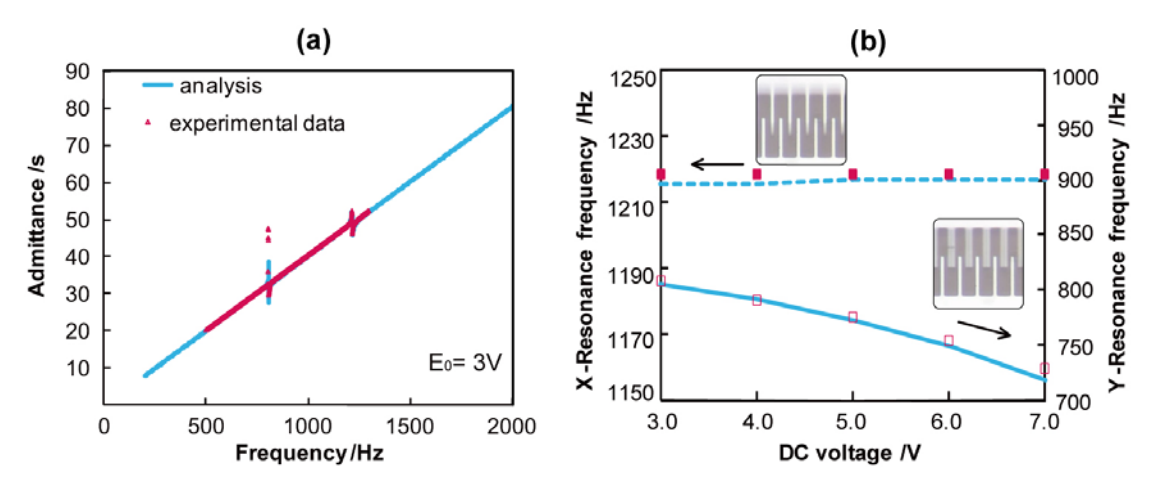

図⑤.2-3a)-1 2 自由度櫛歯アクチュエータのアドミッタンス特性と速度 共振の直流バイアス依存性

 アドミッタンス特性には、x 方向と y 方向の2つの共振が観測されるが、実測値と本モデ ルを用いたシミュレーションは良い一致を示している。ただし、アドミッタンスのベースレ ベルを合わせるため、浮遊容量は実験値を用いている。また、速度共振信号の直流バイアス 依存性では、x 共振はほとんど直流バイアスに依存しないことがシミュレーションと実測で 一致し、さらに y 共振では直流バイアスを大きくするに従って周波数が下がることが非常に よくシミュレーションできている。これらの結果より、本開発で導出した 2 自由度等価回路 モデルが妥当なものであることが検証できた。

b) 外力あり接続モデルの検証(1) -静電櫛歯デバイス-

静電櫛歯と梁が複合的に接続されたモデルとして, 図3.2-3b-1に示すデバイスを用いた. 本デバ イスはナノ材料の引張試験を行うために設計された静電力駆動,静電容量検出のデバイスである. 活性層厚み5μmのSOIウエハに形成している.等価回路モデルの検証用にはデバイスの動作を確認 することを目的に製作したデバイスを用いている.ここでは試験片を設置する場所に後述する荷重 検出用のばねと同じO型のばねを配置している.このO型ばね(実際には薄膜材料で作成した試験 片)に印加する荷重はデバイスの他端に配置された櫛形電極アクチュエータにより発生する静電力 で印加する.また,ばねの変位,印加荷重はそれぞれ,ばねと一体で変位する平行平板静電容量, O型ばねと直列に接続された荷重検出用のばねとその変位を検出するもう一つの平行平板静電容 量で検出される.後者の静電容量では2つのばねの変位の合計が計測される.2つの変位検出用平行 平板静電容量はそれぞれ変位に対する静電容量変化が逆になるような電極構造と対になっており, これらを差動検出する構成になっている.これらの構造は変位検出用の静電容量の部分で4本の梁 で支持されている.

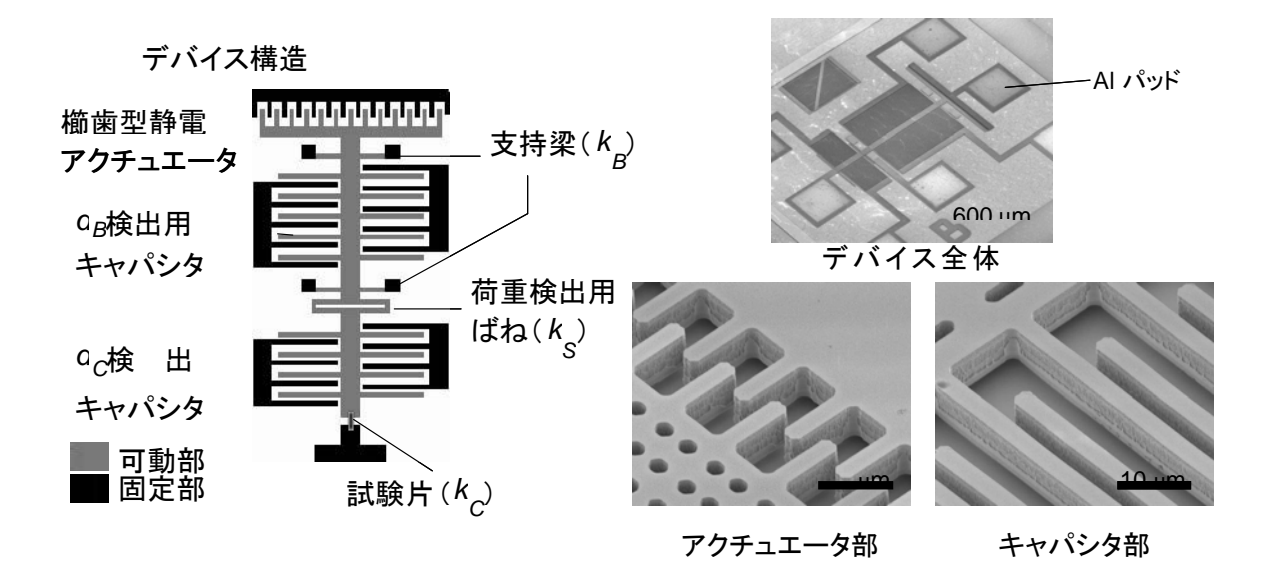

図⑤.2-3b-1 静電櫛歯デバイス

以上のようにこのデバイスは5組の静電トランスデューサ (変位検出用をそれぞれ2組として)と 6個の梁構造,2個のマス,さらに10個のアンカーをコンポーネント(要素)として有する静電櫛歯 デバイスとして扱うことができる.ここではこのデバイスを外力あり接続モデルの検証として,等 価回路モデル化を行い,実測との比較を行う.

i) 各コンポーネントの接続の変換

すでに述べたように本デバイスは23個のコンポーネントの接続モデルとして表現することがで きる.まず,これを電気等価回路に変換したときの接続モデルに変換する.図⑤.2.3b-2aは本デバ イスを上記のコンポーネントとして表現したときの機械的接続関係を示した図である. なお,今回 のモデル化においては面内方向の変位(x, y)のみ取り扱う.しかし,実質的には横(y)方向には変位 しない. 電気回路接続に変換するにあたって機械接続グラフとして表現した(図6.2.3b-2b). 電気 接続に変換するに当たってはそれぞれのマスに速度を定義し,これが一つの閉回路の電流に対応す るとしてマスに接続するコンポーネントを閉回路に直列に接続していく.このため2つのマスを接 続するばねはそれぞれの速度を表現する閉回路に共有されるように接続される.以上の考え方に基 づいて表現される接続パターンが図3.2.3b-2cである.これをx,y双方向に展開する.

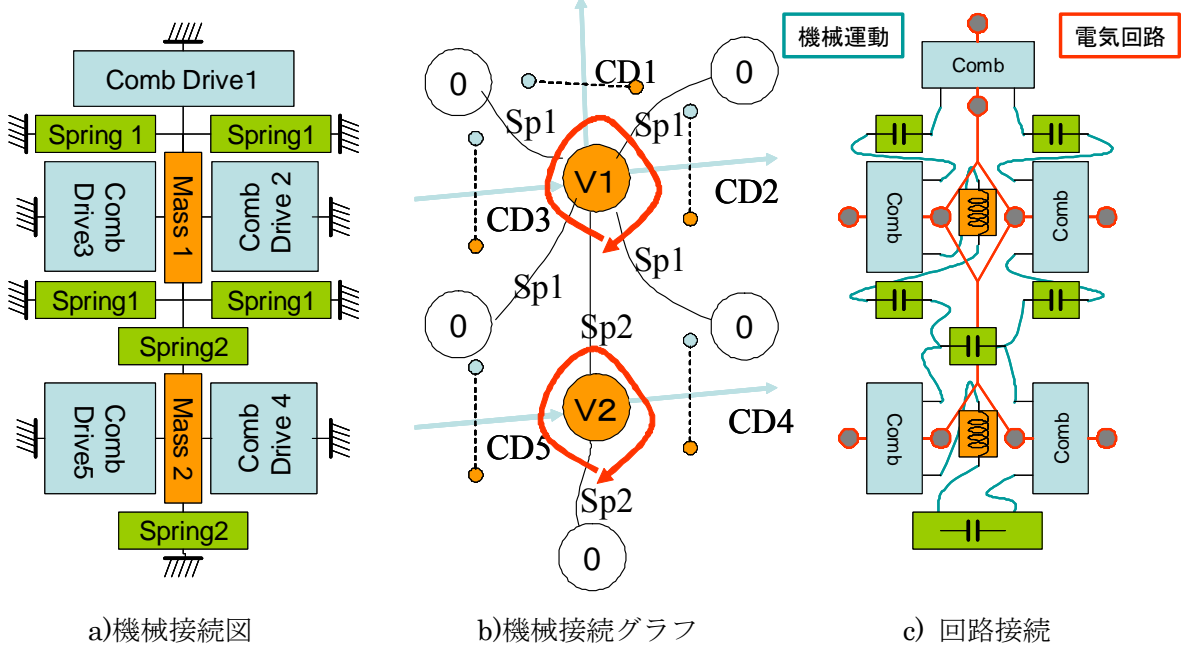

図⑤.2-3b-2 コンポーネント接続の変換

ii)各コンポーネントの変換

マスはその質量をインダクタンスで表現した.同時にマスに付随して定義する減衰定数は,予測 されるQ値(約100)と共振周波数(約10kHz)と質量から計算し,抵抗として仮に設定した.

ばねはそのばね定数の逆数を容量とするキャパシタンスに変換した.なお,等価回路の電気系を 表現する回路ではばねのもつ電気抵抗を算出し,等価回路に含めている.

静電トランスデューサは前述した「外力あり」の2自由度櫛歯トランスデューサモデルを利用し た. 個々の櫛歯コンポーネントを示す等価回路を図⑤.2.3b-3に示す. 本等価回路ではまず, 櫛歯の 直流動作点(初期変位)を櫛歯に与えられるバイアス雷圧(後述の実験に対応して30,40,50V)と 外力から計算し、その動作点における、櫛歯の静電容量Co, v(ギャップ)方向変位による静電ばね  $Cy$ ", x,yの相互作用 $C<sub>m</sub>$ , x, y軸方向の電気機械結合係数 $D$ ,  $B$ が算出される.  $DC$ バイアスを50 Vと設定した場合の算出された各櫛歯のパラメータを表⑤.2.3b-1に示す.

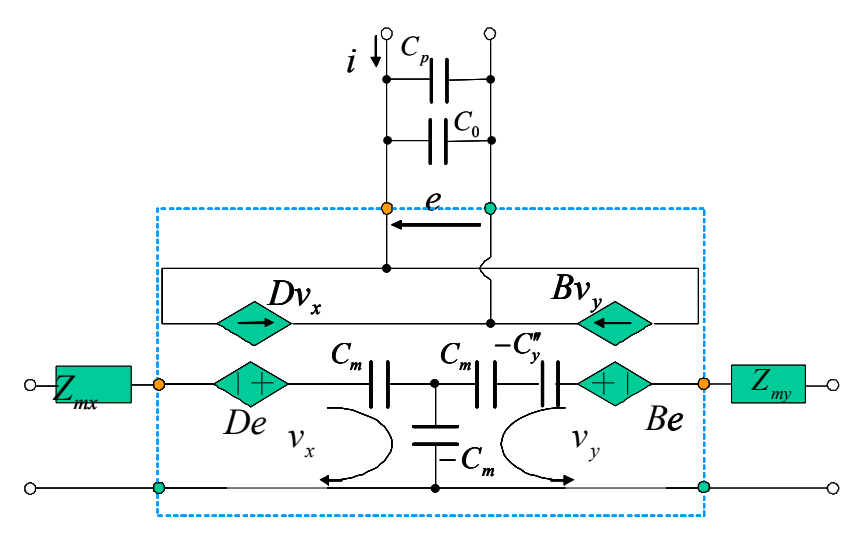

図⑤.2-3b-3 2自由度櫛歯トランスデューサの等価回路

|                 | $4X(0)$ , $4.001$<br>1即困电1堅ツ守皿凹距ハノカー ブーノツ フ 不电圧5000 |                        |                        |                        |                        |
|-----------------|-----------------------------------------------------|------------------------|------------------------|------------------------|------------------------|
|                 | CD <sub>1</sub>                                     | CD2                    | CD <sub>3</sub>        | CD4                    | CD5                    |
| $C_0$ [F]       | $1.21\times10^{14}$                                 | $3.82 \times 10^{-13}$ | $4.83 \times 10^{-13}$ | $2.21 \times 10^{-13}$ | $2.48 \times 10^{-13}$ |
| $C_{y}$ " [F]   | $3.92\times10^{2}$                                  | $1.41 \times 10^3$     | $7.63\times10^{2}$     | $2.26 \times 10^3$     | $1.52\times10^3$       |
| $C_{\rm m}$ [F] | 6.95                                                | 4.19                   | 2.02                   | 6.66                   | 4.06                   |
| D               | $2.13 \times 10^{-7}$                               | $2.13 \times 10^{-7}$  | $3.93 \times 10^{-7}$  | $1.32 \times 10^{-7}$  | $1.97 \times 10^{-7}$  |
| B               | $2.89\times10^{-11}$                                | $2.54 \times 10^{-9}$  | $3.22 \times 10^{-9}$  | $1.47 \times 10^{-9}$  | $1.65 \times 10^{-9}$  |

表⑤.2.3b-1 櫛歯電極の等価回路パラメータ バイアス電圧50V

iii) デバイスの等価回路

以上の変換によって導出された等価回路を図5.2.3b-4に示す. 5つの静電トランスデューサに対 して上部に機械系v方向の等価回路,下部に機械系x方向の等価回路が示されている. それぞれ, 2つのマスに対応する2つの閉回路が形成されている.

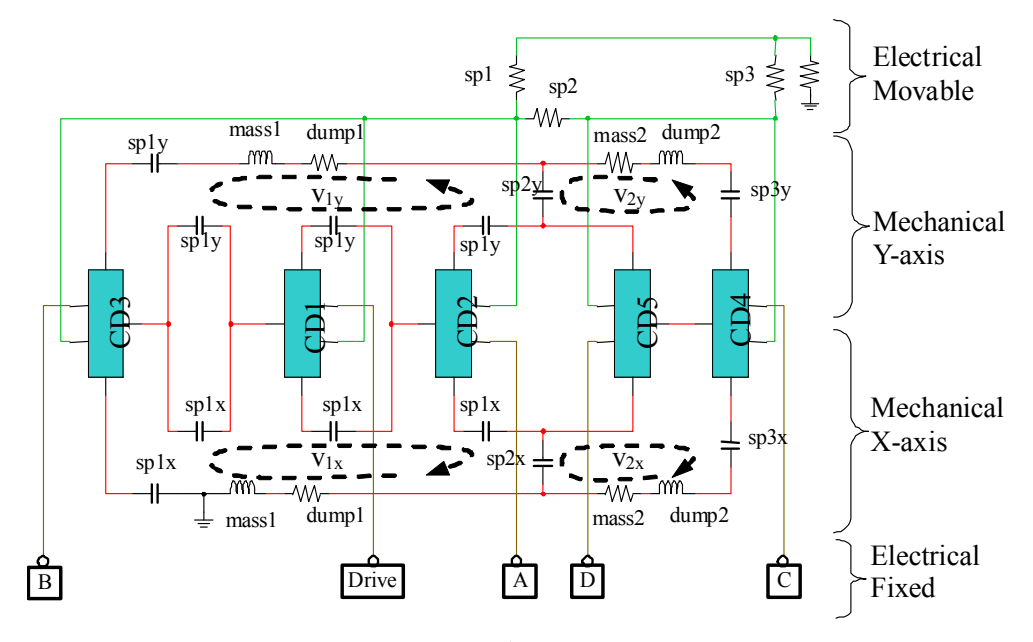

図⑤.2-3b-4 デバイス等価回路

iv)実験

実験は,デバイス駆動用の櫛歯電極にDCバイアス電圧30~50Vと交流電圧(40Vp-p)を印加し,変 位検出用電極に電流検出アンプを接続する.電流検出アンプのバイアス電圧は0Vであるが,デバ イスの可動部に2VのDCバイアスを印加することで検出用電極には2Vのバイアス電圧が印加され ていることになる. 電流検出アンプ等を含む回路接続を示したのが図5.2.3b-5である. 測定はHP (現:Agilent)のFFTアナライザHP35665Aを用いた.内蔵の信号源からの出力2Vp-pを高電圧ア ンプ(NF回路:HSA4051)を用い,信号源出力を20倍し,DCバイアス電圧を加え,櫛歯電極に印加 した. 電流検出アンプの出力はシングルエンドの場合は信号源をA入力、検出アンプ出力をB入力 に接続し、差動検出の場合は2つの検出アンプ出力をそれぞれA、B入力に接続した. これを Frequency Response (A信号に対するB信号の比として)計測している.

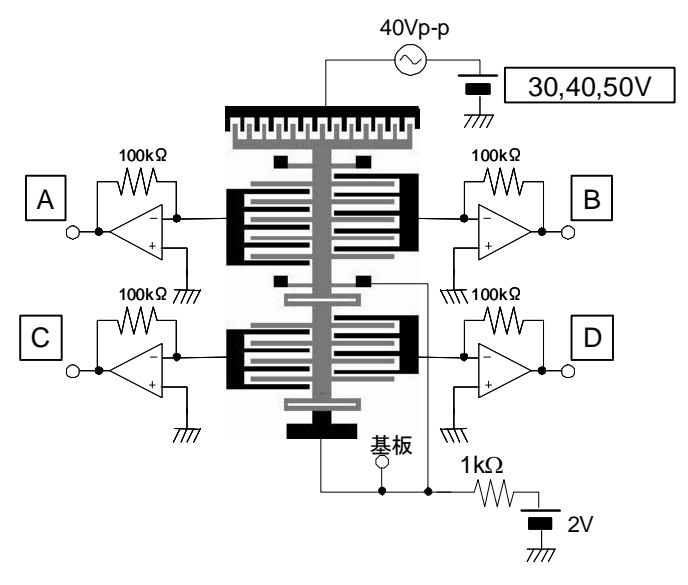

図⑤.2-3b-5 測定系

一方,上記の実験系を含めたシステム全体を等価回路上で表現したのが図⑤.2.3b-6の回路である. 本回路を回路シミュレータ(ナショナルインスツルメンツ,MultiSim)の交流小信号解析で解析 した.解析の出力は計測方法に対応するように設定した.シングルエンド出力の場合は交流電圧源 の電圧に対する各電流検出アンプの出力の比にアンプゲインを乗じた値、差動出力の場合は2つの 出力の比である.

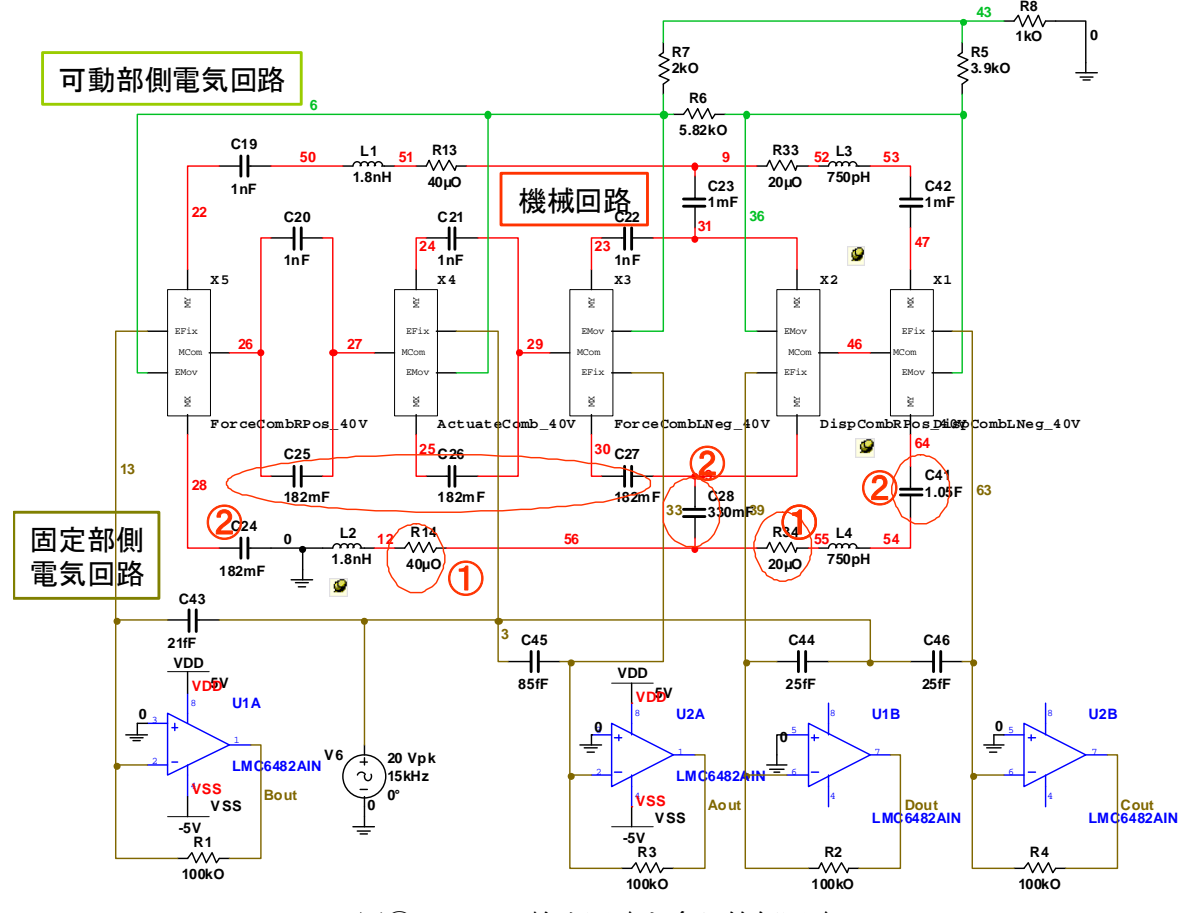

図⑤.2.3b-6 検出回路を含む等価回路

シングルエンド出力の計測結果を図5.2.3b-7に示した. 2つの錘の共振周波数に対応するピーク がわずかに観察されている.しかし,実測値と等価回路の解析値にはいくつかの違いがあった.こ れらはデバイスの構造などの設計値と実測値との差異,等価回路導出において考慮していない要素 の寄与などによるものである.これらの差異を合わせ込む作業によって、原因を解析し,等価回路 の改良に役立てることができる. 今回行ったあわせこみについて以下に記述する.

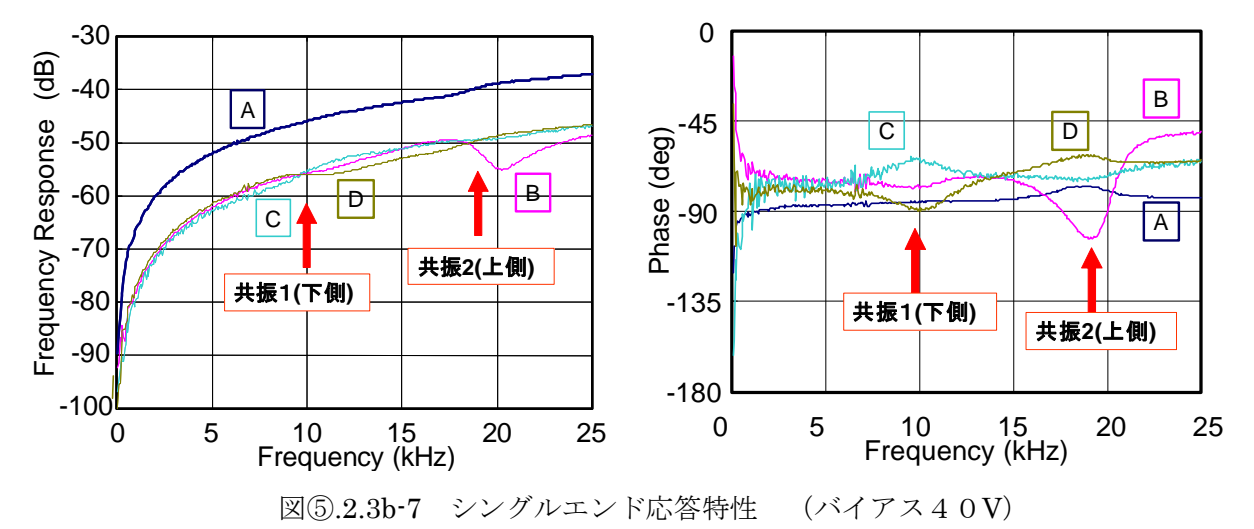

1)寄生容量:シングルエンド出力の周波数応答特性はこのような容量成分は検出回路,パッケー ジ,チップ上電極配線間の寄生容量に起因するが,等価回路の導出では考慮していない.そこで, 観察された周波数応答特性のベースラインを元に信号源と電流検出アンプの間の寄生容量を当て はめた.

2)機械振動特性:実測値に基づいて、共振周波数と振動Q値をあわせこんだ. 具体的にはマス質 量を固定し,ばね定数と機械抵抗値を調整した.

以上のあわせこみ操作によって得られた回路定数の元で回路シミュレーションして得られた結 果を図5.2.3b-8に破線で示した. 振幅比はほぼ一致している一方で、位相には誤差があり、これは 寄生容量の与え方によるものと考えている.

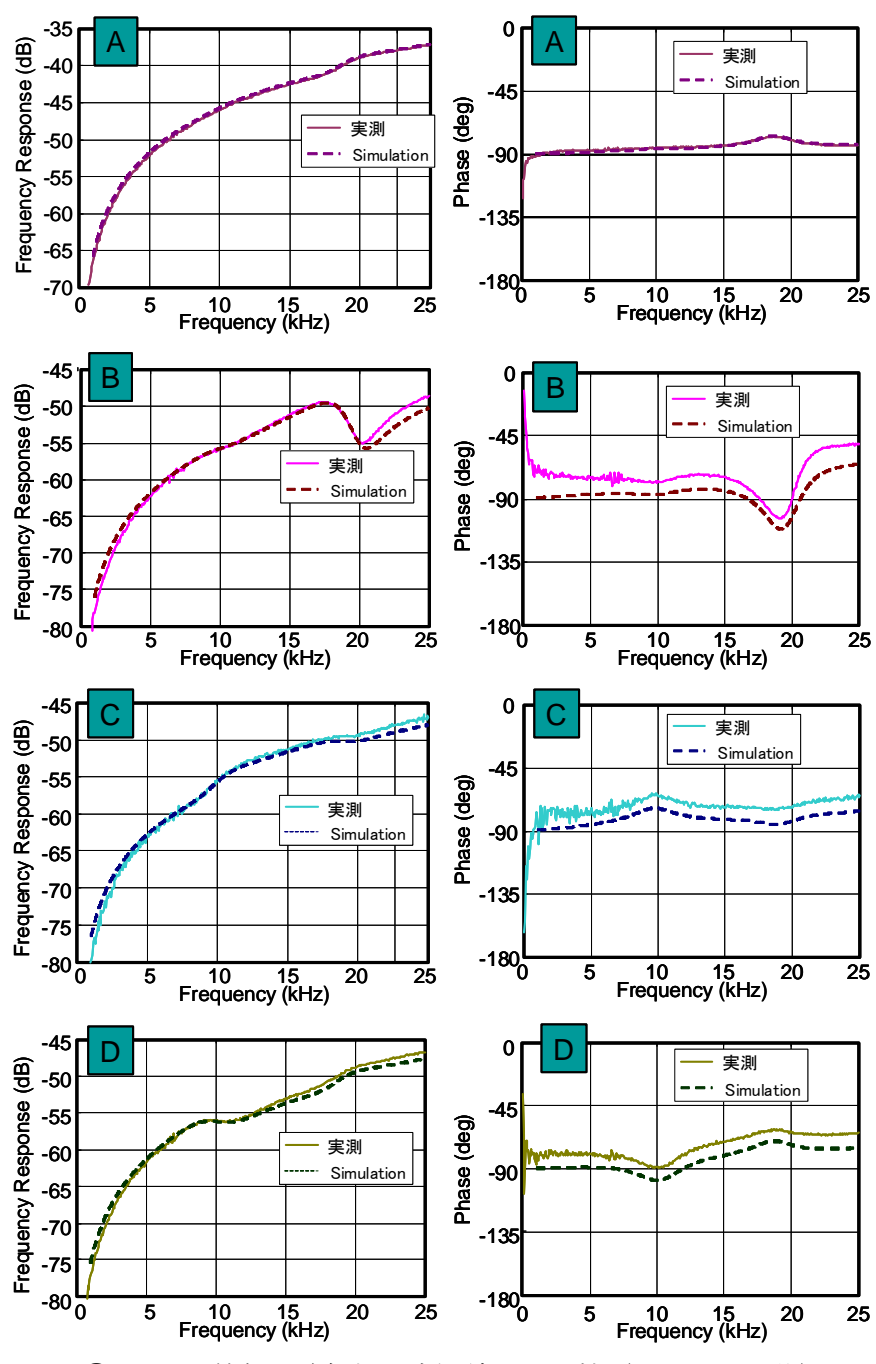

図5.2.3b-8 等価回路解析と実測結果の比較(あわせこみ後)

差動検出による計測,解析においては対になる検出電極の組で測定した.図⑤.2.3b-9はバイアス 電圧40V,50Vにおける周波数特性を実験値と解析値で示した.この結果では寄生容量による影響 がある程度取り除かれているのでデバイスの応答特性がよく現れており,その中で正しく表現でき ていることが示されている.

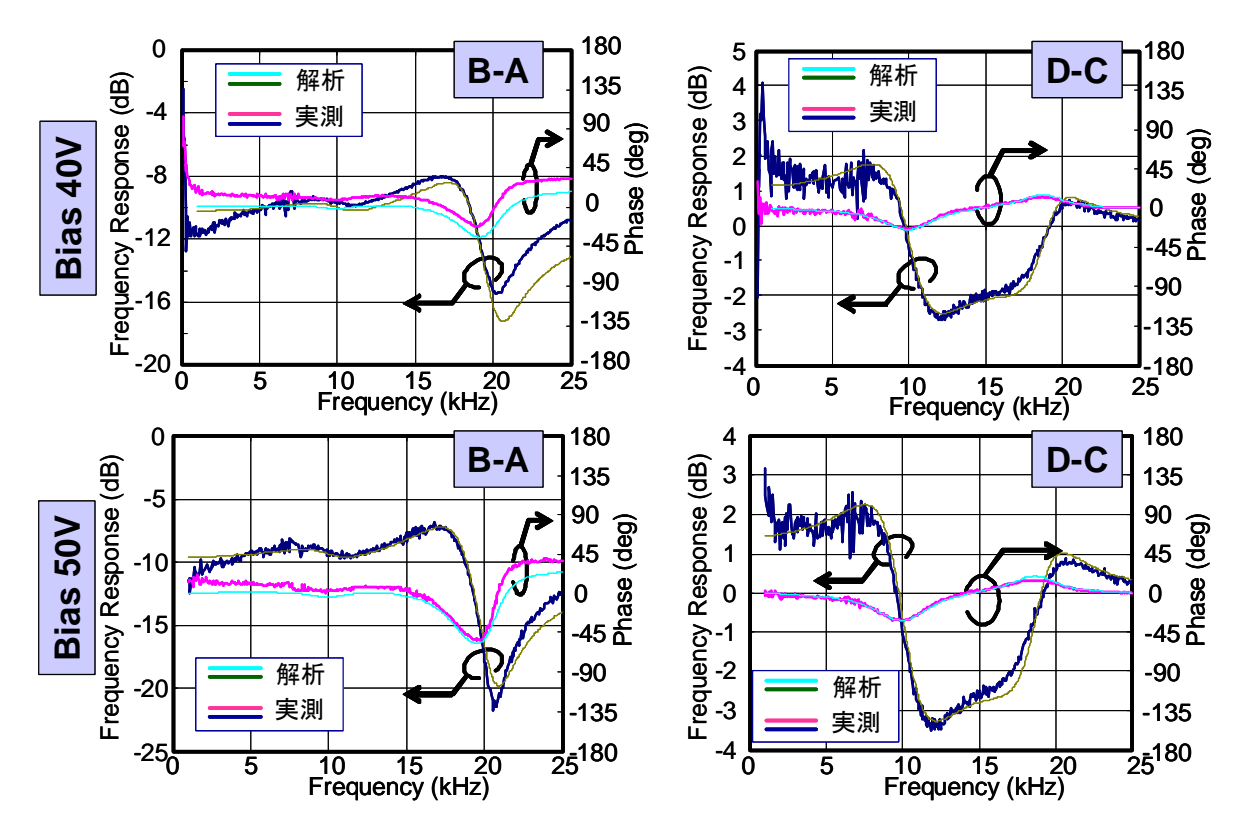

図⑤.2.3b-9 差動計測での周波数応答特性

c) 外力あり接続モデルの検証(2) - 一圧電片持ち梁デバイス -

圧電片持ち梁の等価回路モデルの検証として、単純な片持ち梁型振動子を取り扱った。全体形状 を図⑤.2.3c-1に示す.等価回路モデルでは片持ち梁は単純なユニモルフ構造であるが先端に外力が 印加(接続)可能なモデルになっている.ここでは外力を慣性力で加えることを考慮して先端に錘 をつけた構造になっている.このデバイス構造に対して,インピーダンス特性,外部圧電素子によ る外力印加における電圧出力のモニタリングを行い.等価回路モデルの検証を行った.

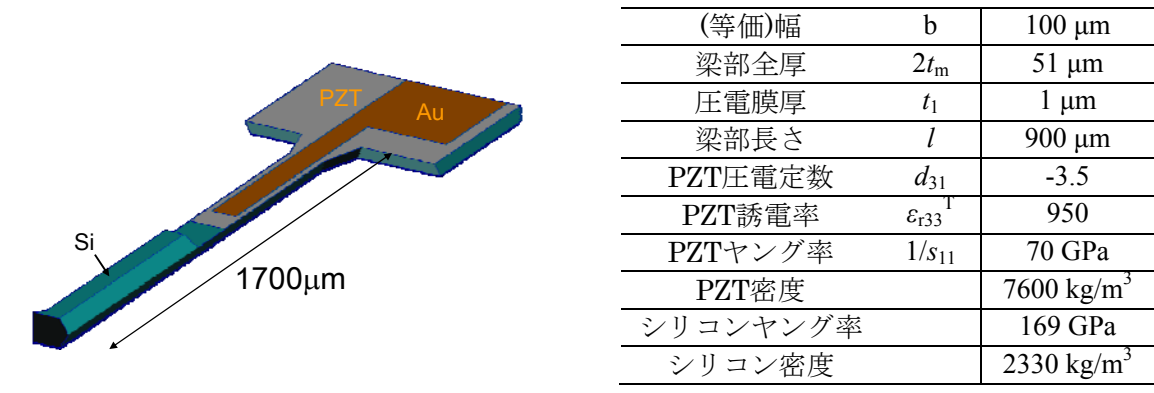

図⑤.2.3c-1 圧電片持ち梁振動子

i) 等価回路モデルの生成

用いたモデルは単結晶シリコンを主な構造体として用い,結晶異方性エッチングによって形状が 作製されている. 圧電薄膜はチタン酸ジルコン酸鉛(PZT)を用い、白金電極を下部電極,金電極を 上部電極としている. 今回は図6.2.3c-1に示した各部の寸法を用いた. 3. 2章2)に示した導出 方法に基づいて計算している.

電気機械結合係数A

$$
A = \frac{3bet_m}{2l} = \frac{3 \times 1.0 \times 10^{-4} \times (-3.5) \times 2.55 \times 10^{-5}}{2 \times 8.2 \times 10^{-4}} = -1.63 \times 10^{-5}
$$
  
変位物東時の静電容量 : *C33*<sup>LC</sup> (パッド部を量を含む)

$$
C_{33}^{LC} = \varepsilon_{33}^{LC} \frac{bl}{t_1} = 8.24 \times 10^{-9} \frac{1 \times 10^{-4} \times 8.2 \times 10^{-4} + 3 \times 10^{-4} \times 5.5 \times 10^{-4}}{1.0 \times 10^{-6}} = 2.03 \times 10^{-9}
$$
 [F]

梁の曲げ剛性 KM

$$
K_{M} = 1.81 \times 10^{-7} \text{ [Nm2]}
$$

固有振動数 <sup>ω</sup>(断面形状を考慮)

$$
\omega = \frac{1.875^2}{l^2} \sqrt{\frac{K_M}{\rho A}} = 5.32 \times 10^5
$$
 [rad/s]

梁先端の等価なばね定数:K

$$
K = 7.49 \times 10^2
$$
 [N/m]

梁の等価質量:<sup>m</sup>eq

$$
m_{eq} = \frac{K}{\omega^2} = \frac{7.49 \times 10^2}{(5.32 \times 10^5)^2} = 2.64 \times 10^{-9}
$$
 [kg]

今回のモデルでは先端にマスが付加されているため,モデルではさらに質量を追加する必要がある. しかし,マスの重心は圧電梁部の先端から離れた位置にあるので簡単な解析では上記のパラメータ のモデルに整合させることは難しい.ここでは,測定された共振周波数が合致するように次式に基 づいて等価な付加質量<sup>m</sup>topを計算した.

$$
f = 2\pi \sqrt{\frac{K}{m_{eq} + m_{top}}}
$$

同様に機械抵抗値rは計測されたQ値を用いて次式により計算した.

$$
r = \frac{\sqrt{(m_{eq} + m_{top})K}}{Q}
$$

ii) 導出したモデルの評価.

圧電素子による加振, レーザドップラー振動計による変位計測から, 共振周波数15.75kHz, Q 値1050として算出した等価回路パラメータを表⑤.2.3c-1に示した.また,片持ち梁デバイスの等価 回路を図⑤.2.3c-2に示した.まず,このデバイスのインピーダンス特性をインピーダンスアナライ ザ(Agilent 4394A)で測定した結果と,等価回路の機械系端子を短絡したときの電気系端子間のイ ンピーダンス解析結果を比較した(図⑤.2.3c-3).周波数(0.4%),ピークインピーダンスで10%程 度と差は小さく,等価回路のモデルがデバイスの動作をよく表現できていると判断できる.

|                       |                | 回路             | 等価回路生成                     | フィッティング後                 |
|-----------------------|----------------|----------------|----------------------------|--------------------------|
| Mass                  | $m_{\rm eq}$   | L1             | $7.65\times10^{8}$ kg      | $1.48 \times 10^{-9}$ kg |
| Spring constant       | K              | C <sub>1</sub> | 749 N/m                    | $14.52$ N/m              |
| Mechanical resistance | R              | R1             | $7.21 \times 10^{-6}$ Ns/m | $1.39\times10^{7}$ Ns/m  |
| Coupling constant     | $\overline{A}$ | V1,I1          | $-1.63 \times 10^{-5}$     | $1.68 \times 10^{-6}$    |
| Capacitance           | $C_{33}$ LC    | C <sub>2</sub> | $2.03$ nF                  | $1.053$ nF               |
| Resistance            | --             | R <sub>2</sub> |                            | 600 kW                   |

表⑤.2.3c-1 圧電片持ち梁の等価回路パラメータ

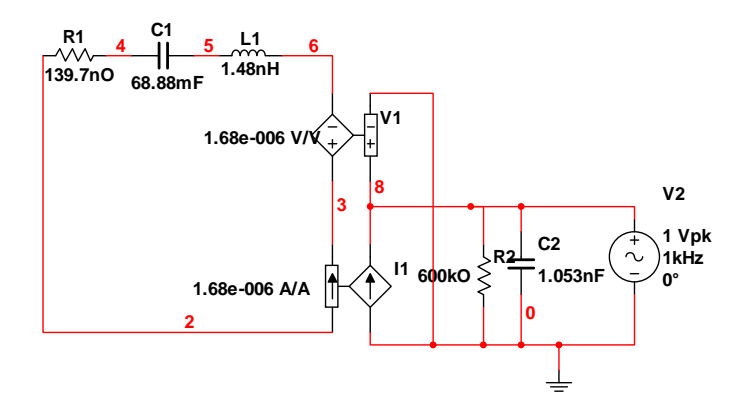

図⑤.2.3c-2 圧電片持ち梁の等価回路(フィッティング後;インピーダンス計測時)

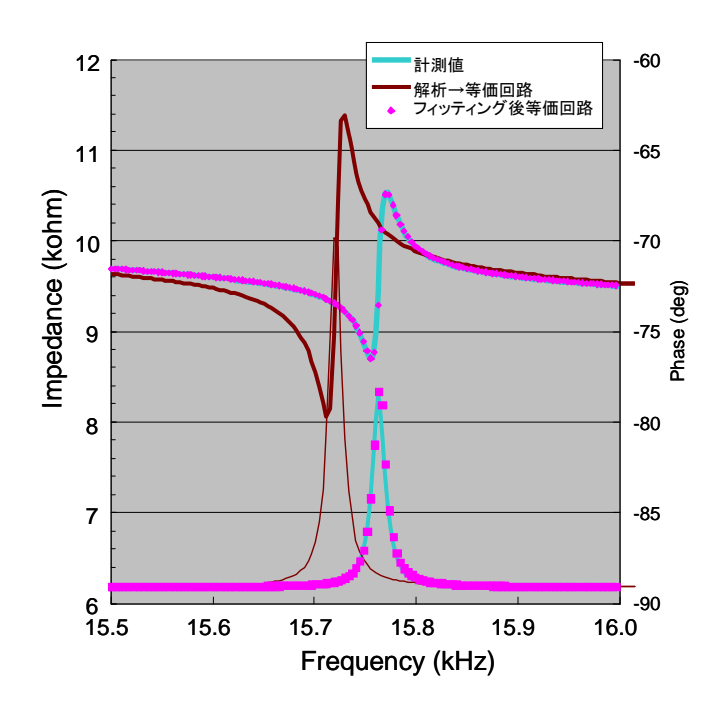

図⑤.2.3c-3 圧電片持ち梁のインピーダンス特性

### iii)外力印加モデルの検証

外力が表現できるモデルの検証のため、次のような手順で比較を行った. 1)まず,図5.2.3c-2の モデルを用い,図⑤.2.3c-3に示すインピーダンスの特性を最もよく表す各回路要素のパラメータを 求めた.このパラメータにおける回路シミュレーション結果を同じグラフにプロットした.よく一 致している.2)次に外力印加による動作を模擬するために,片持ち梁圧電振動子を積層圧電素子の 上に載せ,圧電素子を駆動することによって先端部のマスに慣性力を与え,これを外力の入力とみ なす.このときに,圧電薄膜に発生する電圧を測定すると同時に,梁の先端の変位をレーザドップ ラー振動計(GRAPHTEC, AT0023)で計測した.同時に梁の根元の変位も較正のために計測して いる. なお、等価回路では外力の印加を交流電圧源(等価:力)として表記した(図6.2.3c-4). 積層圧電素子により印加される入力は変位(加速度)であるので固定部の変位をレーザドップラー 振動計で計測し,ここから先端部のマスの質量を用いて換算した入力慣性力に対する応答として評 価している.

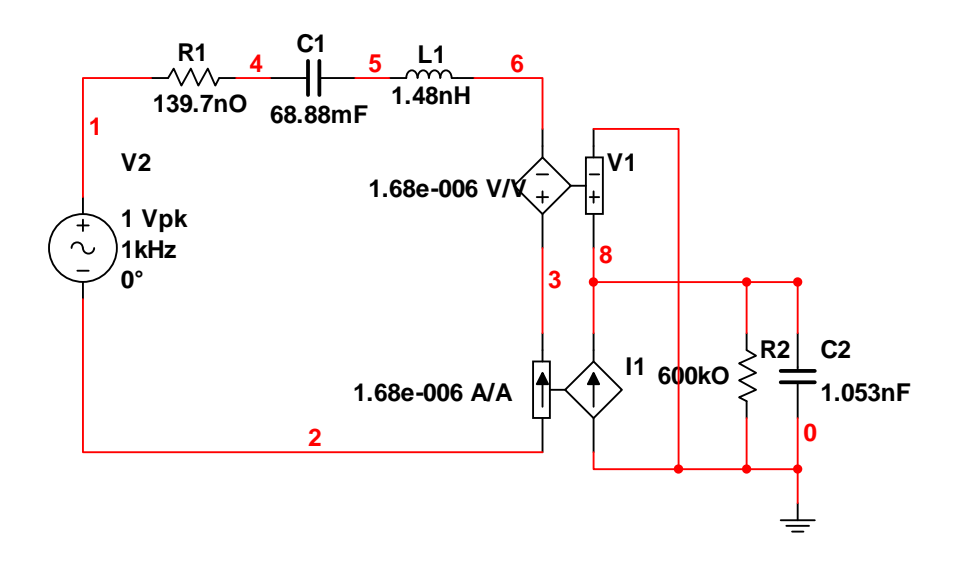

図5.2.3c-4 圧電片持ち梁の等価回路 (外部加振時)

図5.2.3c-5aは電圧出力の応答特性を共振周波数まわりで計測し、解析したものである. 両者は かなりよく一致している. 一方同図bにおいては振幅と, 位相が異なっていた. 振幅の大小は測定 点の違いによるものとほぼみなすことができるが,位相のずれの原因はまだ明らかでなく今後の検 討が必要である.しかしながら,開発した圧電素子の等価回路モデル導出式,モデルそのものは計 測結果と翌一致している.この開発した圧電素子の等価回路の有用性を示すことができた.

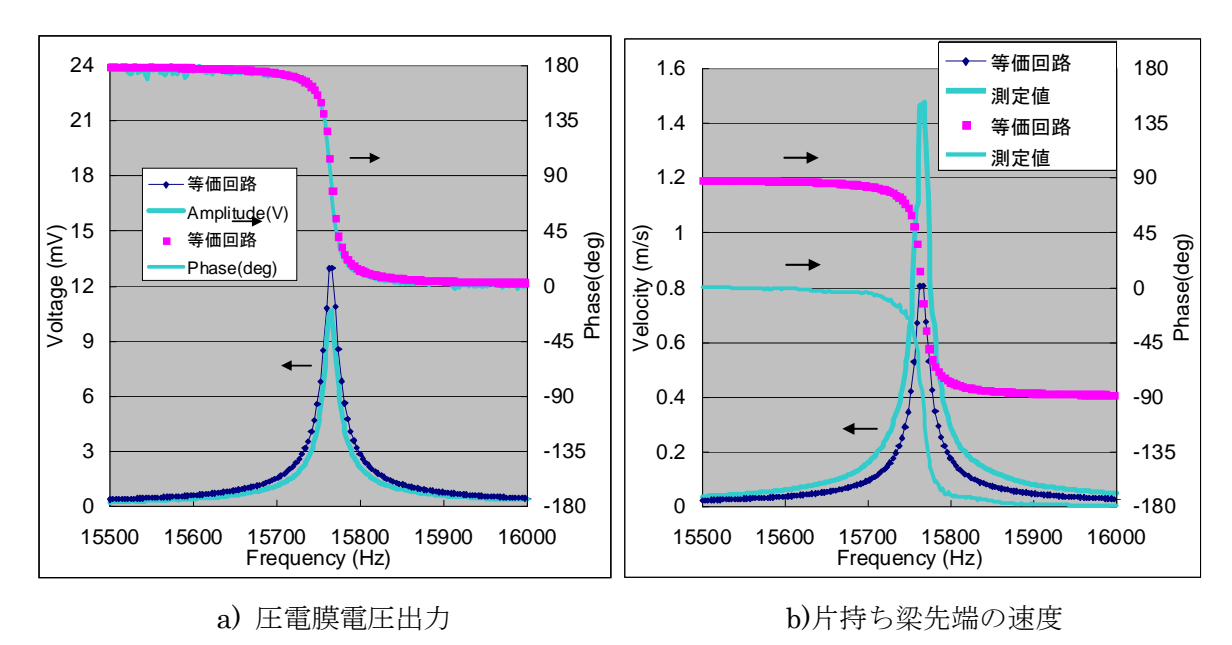

図⑤.2.3c-5 外部加振による圧電片持ち梁の周波数特性

- ⑤.3 MEMS デバイスモデルの等価回路導出と登録及び文献調査
- 1) MEMS デバイスモデルの等価回路導出と登録 (H19)

H19 年度に Web システムに登録したデバイスは 12 種類である。一覧を表 3.3-1-1 に示す。登録 デバイスの決定においていては以下の点を考慮した。

- 主要 MEMS 関連論文調査結果

- ファイン MEMS プロジェクトで優先での高いデバイス
- ファイン MEMS プロジェクト参加機関へのニーズ調査

| No.            | デバイスの種類           | 説明             |
|----------------|-------------------|----------------|
| $\mathbb{O}$   | 櫛歯: 2電極: ストレートタイプ | 1軸駆動の櫛歯アクチュエータ |
| $^{\circledR}$ | 櫛歯: 2電極:ダブルホールド   | 1軸駆動の櫛歯アクチュエータ |
| $\circled{3}$  | 櫛歯: 2電極: ストレートタイプ | 2軸駆動の櫛歯アクチュエータ |
| $\circled{4}$  | 櫛歯:3電極:角速度センサ     | 2軸可動の櫛歯型センサ    |
| $\circledS$    | 櫛歯:3電極:ストレートタイプ   | 1軸駆動の櫛歯アクチュエータ |
| $\circledS$    | 櫛歯:3電極:ダブルホールド    | 1軸駆動の櫛歯アクチュエータ |
| $\circledT$    | 振動子: 3 電極         | シリコンナノ振動子      |
| $\circledS$    | カンチレバー            | CNT カンチレバー     |
| $\circled{9}$  | カンチレバー            | 磁気駆動のカンチレバー    |
| $^{\circledR}$ | 平行平板              | 圧力センサ          |
| $^{\circledR}$ | 平行平板              | 平行平板型デバイス      |
| $\circled{1}$  | 梁構造               | ピエゾ抵抗型加速度センサ   |

表⑤.3-1-1 Web システムに登録したデバイス(H19)

それぞれのデバイスの等価回路およびその導出を以下に報告する。

## ①櫛歯:2電極:ストレートタイプ

櫛歯:2電極:ストレートタイプの解析モデルを図 3.3-1-1 に示す。

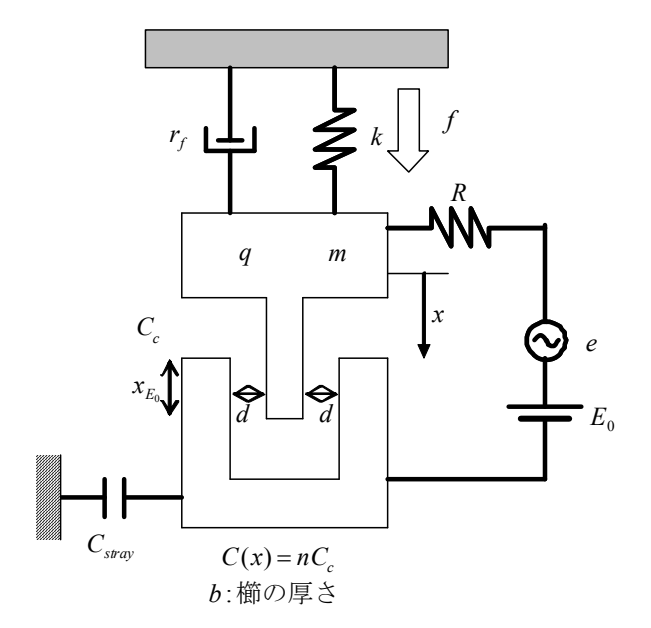

### 図 ⑤.3-1-1 櫛歯:2 電極:ストレートタイプ解析モデル

このモデルの等価回路は、図 3.3-1-2 のようになる。

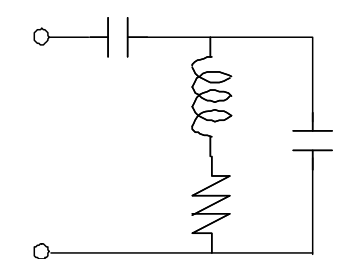

図 ⑤.3-1-2 櫛歯:2 電極:ストレートタイプ等価回路図

#### ②櫛歯:2電極:ダブルホールド

櫛歯:2 電極:ダブルホールドは解析モデルが櫛歯:2 電極:ストレートタイプと同様であり、導出さ れる等価回路も同形である。櫛歯:2 電極:ストレートタイプとの違いは、回路素子パラメータを算 出する際に用いる梁のパラメータが形状に応じて異なる。

#### ③櫛歯:2電極:ストレートタイプ(2 軸駆動の櫛歯アクチュエータ)

櫛歯:2 電極:ダブルホールドの解析モデルは、図 3.3-1-1 と同様で、紙面垂直方向運動も考慮す る。等価回路は図 3.3-1-1 から図 3.3-1-6 で表せる。

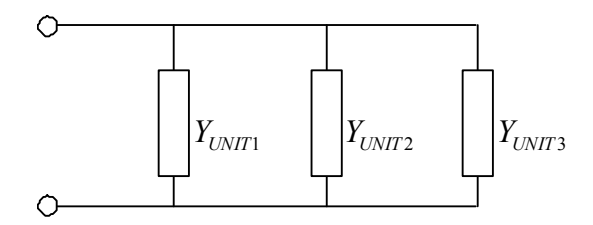

図 ⑤.3-1-2 櫛歯:2 電極:ストレートタイプ(2 軸駆動)等価回路図

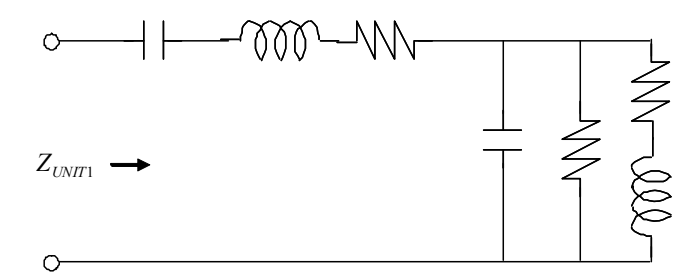

図 ⑤.3-1-3 櫛歯:2 電極:ストレートタイプ(2 軸駆動)等価回路図(1)

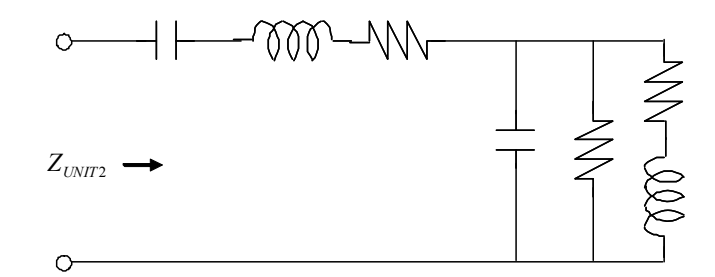

図 ⑤.3-1-4 櫛歯:2 電極:ストレートタイプ(2 軸駆動)等価回路図(2)

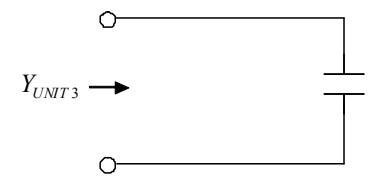

図 ⑤.3-1-5 櫛歯:2 電極:ストレートタイプ(2 軸駆動)等価回路図(3)

## ④櫛歯:3電極:角速度センサ

櫛歯:3電極:角速度センサの解析モデルを図 3.3-1-7 に示す。

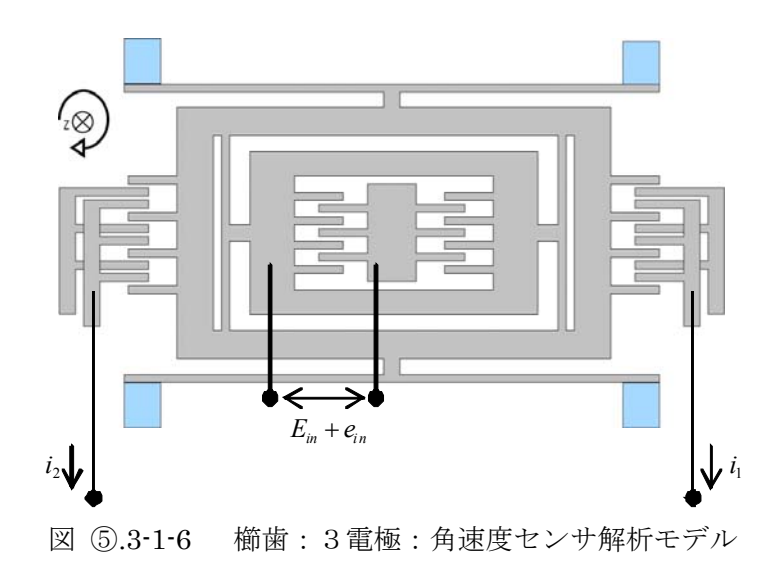

検出電極を流れる電流値を電流源を持つ回路は図 ⑤.3-1-8 で表せる。

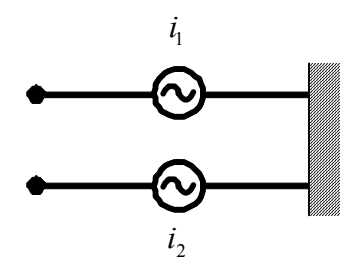

図 5.3-1-7 櫛歯: 3電極:角速度センサ等価回路図

⑤櫛歯:3電極:ストレートタイプ

櫛歯:3電極:ストレートタイプの解析モデルを図 ⑤.3-1-9 に示す。

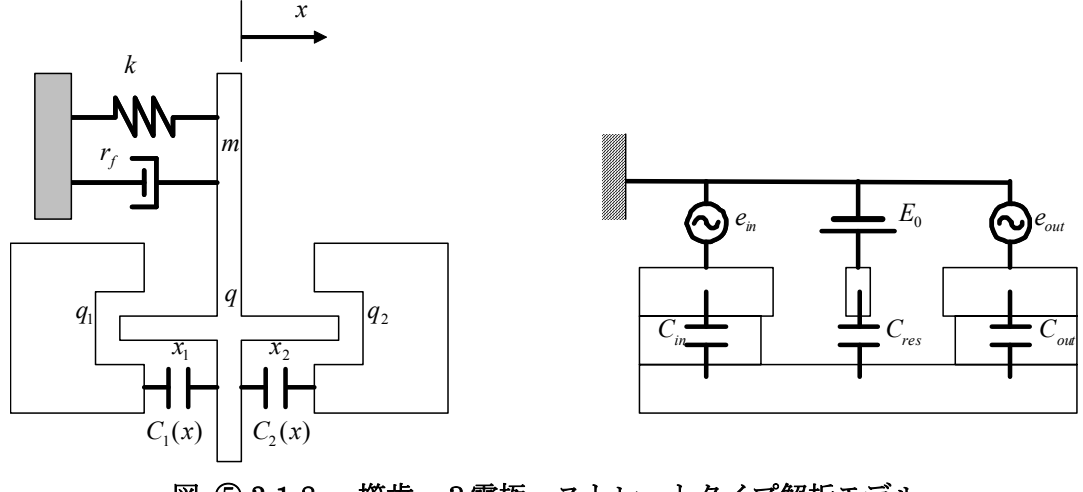

図 ⑤.3-1-8 櫛歯:3電極:ストレートタイプ解析モデル

このモデルの等価回路は図 ⑤.3-1-10 で表される。

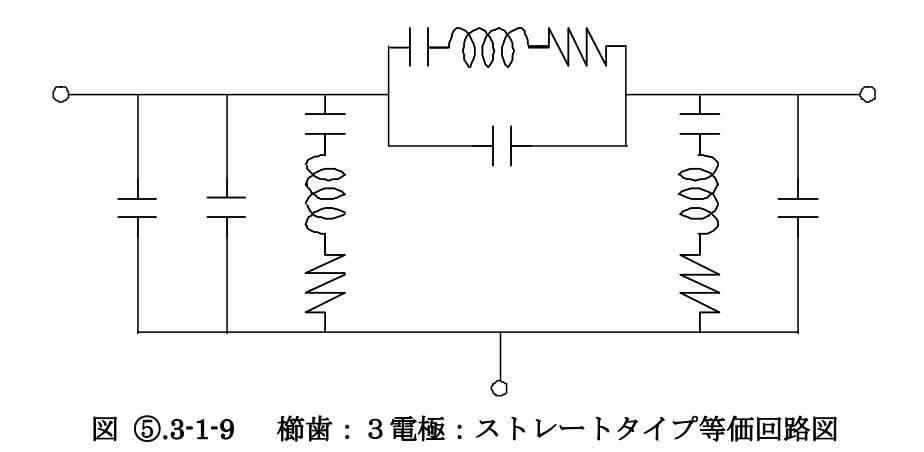

### ⑥櫛歯:3電極:ダブルホールド

櫛歯:3電極:ダブルホールドは解析モデルが櫛歯:3電極:ストレートタイプと同様であり、導出さ れる等価回路も同形である。櫛歯:3電極:ストレートタイプとの違いは、回路素子パラメータを算 出する際に用いる梁のパラメータが形状に応じて異なる。

## ⑦振動子:3電極

振動子:3電極の解析モデルを図 ⑤.3-1-11 に示す。電極間の対向(x)方向と基板に垂直(z)方向の 2 軸運動を考える。

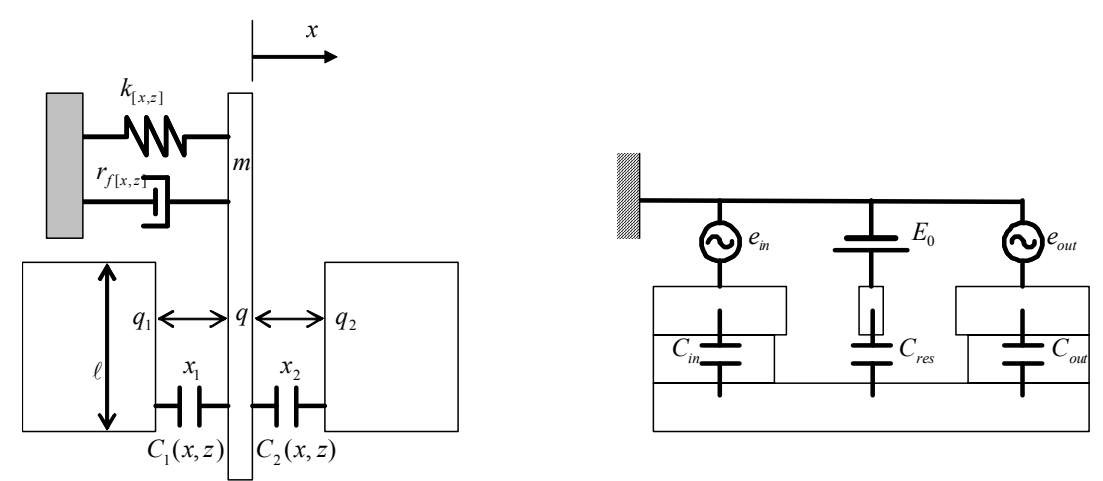

図⑤.3-1-10 振動子:3電極解析モデル

 このモデルの等価回路は図 ⑤.3-1-12 から図 ⑤.3-1-13 で表される。図 ⑤.3-1-11 ⑤.3-1-12 に おいて矩形で表した部分は、図 ⑤.3-1-12 ⑤.3-1-13 のような形をした回路である。

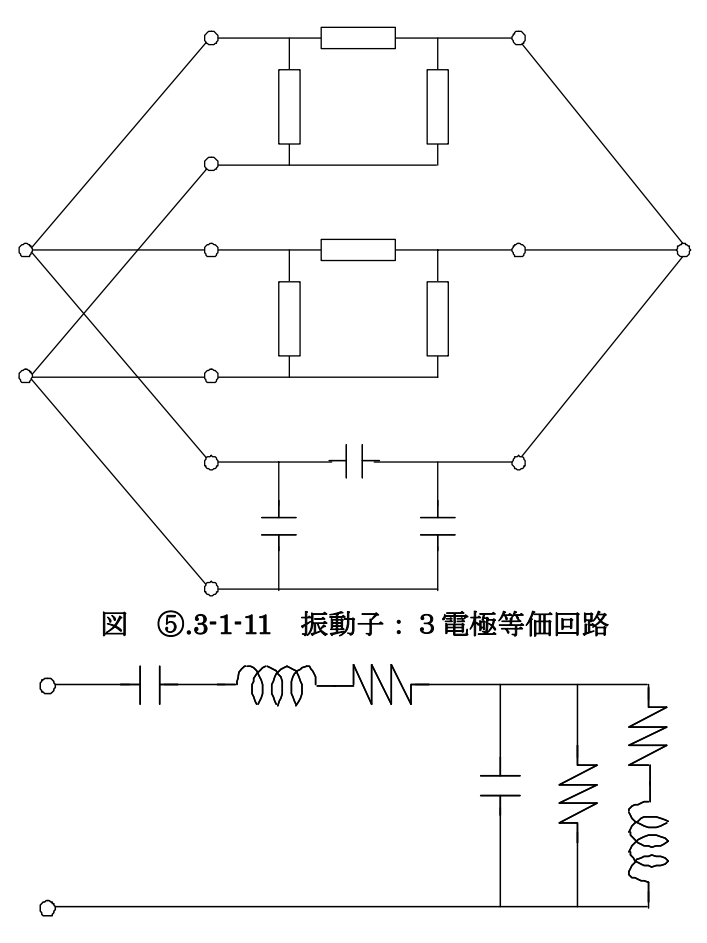

図 ⑤.3-1-12 振動子:3電極等価回路(部分)

# ⑧カンチレバー(CNT カンチレバー)

CNT カンチレバーの解析モデルを図 ⑤.3-1-14 に示す。

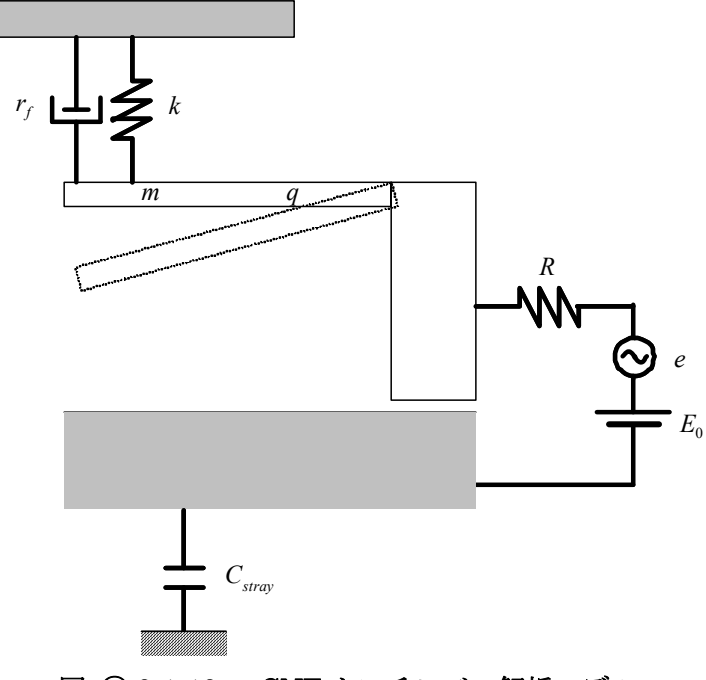

図 ⑤.3-1-13 CNT カンチレバー解析モデル

CNT カンチレバーの等価回路を図 ⑤.3-1-15 に示す。

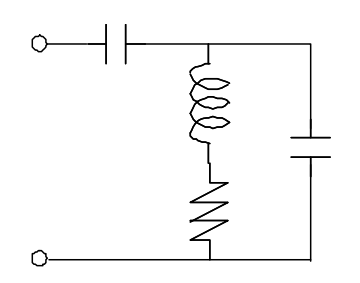

図 ⑤.3-1-14 CNT カンチレバー等価回路

## ⑨カンチレバー(磁気駆動カンチレバー)

磁気駆動カンチレバーのモデル図を図 ⑤.3-1-16 に示す。

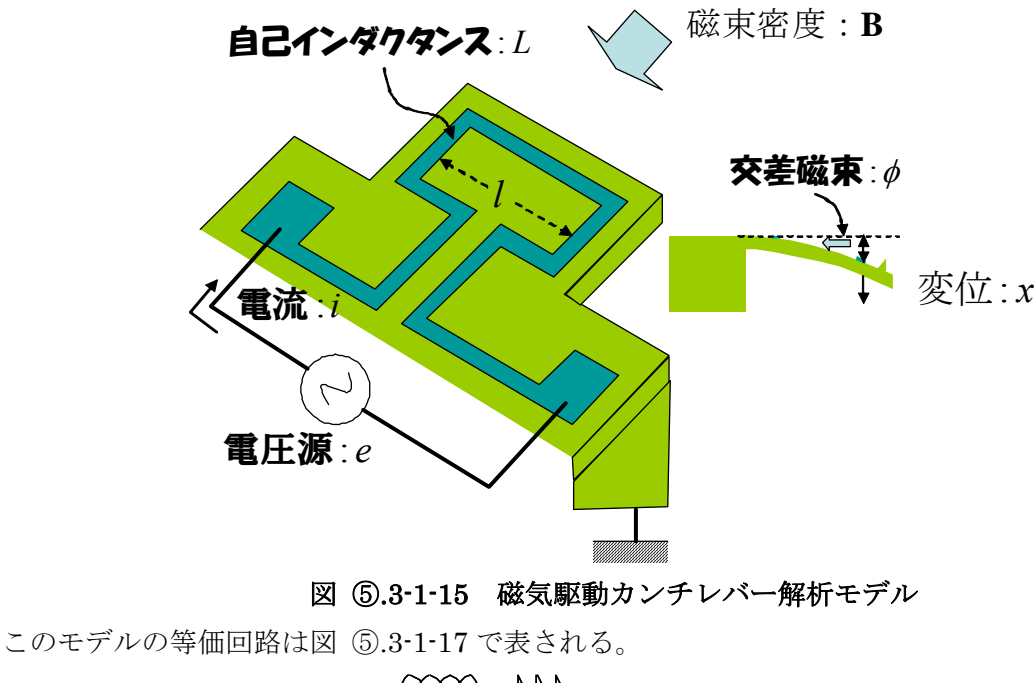

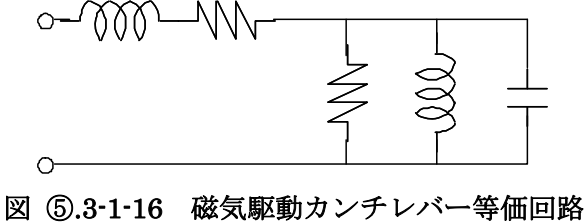

# ⑩平行平板(圧力センサ)

平行平板(圧力センサ)の解析モデルを図 ⑤.3-1-18 に示す。

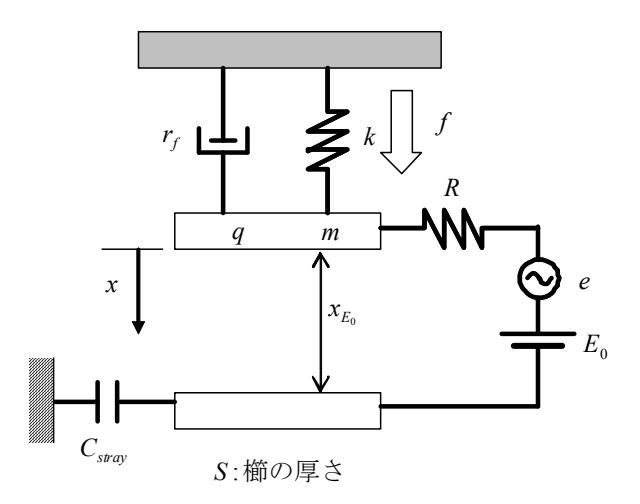

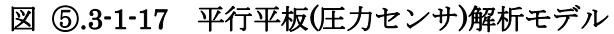

等価回路は図 ⑤.3-1-19 となる。

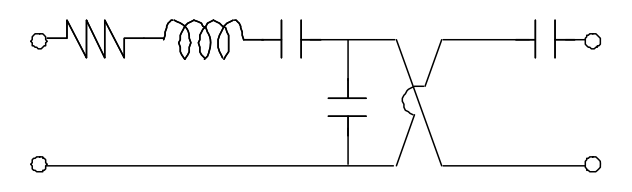

図 ⑤.3-1-18 平行平板(圧力センサ)等価回路

## ⑪平行平板(平行平板型デバイス)

平行平板型デバイスの解析モデルは「平行平板(加速度センサ)」と同様である。等価回路図は 図 ⑤.3-1-20 である。

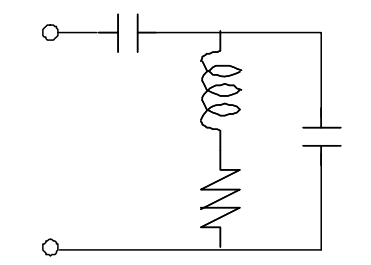

図 ⑤.3-1-19 平行平板型デバイス等価回路

## ⑫梁構造(ピエゾ抵抗型加速度センサ)

ピエゾ抵抗型加速度センサは、ピエゾ抵抗の値を加速度の成分ごとに検出ブリッジ回路とし て表現する。導出方法およびブリッジ回路に関しては、「⑤.4 単位要素モデル、MEMS 構 成要素モデルによる機械パラメータ等抽出の検討」で報告する。

2) MEMS デバイスモデルの等価回路導出と登録 (H20)

H20 年度に開発した Web システムでは、単位要素を定義し、その単位要素に対応する等価回路 を用意した。単位要素を組み合わせたデバイスを等価回路の接続として表現することにより高集積 化に対応した。Web システムに登録した単位要素は 14 種類である。一覧を表⑤.3-2-1 に示す。

等価回路導出あたっては、外力を扱える MEMS デバイス同士を回路的に接続でる方式を用いた。 単位要素の組み合わせを等価回路の接続として表現する際のソフトウェア上の取り扱い方法につ いても検討も行った。

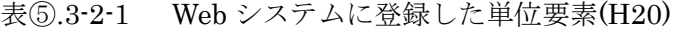

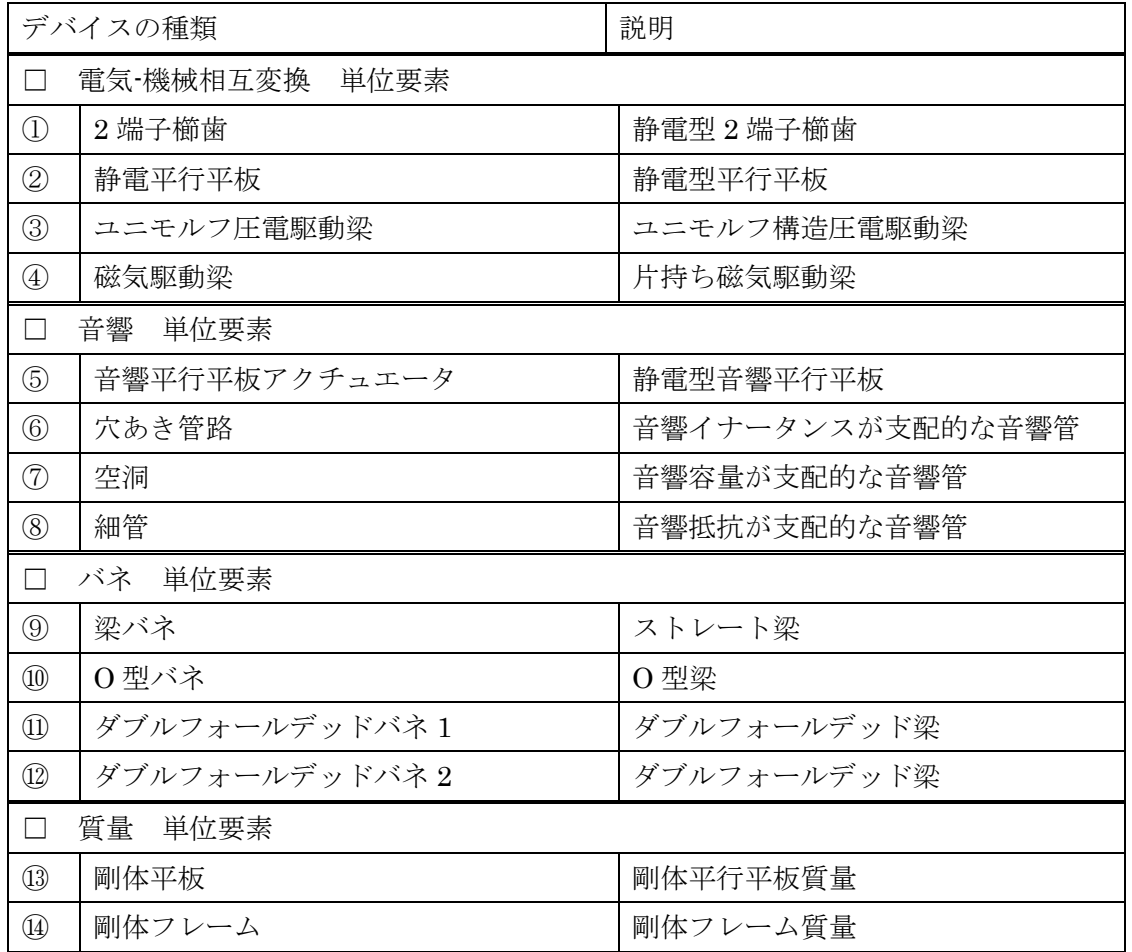

それぞれの単位要素の等価回路およびその導出を以下に報告する。

# ①2 端子櫛歯

H19 年度モデルで、運動方向を 3 軸に拡張すると、等価回路は図⑤.3-2-1 のようになる。ひし形で 表した素子は従属電源であり、「+-」が付いたものは従属電圧源、「→」が付いたものは従属電流 源である。

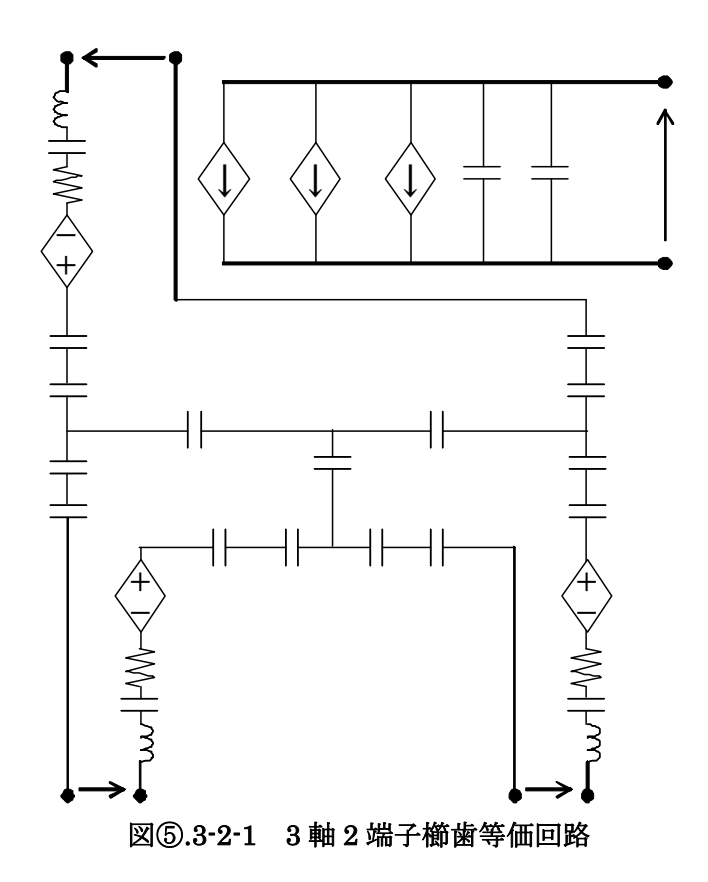

# ②静電平行平板

解析モデルは H19 年度平行平板モデルと同様である。平行平板の場合、運動方向が 1 軸に制限 される。等価回路は図⑤.3-2-2 で表せる。

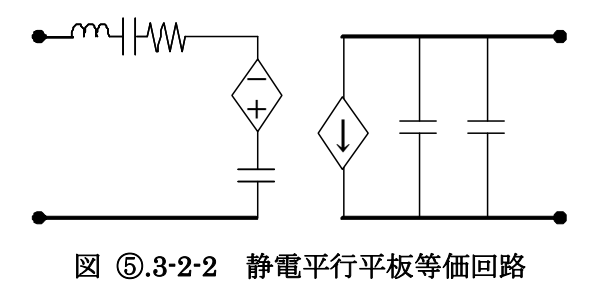

## ③ユニモルフ圧電駆動梁

この等価回路は、図⑤.3-2-3 で表される。

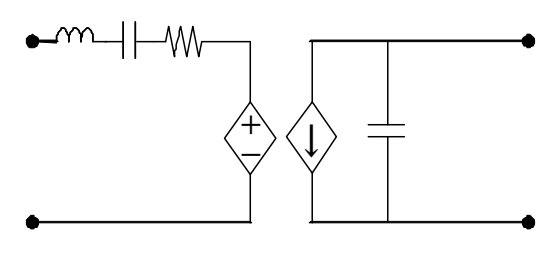

図⑤.3-2-3 ユニモルフ圧電駆動梁等価回路

# ④磁気駆動梁

解析モデルは H19 年度モデルと同様である。電気系と機械系の相互変換を従属電源で表現する と、等価回路は図⑤.3-2-4 のようになる。

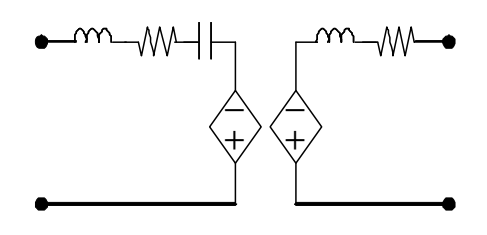

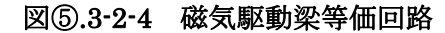

### ⑤音響平行平板アクチュエータ

音響平行平板アクチュエータの構造を図⑤.3-2-5 に示す。電気系と機械系の相互変換に関しては、 静電平行平板モデルと同様である。機械系と音響系の類似性により音響系の等価回路を導出した。 電気系と音響系の対比表を表⑤.3-2-2 に示す。等価回路は図⑤.3-2-6 のようになる。

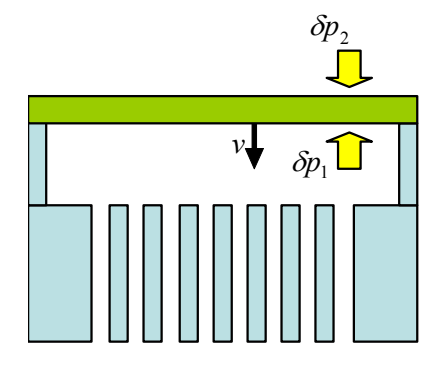

図⑤.3-2-5 音響平行平板アクチュエータ構造

表⑤.3-2-2 電気系と音響系の対比

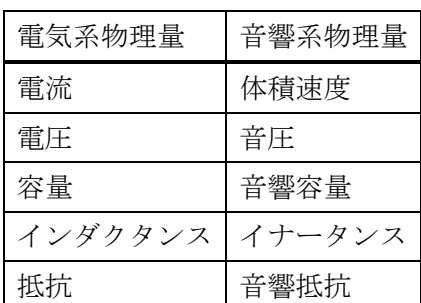

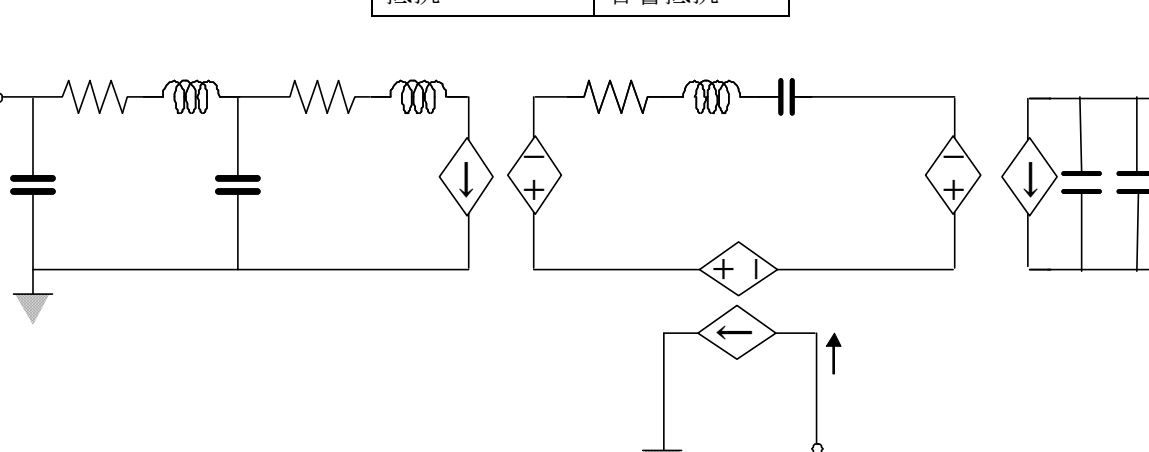

図⑤.3-2-6 音響平行平板アクチュエータ等価回路

### ⑥穴あき管路

穴あき管路は、一般に音響イナータンスが支配的な音響コンポーネントと考えられるが、 音響容量、音響抵抗をも成分として等価回路に考慮する。等価回路を図⑤3.3-2-7 に示す。

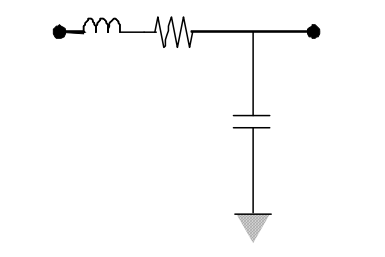

#### 図⑤.3-2-7 音響コンポーネント等価回路

#### ⑦空洞

空洞は、一般に音響容量が支配的な音響コンポーネントと考えられるが、音響イナータンス、音 響抵抗も成分として等価回路に考慮する。空洞の等価回路は、穴あき管路と同形である。

#### ⑧細管

空洞は、一般に音響抵抗が支配的な音響コンポーネントと考えられるが、音響イナータンス、音 響容量も成分として等価回路に考慮する。細管の等価回路は、穴あき管路と同形である。

#### ⑨梁バネ

梁バネは、電気的には電気抵抗を持ち、機械的には容量および自重によりインダクタをもつ。 等価回路は図⑤.3-2-8 となる。

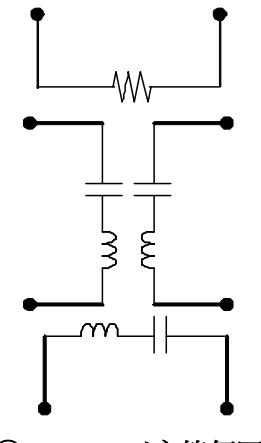

図⑤.3-2-8 バネ等価回路

### ⑩O 型バネ

O 型バネの等価回路は、梁バネと同形である。

#### ⑪ダブルフォールデッドバネ 1

ダブルフォールデッドバネ 1 の等価回路は、梁バネと同形である。

### ⑫ダブルフォールデッドバネ 2

ダブルフォールデッドバネ 1 の等価回路は、梁バネと同形である。

## ⑬剛体平板

梁バネは、電気的には完全導体と仮定している。機械的には質量によるインダクタンスと機 械抵抗をもつ。

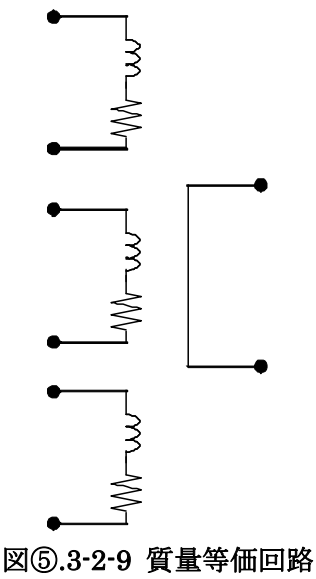

### ⑭剛体フレーム

剛体フレームの等価回路は、剛体平板の等価回路と同形である。

3)文献調査(H19)

Web システムに登録 MEMS デバイスは、主要 MEMS 関連文献を調査し、その結果を踏まえ選 択をいった。文献調査結果について報告する。調査対象文献は表⑤.3-3-1 の通りである。ここでは、 可動機構を含むデバイスが提示されている文献を抽出し、以下の項目で集計した。

- デバイスの種類 主にアクチュエータかセンサか
- センシング方法 デバイスがセンサである場合に検出に利用する物理機構
- 構造 デバイス構造の分類
- 駆動源 デバイスの駆動に利用する物理機構
- 主席著者
- 所属機関
- 図 デバイスの構造、動作を表す図

調査結果は、巻末に示す。

表⑤.3-3-1 調査対象文献(H19)

| 会議予稿集                                                          | 開催年  |
|----------------------------------------------------------------|------|
| IEEE International Conference on Micro Electro Mechanical      | 2007 |
| <b>Systems</b>                                                 | 2006 |
| (MEMS)                                                         | 2005 |
| International Conference on Solid-State Sensors, Actuators and | 2007 |
| Microsystems                                                   | 2005 |
| (TRANSDUCERS)                                                  | 2003 |
| Sensor Symposium on Sensors, Micromachines, and Applied        | 2006 |
| Systems                                                        | 2005 |
| (Sensor Symposium)                                             | 2004 |

4)文献調査(H20)

H20 年度に調査した文献は表⑤.3-4-1 の通りである。ここでは、可動機構を含むデバイスが提示 されている文献を抽出し、以下の項目で集計した。

- デバイスの種類 主にアクチュエータかセンサか
- センシング方法 デバイスがセンサである場合に検出に利用する物理機構
- 構造 デバイス構造の分類
- 駆動源 デバイスの駆動に利用する物理機構
- 主席著者
- 所属機関

j.

- 図 デバイスの構造、動作を表す図

| 会議予稿集                                                     | 開催年  |  |  |  |
|-----------------------------------------------------------|------|--|--|--|
| IEEE International Conference on Micro Electro Mechanical | 2008 |  |  |  |
| Systems                                                   |      |  |  |  |
| (MEMS)                                                    |      |  |  |  |
| Sensor Symposium on Sensors, Micromachines, and Applied   | 2008 |  |  |  |
| <b>Systems</b>                                            |      |  |  |  |
| (Sensor Symposium)                                        |      |  |  |  |

表⑤3.3-4-1 調査対象文献(H20)

⑤.4 単位要素モデル、MEMS 構成要素モデルによる機械パラメータ等抽出の検討

#### ⑤.4.1 研究開発の概要

MEMS 等価回路モデルを用いる際には、モデルを構成する各電気素子の回路定数を決定する 必要がある。これらの回路定数を計算する為には、バネ定数等の機械特性パラメータや直流動作 点での電気特性パラメータ等を求める必要がある。そこで、MEMS 等価回路の回路定数を決め る為に機械特性パラメータおよび電気特性パラメータを、デバイスの形状パラメータや電気的パ ラメータ等から算出するパラメータ抽出ソフトウェアを開発した。H19 年度では、ファイン MEMS プロジェクトで利用するデバイス構造で等価回路 Web ライブラリシステムに登録された ものを対象として、パラメータ抽出ソフトウェアを作成した。一方、H20 年度では、MEMS デ バイスを構成する基本部品(コンポーネント)を任意に組み合わせた構造を対象として、コンポ ーネントごとにパラメータ抽出を行うソフトフトウェアを作成した。パラメータ抽出ソフトウェ アの出力結果は、Web ライブラリシステムに提供される。

#### 3.4.2 研究開発成果の詳細

#### ⑤.4.2.1 H19 年度の成果詳細

H19 年度では、ファイン MEMS プロジェクトで利用する単一の MEMS デバイス構造の形状 パラメータや電気パラメータ等から、バネ定数等の機械特性パラメータや直流動作点での電気特 性パラメータ等を算出するパラメータ抽出ソフトウェアを作成した (図63.4.2.-1)。パラメータ 抽出ソフトウェアで対応する MEMS デバイス構造は、以下の 12 種類である。

- (1) 1 軸駆動櫛歯アクチュエータ(2 電極、ストレートタイプ)
- (2) 1 軸駆動櫛歯アクチュエータ(2 電極、ダブルホールドタイプ)
- (3) 1 軸駆動櫛歯アクチュエータ (3 電極、ストレートタイプ)
- (4) 1軸駆動櫛歯アクチュエータ (3 電極、ダブルホールドタイプ)
- (5) 2 軸駆動櫛歯アクチュエータ(2 電極、ストレートタイプ)
- (6) 2 軸櫛歯角速度センサ(3 電極)
- (7) 磁気回路デバイス
- (8) 静電駆動カンチレバー
- (9) ピエゾ抵抗型加速度センサ
- (10) ナノ振動子
- (11) 圧力センサ
- (12) 平行平板型デバイス

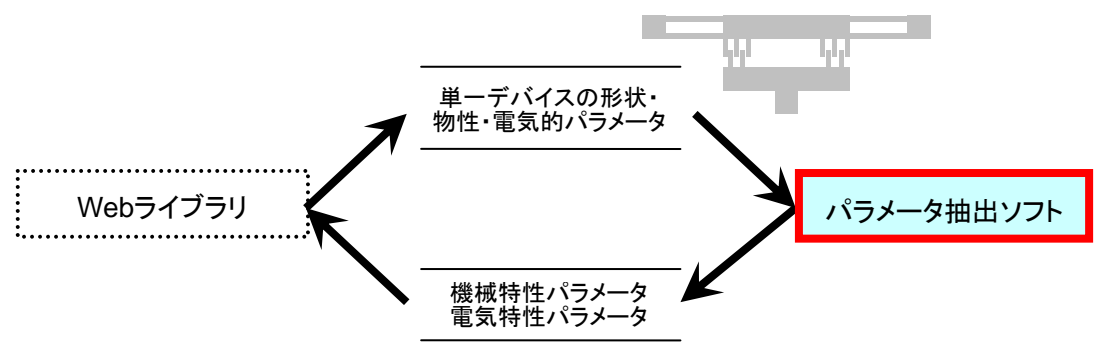

図⑤.4.2.-1 H19 年度のパラメータ抽出ソフト

(1)入出力データ仕様の検討

ソフトウェア仕様の検討として、それぞれの MEMS デバイス構造に対して、パラメータ抽出 ソフトに対する入出力データの仕様を検討した。

①入力データ

入力データは Web ライブラリ上でユーザが指定するデータであり、MEMS デバイス構造の形 状パラメータや物性パラメータ等のデータである。表⑤.4.2-2 に、一例として、1 軸駆動櫛歯ア クチュエータ(2 電極、ストレートタイプ)の入力データを示す。尚、入力データの値のエラー チェックは本ソフトウェアにおいて行われる。

|          | パラメータ名       |                |                          |
|----------|--------------|----------------|--------------------------|
| パラメータの種類 |              | 記号             | 単位                       |
| 形状パラメータ  | 櫛歯間のギャップ     | Gap            | m                        |
|          | 初期重なり幅       | X <sub>0</sub> | m                        |
|          | 櫛歯の長さ        | Lc             | m                        |
|          | 櫛歯の幅         | Wc             | m                        |
|          | 櫛歯の土台の幅      | Wm             | m                        |
|          | 繰り返し数        | Num            |                          |
|          | 梁の長さ         | Lb             | m                        |
|          | 梁の幅          | Wb             | m                        |
|          | 構造の厚み        | Thi            | m                        |
|          | 可動部接続電極の横の長さ | Lm             | m                        |
|          | 基板部と電極の重なり幅  | <b>Woy</b>     | m                        |
|          | 固定部接続電極の縦の長さ | Wf             | m                        |
|          | 固定部接続電極の横の長さ | Lf             | m                        |
|          | BOX 層の厚み     | ThiBOX         | m                        |
| 物性パラメータ  | ヤング率         | young          | Pa                       |
|          | 密度           | density        | $\text{kg/m}^3$          |
|          | BOX 層の比誘電率   | permittivity   | $\overline{\phantom{m}}$ |
| 電気パラメータ  | 直流バイアス電圧     | biasVolt       | V                        |

表5.4.2-1 1軸駆動櫛歯アクチュエータ (2 雷極、ストレートタイプ)の入力データ

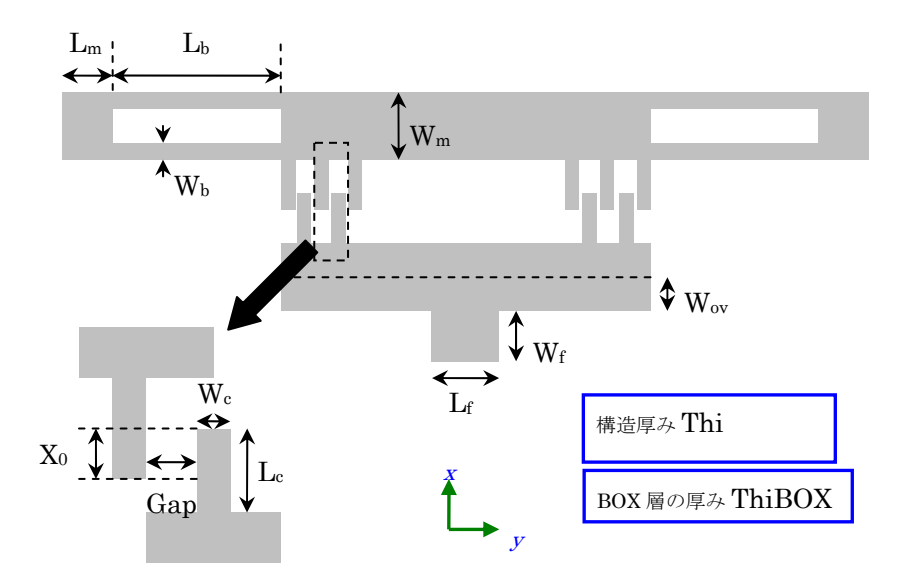

図5.4.2-2 1軸駆動櫛歯アクチュエータ (2 電極、ストレートタイプ)の形状パラメータ

②出力データ

パラメータ抽出ソフトの出力データは、MEMS 等価回路の回路定数を決定する為に必要な機 械特性パラメータおよび電気特性パラメータの一群である。表⑤.4.2-2 に、一例として、1 軸駆 動櫛歯アクチュエータ (2 雷極、ストレートタイプ)における出力データ一覧を示す。

表⑤.4.2-2 1 軸駆動櫛歯アクチュエータ(2 電極、ストレートタイプ)

パラメータ名 ファイン プログラン おおとこ 国号 一 | 単位 バネ定数 インディング はいちょう しょうしょう しょうしょう しょうしゅう しょうしゅう しゅうしゅう しゅうしゅう しゅうしゅう しゅうしゅう しゅうしゃ しゅうしゃ はんしゃ はんしゃ しゅうしゃ 櫛歯可動部の質量 mass lage 直流動作点における櫛歯重なり幅 | Xb | m 直流動作点におけるオーバラップ容量 Cb F 直流動作点における櫛歯先端容量 | Ctip | F 直流動作点におけるフリンジ容量 Cfringe F 浮遊容量 Cstray F 直流バイアス電圧 biasVolt V 櫛歯の長さ インディング しょうしょう しゅんしょう しゅんしょう しゅうしゅう めいしゅう しゅうしゅう

における出力データ

(2)MEMS デバイスの機械特性パラメータおよび電気特性パラメータの算出

12 種類の MEMS デバイスの機械特性パラメータおよび電気特性パラメータの算出方法は、パ ラメータ抽出仕様書としてまとめ、web ライブラリに掲載した。パラメータの算出方法は MEMS デバイスごとに異なるので、本報告書では、一例として、図⑤.4.2-3 に示す 2 軸駆動櫛歯アクチ ュエータ(2 雷極、ストレートタイプ)を挙げて、パラメータ算出方法を述べる。このデバイス では、以下の 5 種類のパラメータを算出する。

- 1) 質量
- 2) バネ定数
- 3) 浮遊容量
- 4) 直流動作点における櫛歯容量
- 5) 直流動作点における櫛歯容量の変位に関する 1 階および 2 階微係数

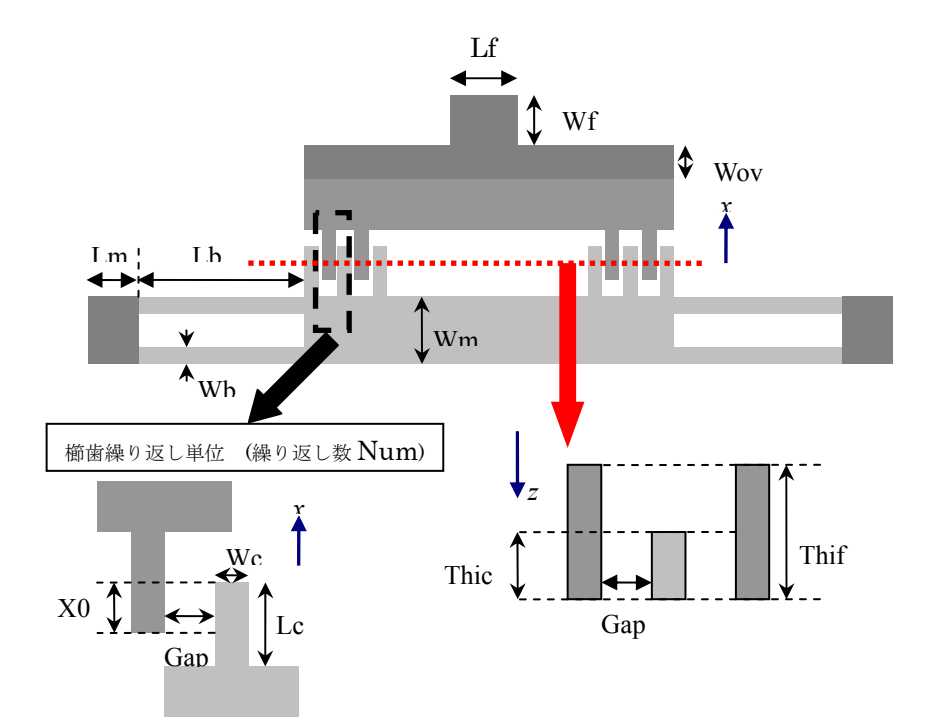

図⑤.4.2-3 2 軸駆動櫛歯アクチュエータ(2 電極、ストレートタイプ)

①質量の算出

櫛歯可動部の実質量と梁バネの等価質量の和で算出する。後者については、梁バネが集中質量 系であるため、エネルギー法を用いて等価な集中質量系に置き換えたときの質量を用いている。 ②バネ定数の算出

バネ部は、梁 4 本で構成されている。それぞれの梁のバネ定数は、長軸方向の張力を考慮した 以下の式から求める。

$$
k = k_0 \left\{ 1 + \frac{\pi^4}{128} \left( \frac{x}{w} \right)^2 \right\} \quad (3.4.2-1)
$$

ここで、 $k_0$ は線形梁のバネ定数(今の場合、 $k_0 = Etw^3/L^3$ )、xは櫛歯の変位である。 バネ定数の算出にあたっては、式(3.4.2-1)を用いて評価されるバネの復元力と静電引力の釣り
合いから変位を決定した後、式(3.4.2-1)によりバネ定数を求める。

③浮遊容量の算出

浮遊容量としては、可動部直下の基板は抜かれているものとして、BOX 層を挟む電極と基板 間の容量成分のみ考慮する。この容量成分の計算は、BOX 層の厚みに等しいギャップを有する 平行平板コンデンサとみなして行う。また、固定部接続の電極部に生じる容量と、可動部接続の 電極部に生じる容量は直列につながっているとして、浮遊容量の総計を求める。

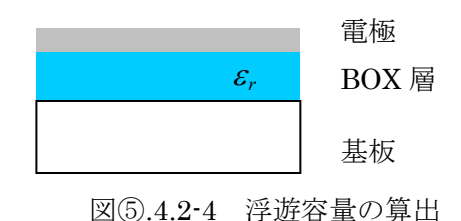

④直流動作点における櫛歯容量

2 軸駆動櫛歯アクチュエータは、図⑤.4.2-5 に示すような垂直駆動櫛形電極を有する。これは、 水平駆動櫛形電極と比較すると、重なり長さが短い、アスペクト比が小さい等の理由でフリンジ 電場の寄与が大きい。この為、容量変化を水平駆動櫛形電極に対してしばしば行われるように、 平行平板近似を用いて記述すると誤差が大きい。より精度良い結果を得る為には、有限要素法も しくは境界要素法に基づく数値シミュレーションや、等角写像法を用いた静電場解析を行うこと が考えられる。しかし、パラメトリックな設計に適用することを考えた場合、フリンジ電場の寄 与を適切に記述しながら、かつ閉じた形式の容量式を得ることは重要である。そこで、本研究で は、垂直駆動櫛形電極を対象として、解析的な 2 次元電場計算で得られる閉じた形式の容量式と 2 次元 FEM 解析結果を組み合わせた半解析的な容量式を導出した(付録 1 参照)。幅を無視した 垂直駆動櫛歯電極の容量式を 2 次元電場計算によって解析的に求め、2 次元 FEM 解析結果を考 慮した櫛歯電極幅の補正項を導入した。図 3.4.2-6 に、導出した半解析的な容量式と 2 次元 FEM 結果の比較を示す

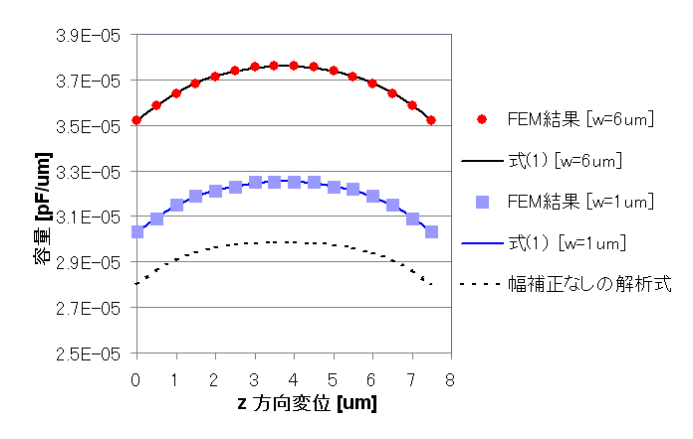

図5.4.2-6 半解析的な容量式と2次元 FEM解析結果との比較  $(t_m=7.5 \mu m, t_f=15 \mu m, g=3 \mu m)$ 

この容量式を用いて、直流動作点における櫛歯容量を求めるためには、直流動作点における x 方向、z 方向の櫛歯変位を計算する必要がある。パラメータ抽出においては、x 方向、z 方向の

力の釣り合いの式を同時に解いている。

$$
k_x x = F_x(x, z) \qquad k_z z = F_z(x, z)
$$

ここで、 $k_x, k_z$ は x 方向、z 方向のバネ定数、 $F_x(x, z), F_z(x, z)$ は櫛歯間静電引力の x 方向、z 方向成分である。櫛歯間静電引力は、櫛歯間容量の変位微分から求める。

⑤.4.2.2 H20 年度の成果詳細

H20年度は、MEMSを構成する基本部品(コンポーネント)を用意し、それら任意に組合せ て作成された MEMS デバイス構造を対象として、バネ定数等の機械特性パラメータや直流動作 点での電気特性パラメータ等を算出するパラメータ抽出ソフトウェアを作成した。このソフトウ ェアでは、web ライブラリシステムから、各コンポーネントのパラメータ(形状パラメータ、物 性パラメータ、電気パラメータ等)とコンポーネント間の接続情報を受け取り、それに基づき、 コンポーネント毎に電気機械特性パラメータが算出される。

H20 年度のパラメータ抽出ソフトウェアで対応するコンポーネントは、表⑤.4.2-3 に示す 5 分 類、15 コンポーネントである。

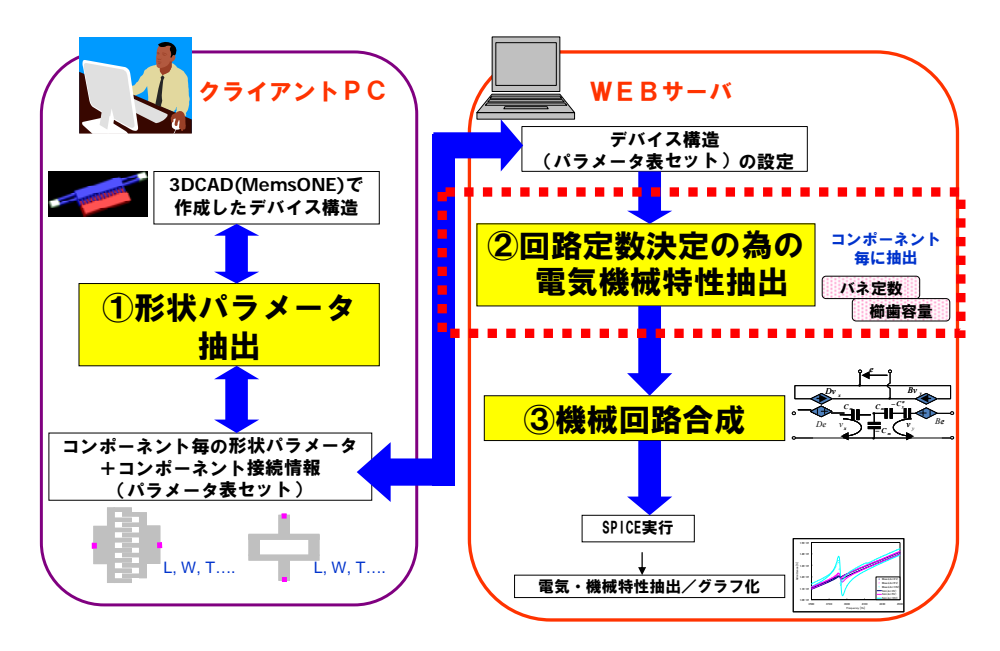

図⑤.4.2-7 処理フロー

| 分類              | コンポーネント名      |
|-----------------|---------------|
| 電気機械相互変換コンポーネント | 2端子櫛歯         |
|                 | 静電平行平板        |
|                 | ユニモルフ圧電駆動梁    |
|                 | 磁気駆動梁         |
| バネコンポーネント       | 梁バネ           |
|                 | 0形バネ          |
|                 | ダブルフォールデッドバネ1 |

表⑤.4.2-3 抽出ソフトウェアで対応するコンポーネント

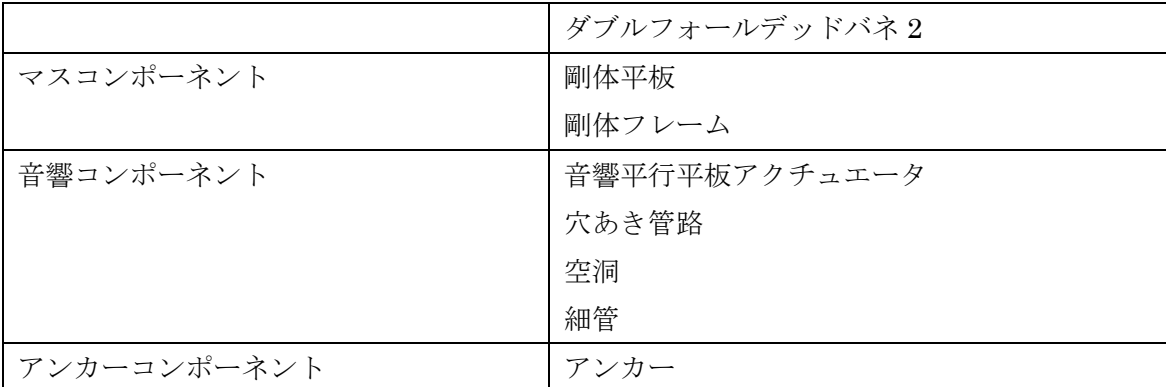

(2)ソフトウェア機能

開発したソフトウェアは、各コンポーネントの電気・機械特性パラメータを算出するものであ る。以下に、具体的な機能を示す。

▶ 各コンポーネントのパラメータ値の有効性の確認

Web ライブラリから提供を受けたデータ(ECP データ)を解釈し、各コンポーネントの形 状パラメータ、物性パラメータ、電気パラメータの値を逐次確認する。パラメータ値が有効で ない場合は、エラーメッセージをファイル出力する。

▶ コンポーネント同士の接続状態の有効性の確認

Web ライブラリから提供を受けたデータ (ECP データ) を解釈し、全コンポーネントの全 端子がアンカーへのパスを持つかを調査する。パスを持たない場合は、端子名とともに、エラ ーメッセージをファイル出力する。

¾ デバイス全体の直流動作点解析の結果に基づく電気・機械特性パラメータの算出

 コンポーネントを組合せて構成されるデバイスに対して直流動作点解析を行い、デバイスの 電極に直流バイアス電圧を加えたときの可動部の変位を計算する。その計算結果を用いて、非 線形バネのバネ定数等の機械特性パラメータや容量値等の電気特性パラメータを計算する。計 算結果はテキストデータとして出力され(図⑤.4.2-7)、web ライブラリに提供される。パラメ ータの算出方法の詳細については、次節に示す。

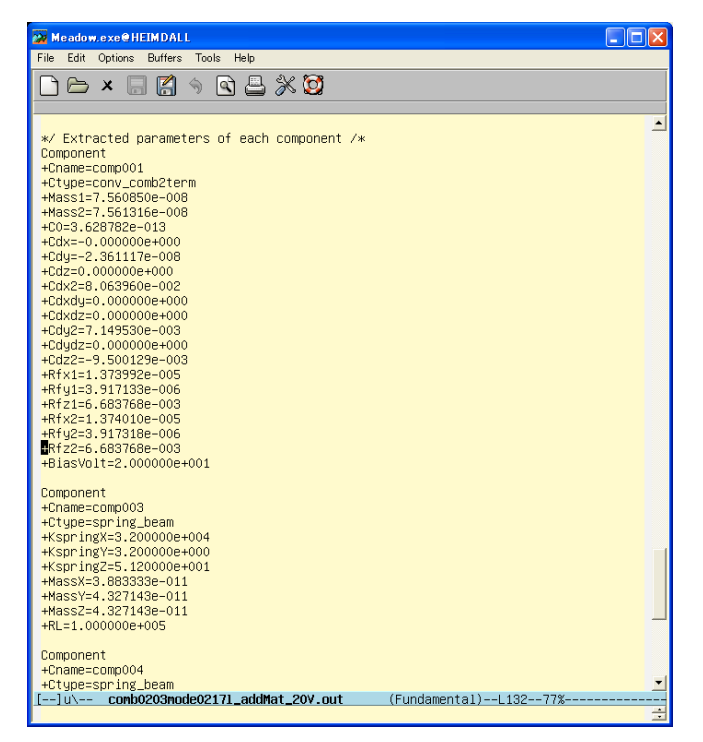

図⑤.4.2-7 出力データの例

(3)コンポーネントの機械特性パラメータおよび電気特性パラメータの算出

本ソフトウェアでは、コンポーネントごとに機械特性パラメータおよび電気特性パラメータを 算出する。その算出方法は、チュートリアルに記述し、ユーザが参照できるようにした。以下で は、代表的なコンポーネントである 2 端子櫛歯、及びバネコンポーネントのパラメータの算出に ついて述べる。

①2 端子櫛歯のパラメータ算出

図⑤.4.2-8 に示す 2 端子櫛歯では、以下のパラメータを算出した。

- ▶ 各構造部の質量
- ▶ 直流動作点における櫛歯間容量
- ▶ 直流動作点における櫛歯間容量の1次および2次微係数
- ▶ 各構造部の機械抵抗

直流動作点における櫛歯容量は、直流動作点解析によって求めた各構造部の変位に基づいて計 算した。このとき、ストローク部の重なり容量の他に、櫛歯先端と対向構造部の容量やフリンジ 容量の寄与を考慮した。櫛歯の厚さが異なる場合、もしくは一方の構造部が他方に対して厚み方 向にずれている場合は、前節に示したフリンジ効果を適切に考慮した半解析的な容量式を適用し た。

また、各構造部の機械抵抗では、図⑤.4.2-9 に示す sliding film damping と squeeze film damping の解析式を元に、X 方向、Y 方向、Z 方向のそれぞれの値を算出した。X 方向の機械 抵抗は、以下に示す寄与の和から算出している。

- (1) 櫛歯間ギャップの sliding film damping
- (2) 櫛歯先端-対向面間の squeezing film damping
- (3) 可動部-基板間の sliding film damping
- Y、Z 方向についても、同様の考え方でパラメータ算出を行っている。

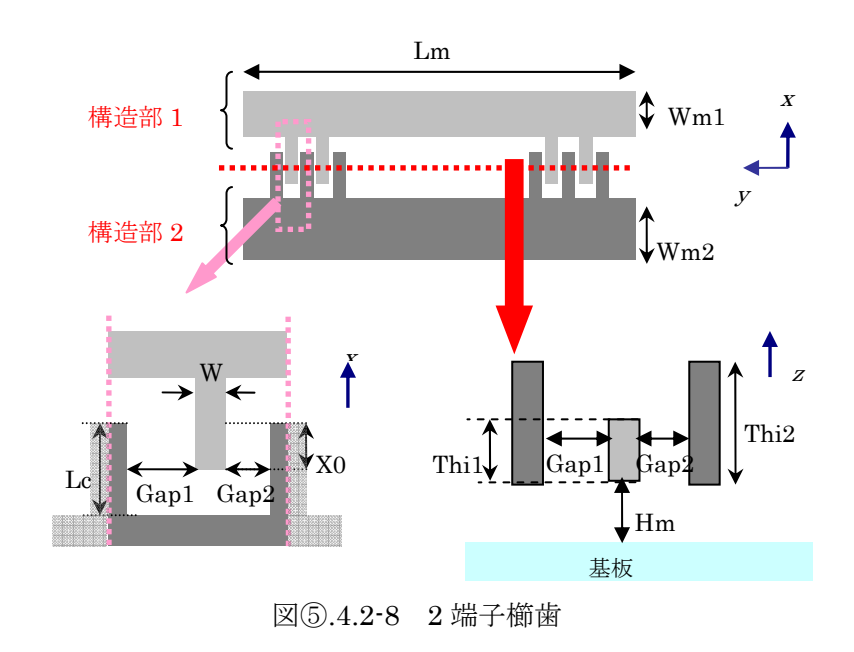

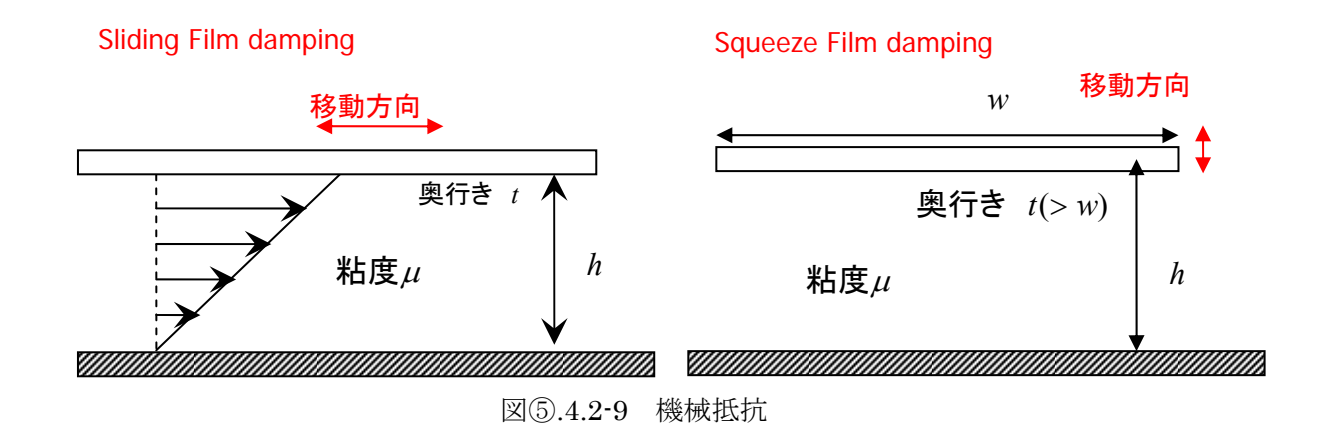

②バネコンポーネントのパラメータ算出

バネコンポーネントでは、以下のパラメータを算出した。

- ▶ バネ定数
- ¾ 等価質量
- ¾ 電気抵抗

バネ定数は、非線形性の寄与を考慮して算出した。まず、バネ構造を棒状の梁の繋ぎあわせと してモデル化した。例えば、O 型バネでは、図 3.4.2-9 に示すように、8 本の梁の組合せとして モデル化している。そして、梁のモデルとして長軸方向の伸縮によって生じる張力を考慮したも のを用いることによって、非線形性を考慮した変位を求めることができる。具体的には、デバイ スの電極に直流バイアス電圧をかけたときのバネ変位を直流動作点解析によって求め、その結果 からバネ定数を算出した。

等価質量は、分布質量系であるバネを等価な集中質量系に置き換えた場合の実効的な質量であ る。これは、エネルギー法に基づいて算出した。まず、バネ定数の場合と同様に、バネ構造を棒 状ばねのつなぎ合わせとして表現する。そして、それぞれの梁の変位を両端点の変位を係数に含 む 3 次関数として表現し、梁が周波数ωで振動しているときの運動エネルギーの最大値を求めた。 その値を等価な集中質量系の運動エネルギーの最大値と等置することによって、等価質量を求め た。

電気抵抗は、LSI の配線抵抗を見積もる方法を用いて計算した。バネコンポーネントの中心線  $\mathcal{O}$ 長さを L、断面積を A、バネの材質の抵抗率 $\rho$  としたとき、バネ抵抗 R は、

$$
R=\rho\frac{L}{A}
$$

から求める。中心線に分岐がある場合は、抵抗が並列配置されているものとして計算した。

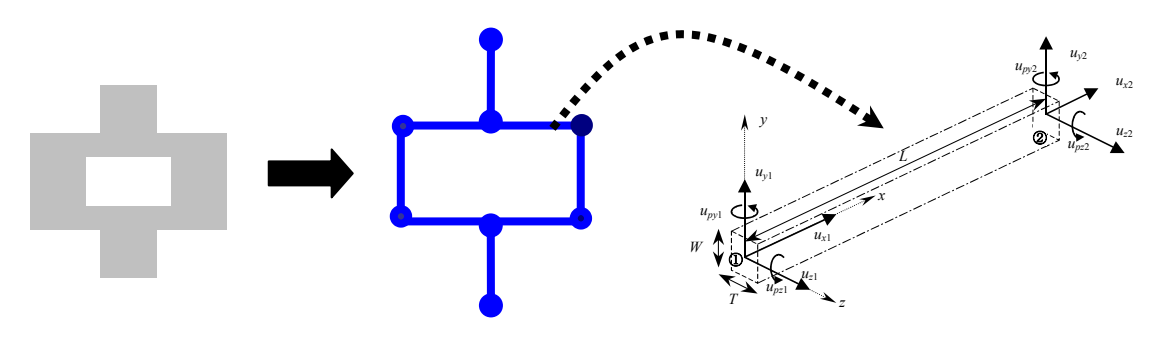

図⑤.4.2-9 O 型バネのモデル化

付録1.垂直駆動櫛形電極の半解析的な容量式

本付録では、「5.4.2.1(2)-④直流動作点における櫛歯容量」の補足として、垂直 駆動櫛形電極の半解析的な容量式について説明する。この容量式は、解析的な 2 次元電場計算で 得られる閉じた形式の容量式と 2 次元 FEM 解析結果を組み合わせて導出した。

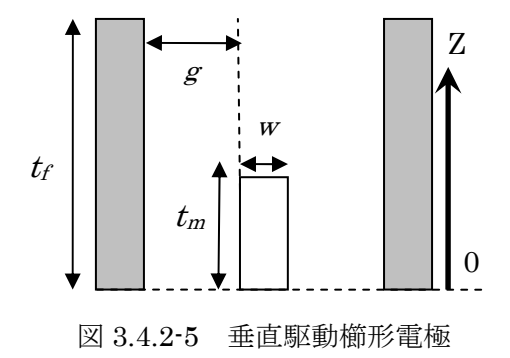

解析的な 2 次元電場計算による容量式には、Yeh らの導出式を適用した。Yeh らは、櫛歯の幅 が無視できる程に小さいコムドライブを対象に、2 次元ポアソン方程式を等角写像法で解き、電 場に関する閉じた解析式を得た。

$$
E(w) = \frac{-jA(a,b,c)}{\sqrt{(w-a)(w-b)(w-c)(w+1)}}
$$

ここで、係数 A は、櫛歯間電圧を V とすると、以下の式で表される。

$$
A(a,b,c) = \frac{V\sqrt{(a-c)(b+1)}}{2[F(\delta,q)+F(\kappa,q)]}
$$

$$
q = \sqrt{\frac{(b-c)(a+1)}{(a-c)(b+1)}}, \qquad \delta = \arcsin\sqrt{\frac{(b+1)c}{(c-b)}}, \qquad \kappa = \arcsin\sqrt{\frac{(a-c)b}{(b-c)a}}
$$
  

$$
a = \exp(-\pi(t_f - t_m - z)/g), \quad b = \exp(-\pi(t_f - z)/g), \quad c = \exp(-\pi t_f/g)
$$

この解析では、櫛歯の幅の効果を無視している為、解析式で計算した容量は、2 次元 FEM 解 析結果より小さい。そこで、櫛歯の幅の寄与を櫛歯幅のストリップ容量と 4 次の補正項の和で評 価した。補正項は、(1)櫛歯対の一方が他方の中央に位置するときに容量が最大になり、(2)この 位置に関して容量の z 変位依存性が対称になる点を考慮して設定した。補正項には未知のパラメ ータα,βが含まれるが、これらは種々の櫛歯幅、ギャップ幅に対する2次元FEM解析結果から、 その櫛歯幅、ギャップ幅依存性を決定した。

$$
C(x,z) = 2N(x_{ov} + x) \left[ \frac{\varepsilon F(\pi/2, r(z))}{F(\delta(z), q(z)) + F(\kappa(z), q(z))} + \frac{\varepsilon K \left( \sin \frac{\pi w}{2(w+g)} \right)}{2K \left( \cos \frac{\pi w}{2(w+g)} \right)} + \left\{ \alpha (z - 2z_0)^2 z^2 + \beta \right\} \right]
$$

- ⑤.5 特性抽出機能と Web システムの開発
- 1) 特性抽出機能と Web システムの開発 (H19)

H19 年度構築した MEMS 等価回路を閲覧、取得可能とするために Web システムを開発した。 ユーザの利便性のため、MEMS 構成要素モデルの検討を通して得られたモデルの解説も掲載し た。

#### ①機能要件

Web システムの機能要件は以下の通りである。

- 1 高集積・複合 MEMS (ファイン MEMS) および文献等により収集した MEMS 等価回路デー タ(MEMS デバイス構造、等価回路図、等価回路モデルに対応するネットリストデータ)を掲 載し、一般ユーザが閲覧できる。
- 2 MEMS 構成要素モデルの解説を掲載し、一般ユーザが閲覧できる。
- 3 機械構造パラメータの入力により生成されたネットリストデータを、ユーザがダウンロードで きる。

## ②システム構成

Web ライブラリ閲覧システムは、蓄積されたライブラリデータ(等価回路モデル、ネットリスト データ等の知識データ)を広く一般に公開する。不特定の一般ユーザがインターネット経由で Web サーバに接続し、等価回路モデルの表示、ネットリストのダウンロード等が可能な Web サーバシ ステムである。ライブラリデータの閲覧システムのシステム構成を図⑤.5-1-1に示す。

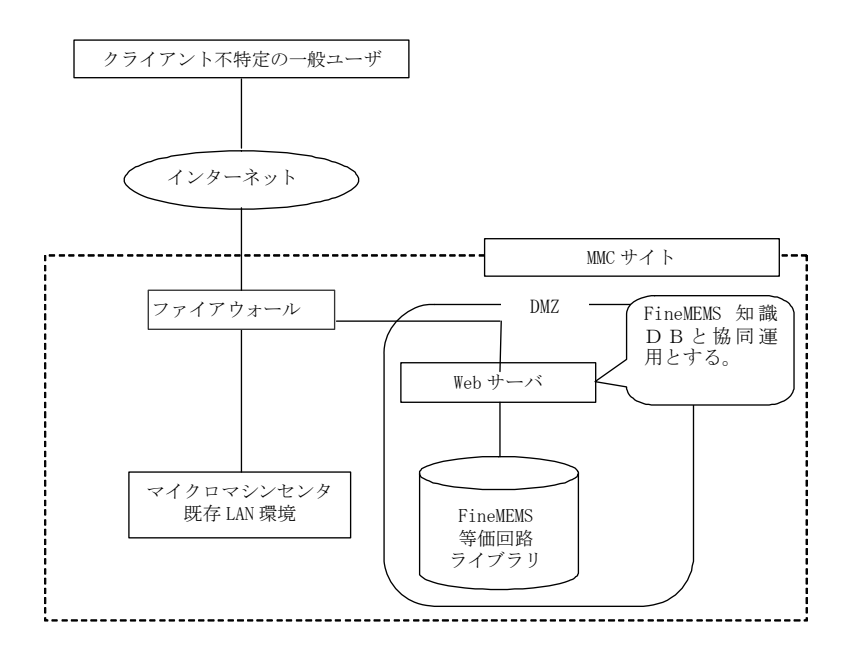

図⑤.5-1-1 Web ライブラリ閲覧システム構成

#### ③画面構成

画面構成と主な機能を表⑤.5-1-1に示す。

|     | 画面        |                                 | 機能                                                                        |
|-----|-----------|---------------------------------|---------------------------------------------------------------------------|
| トップ |           | システムの概説                         | 本システムの背景、経<br>緯、位置づけ等を簡単に<br>説明する。                                        |
|     |           | 使用許諾契約                          | ネットリストの使用許<br>諾契約に対する同意を<br>得る。                                           |
|     | 使用方法      | 使用方法概要                          | モデル選択、パラメータ<br>入力、ネットリストダウ<br>ンロードまでの概要を<br>解説                            |
|     | 計算例       | パラメータ入力例<br>および回路シミュ<br>レーション結果 | 形状パラメータ入力例<br>および機会パラメータ<br>抽出結果、作成されたネ<br>ットリストの回路シミ<br>ュレーション結果を示<br>す。 |
|     | 等価回路モデル一覧 | モデル選択                           | 等価回路モデル一覧を<br>示す。                                                         |
|     |           | 解説                              | 構成要素モデルの概説<br>を示す。                                                        |
|     |           | 形状パラメータ定<br>義                   | ユーザが変更可能な形<br>状パラメータに対して、<br>数値を入れる。                                      |
|     |           | 形状パラメータ設<br>定                   | 構造における指定すべ<br>き形状パラメータを示<br>す。                                            |
|     |           | 機械構造パラメー<br>夕設定                 | 機械構造パラメータを<br>抽出する。もしくは、ユ<br>ーザが機械構造パラメ<br>ータに対して、数値を入<br>れる。             |
|     |           | ネットリスト生成                        | 設定された形状・機械構<br>造パラメータを基に、ネ<br>ットリストの生成とダ<br>ウンロードを行う。                     |

表⑤.5-1-1 画面構成

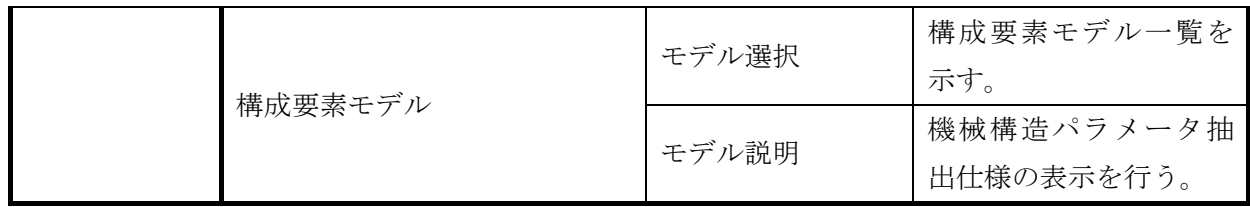

# ④システム全体処理概要フロー

まず、ユーザは等価回路を得たいモデルを一覧から選択する(図⑤.5-1-2)。

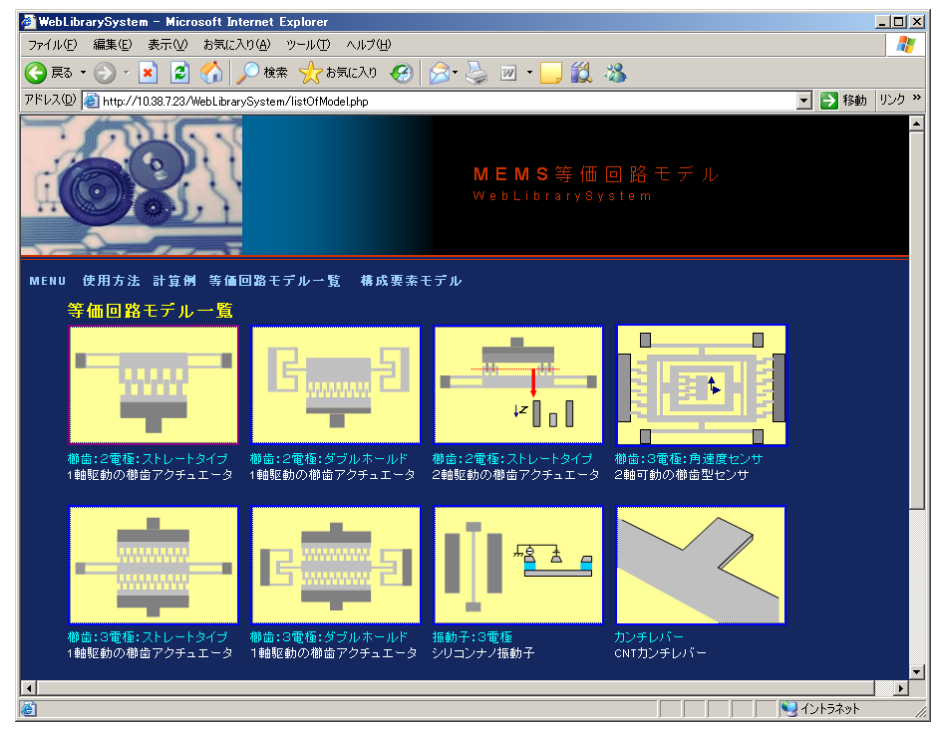

### 図⑤.5-1-2 モデル選択

モデルを選択すると画面が遷移し、図⑤.5-1-3 のようなデバイスの構造および解析モデルの解説 が表示される。

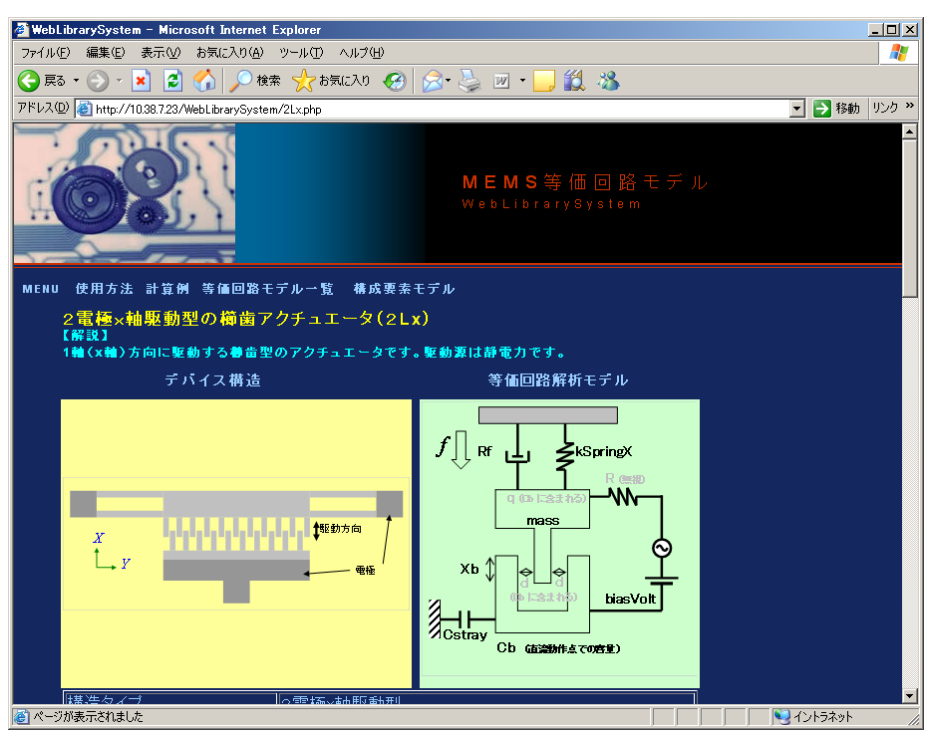

図⑤.5-1-3 デバイス構造解説

解説の下方には、形状パラメータを入力するフィールドがあるので、値を設定していく(図 ⑤.5-1-4)。

| WebLibrarySystem - Microsoft Internet Explorer       |         |          |                          |               | $\Box$        |
|------------------------------------------------------|---------|----------|--------------------------|---------------|---------------|
| ファイル(E) 編集(E) 表示(M) お気に入り(A) ツール(T) ヘルプ(H)           |         |          |                          |               | 47            |
|                                                      |         |          |                          |               |               |
| アドレス(D) + http://10.38.7.23/WebLibrarySystem/2Lx.php |         |          |                          |               | ■ → 移動 リンク >> |
|                                                      |         | 形状パラメータ  |                          |               | 미             |
| パラメータ名                                               | 記号      | 値        | 接頭                       | 単位            |               |
| 櫛歯間のギャップ                                             | ∣Gap    |          | ᆘᆇ                       | ∥m            |               |
| 初期重なり幅                                               | lχo.    |          | −⊒∥                      | ∥m            |               |
| 櫛歯の長さ                                                | Lc      |          | ⊡∥                       | $\parallel$ m |               |
| 櫛歯の幅                                                 | Wc      |          | ▏▏▁▏                     | ∥m            |               |
| 櫛歯の土台の幅                                              | Wm      |          | ▏▏▁▏                     | ∥m            |               |
| 繰り返し数                                                | Num.    |          | $\blacktriangledown$     |               |               |
| 梁の長さ                                                 | lLb.    |          | ᆘᆋ                       | ∥m            |               |
| 梁の幅                                                  | lwь.    |          | ᆘᅺ                       | $\parallel$ m |               |
| 構造の厚み                                                | Thi.    |          | $\vert \mu \vert =$      | ∥m            |               |
| 酸化膜の厚み                                               | ThiBOX  |          | ▏Д                       | ∥m            |               |
| 構の長さ                                                 | Lm.     |          | $\  \cdot \ $            | ∥m            |               |
| 基板部と電極の重なり幅                                          | Wov.    |          | $\sqrt{2}$               | ∥m            |               |
| 縦の長さ                                                 | lwr     |          | ▯▁▏                      | ∥m            |               |
| 横の長さ                                                 | Lf      |          | ⊔ ⊡                      | $\parallel$ m |               |
|                                                      |         | 抽出用パラメータ |                          |               |               |
| ヤング率                                                 | young   | 1.3e11   | $\blacktriangledown$     | Pa            |               |
| ポアソン比                                                | poisson | 0.22     | ⊻                        |               |               |
| 密度                                                   | density | 2.331e3  | $\overline{\phantom{a}}$ | kg/m3         |               |
| ● ページが表示されました                                        |         |          |                          |               | リイントラネット      |

図⑤.5-1-4 形状パラメータ入力

すべての値を設定後、[機械構造パラメータの抽出]ボタンを押下し、機械構造パラメータ抽出を 実行する(図⑤.5-1-5)。

| アドレス(D) + http://10.38.7.23/WebLibrarySystem/2Lx.php |               |          |                      |               | ■ → 移動   リンク >> |
|------------------------------------------------------|---------------|----------|----------------------|---------------|-----------------|
| 櫛歯の土台の幅                                              | Wm            |          | µ ⊻                  | m,            |                 |
| 繰り返し数                                                | Num           |          | $\blacktriangledown$ | 1–            |                 |
| 梁の長さ                                                 | lLb.          |          | $\mu$ $\overline{z}$ | m             |                 |
| 梁の幅                                                  | lwb.          |          | lμ ⊡                 | m             |                 |
| 構造の厚み                                                | lThi          |          | ᆘᆋ                   | $\vert$ m     |                 |
| 酸化膜の厚み                                               | <b>ThiBOX</b> |          | ן ⊤ן                 | m,            |                 |
| 横の長さ                                                 | ∣Lm.          |          | ∣ב µ                 | m.            |                 |
| 基板部と電極の重なり幅                                          | lWov          |          | ∣ד ש                 | m,            |                 |
| 縦の長さ                                                 | lwr.          |          | ᆘᆇ                   | m.            |                 |
| 横の長さ                                                 | Lf            |          | le ⊡                 | $\parallel$ m |                 |
|                                                      |               | 抽出用パラメータ |                      |               |                 |
| ヤング率                                                 | lvoung        | 1.3e11   | $\blacksquare$       | Pa            |                 |
| ポアソン比                                                | lpoisson      | 0.22     | ▾                    |               |                 |
| 密度                                                   | density       | 2.331e3  | ▾                    | kg/m3         |                 |
| 酸化膜の比議電率                                             | permittivity  | 3.8      | $\blacktriangledown$ |               |                 |
| 直流バイアス電圧                                             | biasVolt      |          | $\vert \cdot \vert$  | ۱v            |                 |
|                                                      |               |          |                      |               |                 |
| 1811  14  第1回ハフメータの1世山                               |               |          |                      |               |                 |

図⑤.5-1-5 機械構造パラメータの抽出

機械構造パラメータの抽出が終了すると、図⑤.5-1-6 に示す、機械構造パラメータのフィールド に値が反映される。機械構造パラメータの抽出を行わずに、ユーザが準備した機械構造パラメータ をここで入力しネットリストを作成することも可能である。ここで、[ネットリスト生成]ボタンを 押すと等価回路のネットリストの取得が行える。

| ファイル(E) 編集(E) 表示(V) お気に入り(A) ツール(T) ヘルプ(H)<br>アドレス(D) + http://10.38.7.23/WebLibrarySystem/2Lx.php<br>ただし、機械構造パラメータを直接設定する場合は、これらの値を設定する必要はありません。<br>等価回路解析モデル図<br>機械構造パラメータは、等価回路解析モデル図を参照して値を設定して下さい。<br>機械構造バラメータ<br>バラメータ名<br>単位<br>記号<br>直流バイアス電圧<br>biasVolt<br>M<br>$\blacksquare$<br>バネ定数(*1)<br>kSpringX<br>N/m<br>÷<br>櫛歯可動部の質量<br>mass<br>kg<br>直流動作点におけるオーバーラップ容量<br>cь.<br>直流動作点における櫛歯重なり幅<br>XЬ<br>m<br>櫛歯の長さ<br>▾<br>Lc.<br>m<br>直流動作点における櫛歯先端容量<br>$\overline{\text{Ctip}}$<br>$\overline{\phantom{0}}$<br>直流動作点におけるフリンジ容量<br>Cfringe<br>$\overline{\phantom{0}}$<br>浮遊容量<br>Cstray.<br>$\overline{\phantom{a}}$<br>機械抵抗<br>Rf<br>Ns/m<br>$\overline{\phantom{a}}$<br>(*1) 左右4本の渠をパネ1本で表したときのパネ定数<br>ネットリスト生成<br>ネットリストを生成後、ダウンロードできます。機械構造パラメータを設定してから押下してください。 | WebLibrarySystem - Microsoft Internet Explorer |  |                 |
|----------------------------------------------------------------------------------------------------|------------------------------------------------|--|-----------------|
|                                                                                                    |                                                |  |                 |
|                                                                                                    |                                                |  |                 |
|                                                                                                    |                                                |  | ■ → 移動   リンク >> |
|                                                                                                    |                                                |  |                 |
|                                                                                                    |                                                |  |                 |
|                                                                                                    |                                                |  |                 |
|                                                                                                    |                                                |  |                 |
|                                                                                                    |                                                |  |                 |
|                                                                                                    |                                                |  |                 |
|                                                                                                    |                                                |  |                 |
|                                                                                                    |                                                |  |                 |
|                                                                                                    |                                                |  |                 |
|                                                                                                    |                                                |  |                 |
|                                                                                                    |                                                |  |                 |
|                                                                                                    |                                                |  |                 |
|                                                                                                    |                                                |  |                 |
|                                                                                                    |                                                |  |                 |
|                                                                                                    |                                                |  |                 |
|                                                                                                    |                                                |  |                 |
|                                                                                                    |                                                |  |                 |
|                                                                                                    |                                                |  |                 |
|                                                                                                    |                                                |  |                 |
|                                                                                                    |                                                |  |                 |
|                                                                                                    |                                                |  |                 |
|                                                                                                    | ●ページが表示されました                                   |  | リイントラネット        |

図⑤.5-1-6 機械構造パラメータの設定

2) 特性抽出機能と Web システムの開発 (H20)

H20 年度に構築した等価回路モデルを登録し、閲覧できるよう Web システムを開発した。さら

に、モデル間の等価回路的接続をソフトウェア的に実現するための機能を開発した。等価回路モデ ル検討を通して得られたモデルの解説も掲載し、閲覧できるよう Web システムを構築した。H20 年度 Web システムでは、Web システムを介して回路シミュレーションを実行可能とし、回路シミ ュレーション結果の可視化機能も開発した。

#### ①機能要件

H20年度版 Web システムの機能要件は以下の通りである。

- 1. CAD データをもとに単位要素の形状およびそれらの接続関係を読み込むことができる。
- 2. 単位要素の形状パラメータおよび物性パラメータを Web 画面で参照、編集することができる。
- 3. 単位要素間の接続関係を Web 画面で参照、編集できる。
- 4. 機械構造パラメータの入力を考慮し、一般ユーザがネットリストデータをダウンロードできる。
- 5. 機械構造パラメータの入力を考慮し生成したネットリストの回路シミュレーションができる。

#### ②システム構成

H20 年度の Web ライブラリ閲覧システムは、H20 年度開発手法に基づく登録ライブラリデータ (等価回路モデル、ネットリストデータ等の知識データ)を広く一般に公開する。システム構成を 図⑤.5-2-1 に示す。H20 年度 Web 機能では、H19 年度に開発したライブラリ機能も使用可能とな るよう包含した形で開発した。

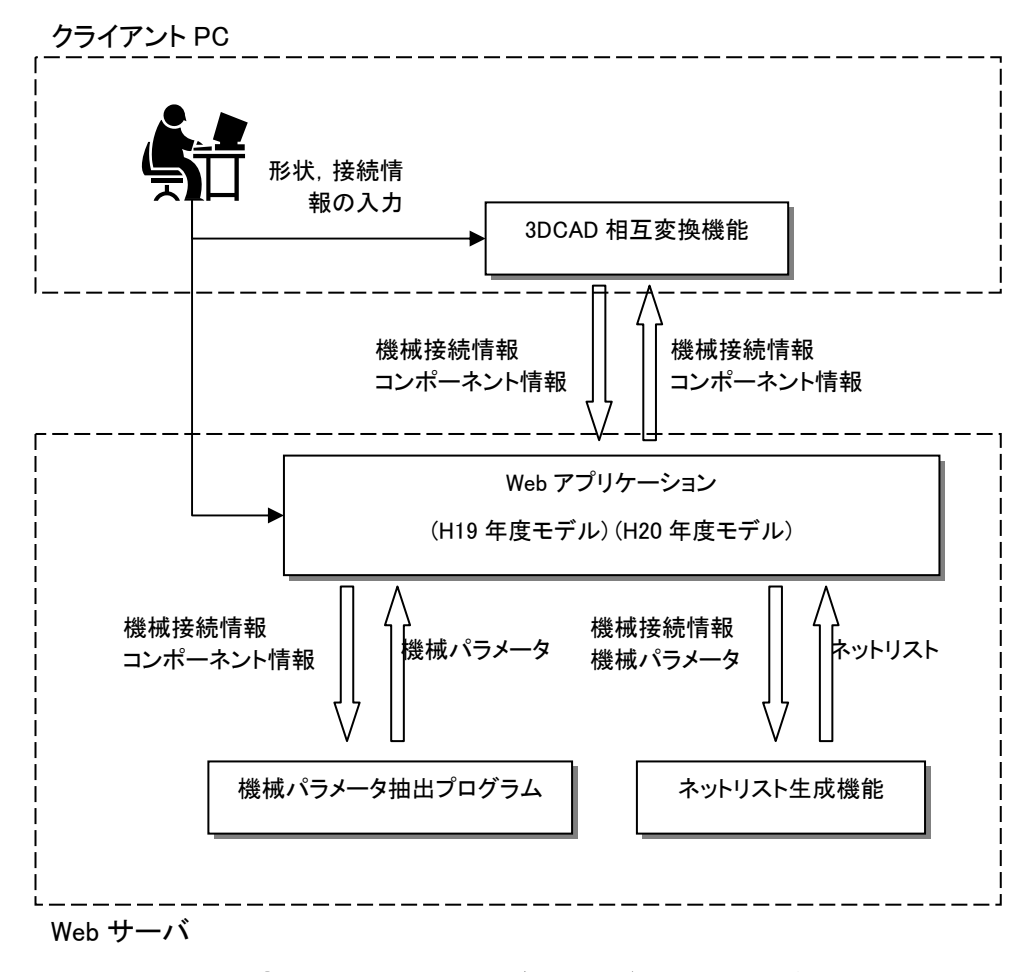

#### 図⑤.5-2-1 Web ライブラリ閲覧システム構成

③画面構成

| 画面  |              | 機能                              |                                                                           |                                                                           |
|-----|--------------|---------------------------------|---------------------------------------------------------------------------|---------------------------------------------------------------------------|
| トップ |              | システムの概説                         | 本システムの背景、経<br>緯、位置づけ等を簡単に<br>説明する。                                        |                                                                           |
|     |              |                                 | 使用許諾契約                                                                    | ネットリストの使用許<br>諾契約に対する同意を<br>得る。                                           |
|     | デバイスモデル      |                                 | H19年度 Web 機能                                                              | H19 年度 Web 機能への<br>入り口                                                    |
|     | コンポーネント複合モデル |                                 |                                                                           |                                                                           |
|     |              | 使用方法                            | パラメータ入力例<br>および回路シミュ<br>レーション結果                                           | 形状パラメータ入力例<br>および機会パラメータ<br>抽出結果、作成されたネ<br>ットリストの回路シミ<br>ュレーション結果を示<br>す。 |
|     | 計算例          | パラメータ入力例<br>および回路シミュ<br>レーション結果 | 形状パラメータ入力例<br>および機会パラメータ<br>抽出結果、作成されたネ<br>ットリストの回路シミ<br>ュレーション結果を示<br>す。 |                                                                           |
|     |              | コンポーネン<br>ト一覧                   | コンポーネント選<br>択                                                             | コンポーネント一覧を<br>示す。                                                         |
|     |              |                                 | 解説                                                                        | コンポーネントの形状<br>パラメータの定義を示<br>す。                                            |
|     |              |                                 | CAD 情報読み込み                                                                | CAD 情報ファイルを選<br>択し読み込みを行う。                                                |
|     |              | 等価回路ジェ<br>ネレータ                  | コンポーネント設<br>定                                                             | コンポーネントの追加、<br>形状パラメータの編集、<br>機械構造パラメータ抽<br>出の実行を行う。                      |
|     |              |                                 | 幾何接続設定                                                                    | コンポーネント間の接<br>続関係設定を行う。                                                   |

表⑤.5-2-1 画面構成

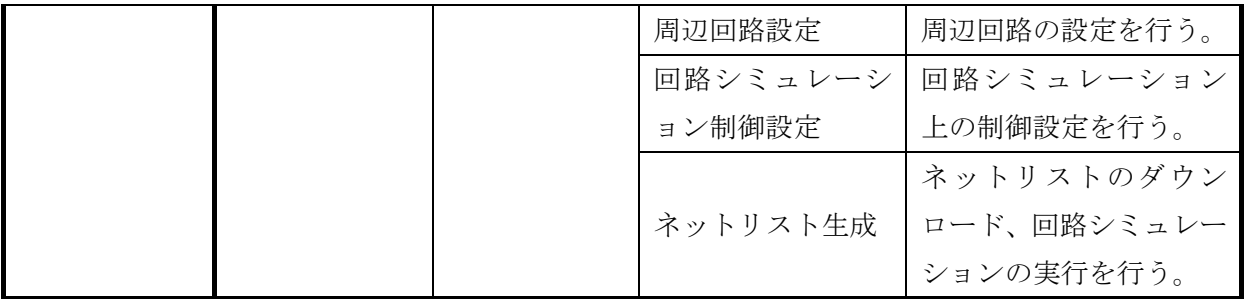

#### ④システム全体処理概要フロー

Web ライブラリシステム全体の処理概略フローを図⑤.5-2-2 に示す。まず、ユーザはデバイスの 構造を決定し、単位要素間の接続関係を定義する。これはクライアント PC にインストールされた 3D CAD および形状パラメータ抽出ソフトによって行うか、クライアント PC から Web ブラウザ を介して計上パラメータの設定および単位要素間の接続関係を定義する。

次に、電気機械パラメータ抽出プログラムを Web ブラウザを介して実行し、電気機械パラメー タを抽出する。更に、周辺回路素子の設定や、回路シミュレーションの制御設定を行う。

最後に、ネットリストのダウンロードおよび回路シミュレーションの実行を行う。

この中で、Web システムとは Web サーバにインストールされたモジュールのうち、電気機械パ ラメータ抽出プログラムおよび回路シミュレータを除く機能である。電気機械パラメータ抽出プロ グラムおよび回路シミュレータは Web ブラウザを介してユーザが意識することなく利用できるよ うにするものである。

以降で Web システムの各機能の報告を行う。

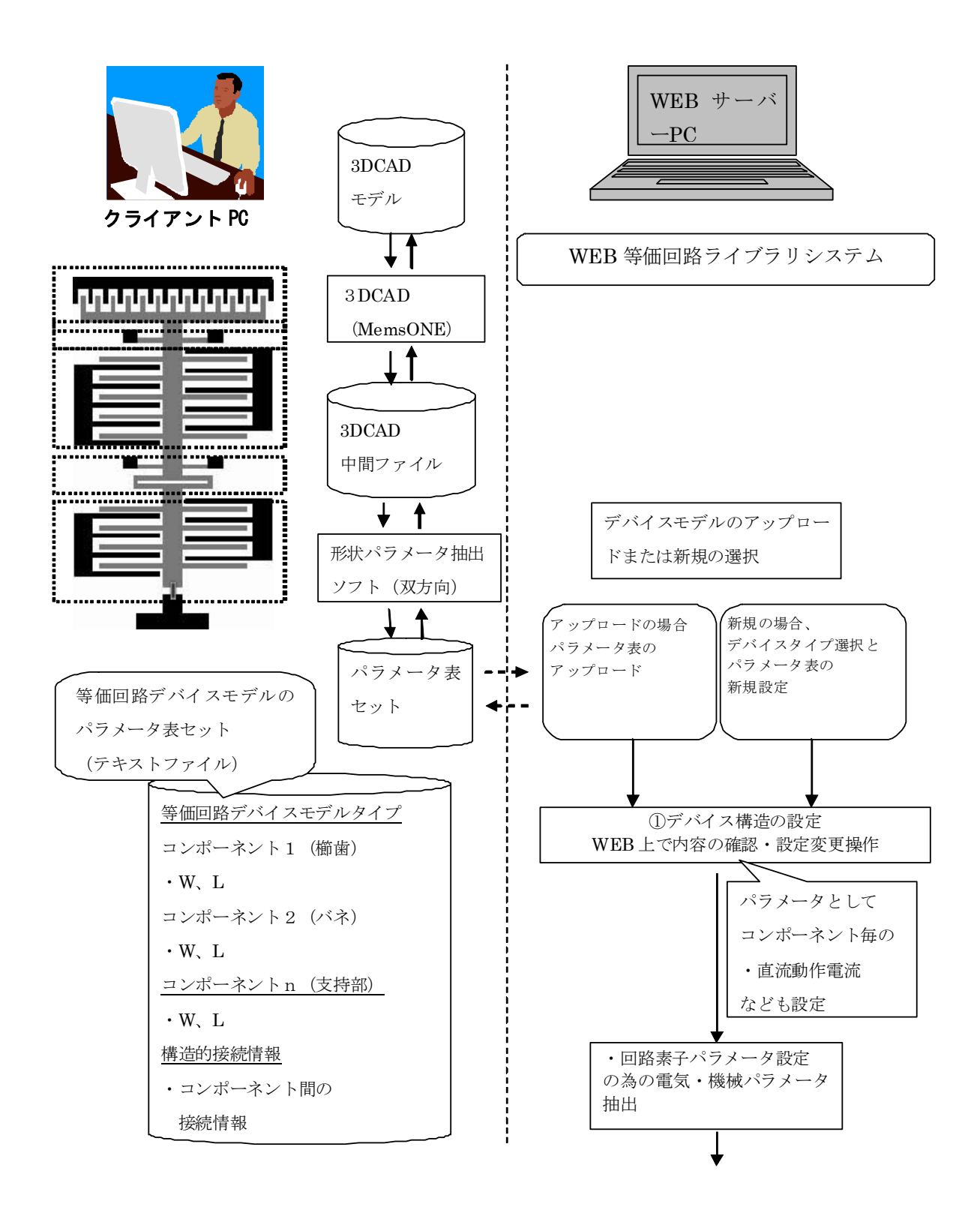

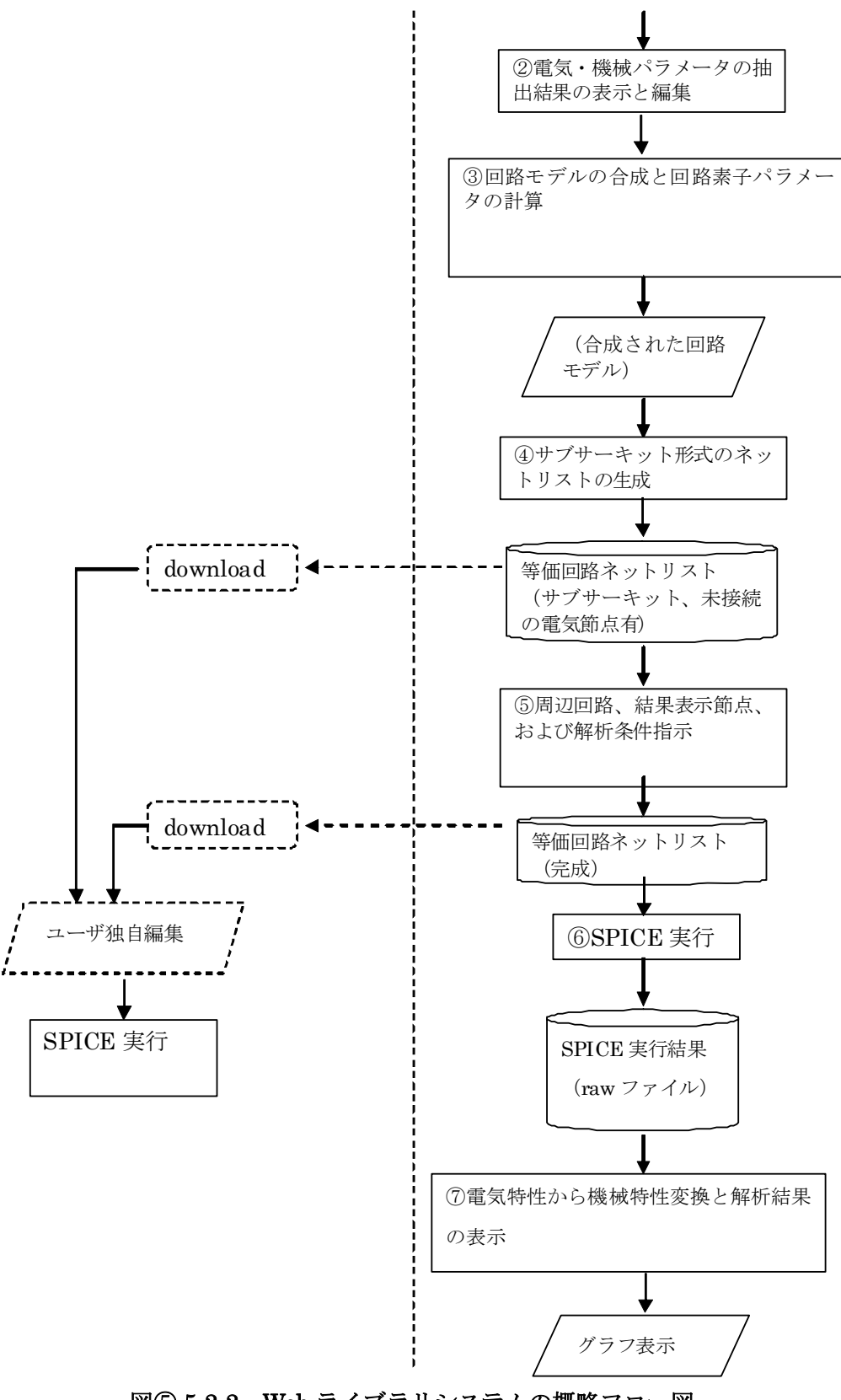

図⑤.5-2-2 Web ライブラリシステムの概略フロー図

## a) CAD 情報アップロード機能

クライアント PC にインストールされた 3D CAD および形状パラメータ抽出ソフトで作成したデ バイス情報を Web システムに読込みボタンでアップロード(図⑤.5-2-3)する。図 3.5-2-4 のパラメ

ータファイルの読み込み画面で作成したファイルを指定することにより、アップロードを行う。

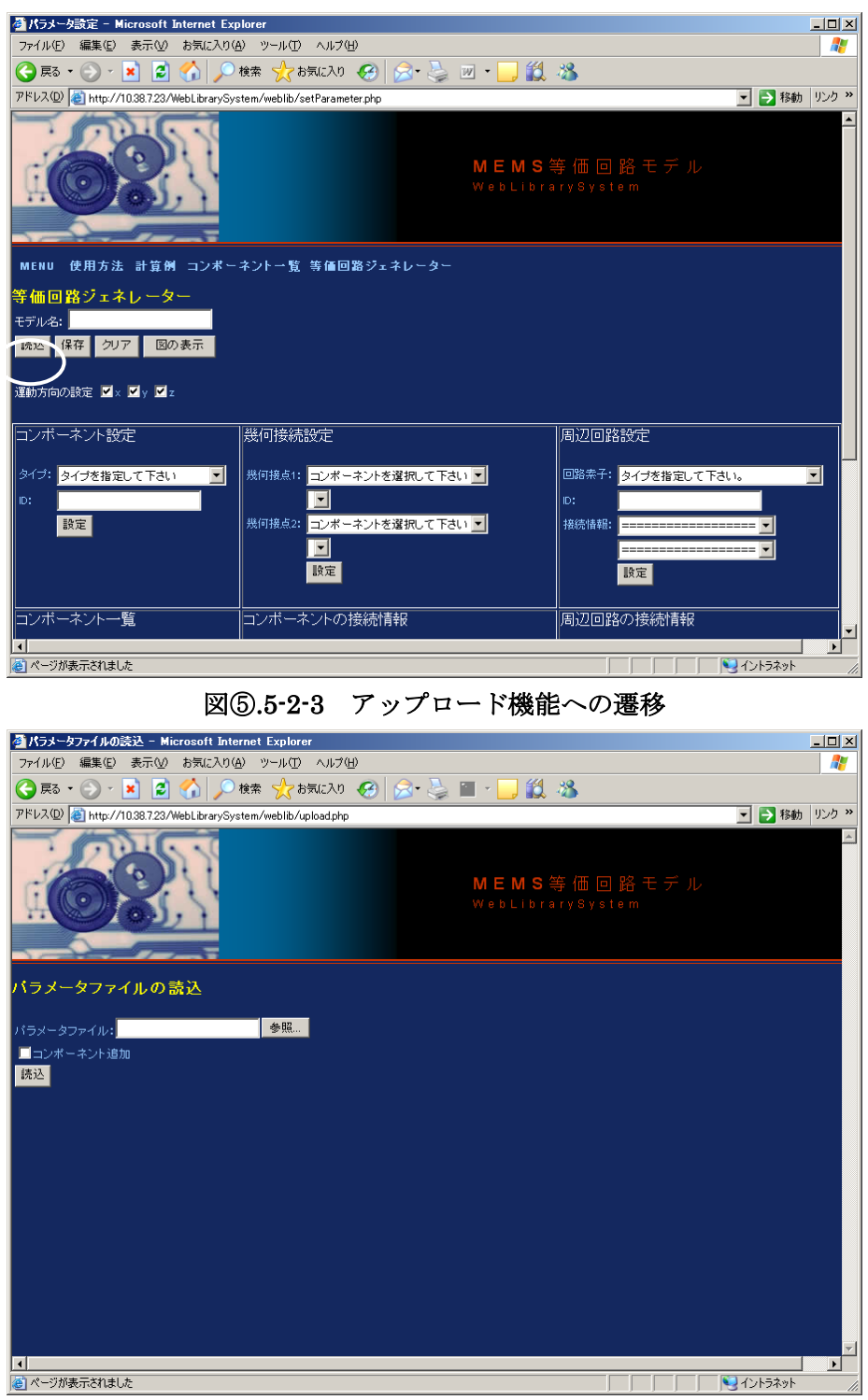

図⑤.5-2-4 アップロード機能

### b) コンポーネント設定機能

アップロード機能を用いた場合、CAD 情報に記述された内容が画面に反映される(図⑤.5-2-5)。 アップロード機能を用いない場合、本画面上で単位要素であるコンポーネントを定義することがで きる。コンポーネントのタイプをコンボボックスから選択し(図⑤.5-2-6)、コンポーネントの ID を キーボードから入力するとコンポーネント一覧に追加される。

コンポーネント一覧に表示されるコンポーネントの[編集]ボタンを押すと、図⑤.5-2-7 のようなパ

ラメータ編集画面が表示される。形状パラメータの入力や変更を行う。

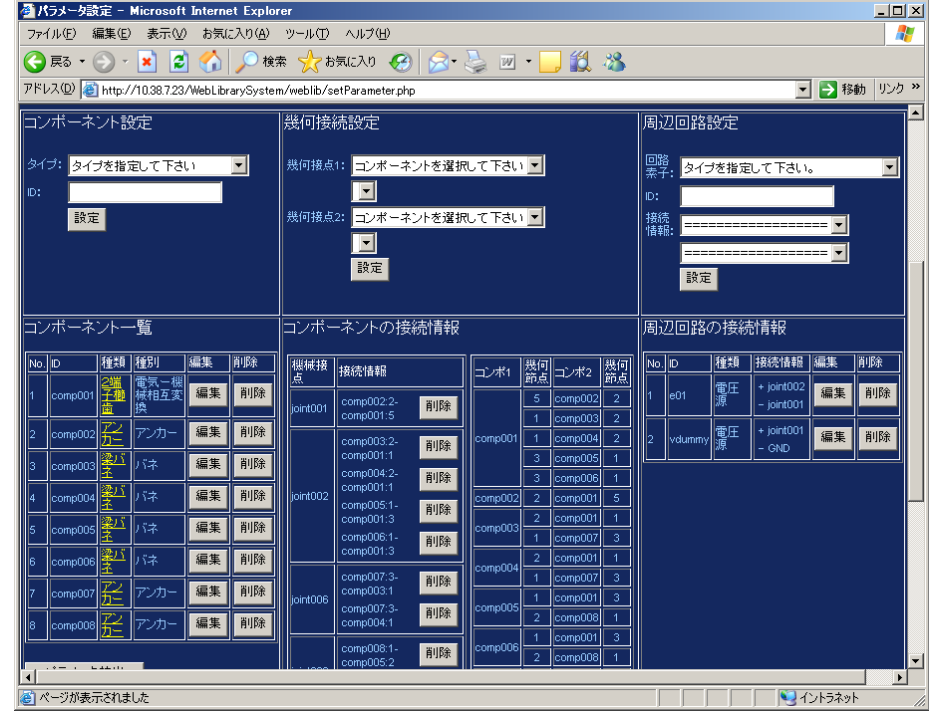

図⑤.5-2-5 アップロード機能利用時のコンポーネント設定

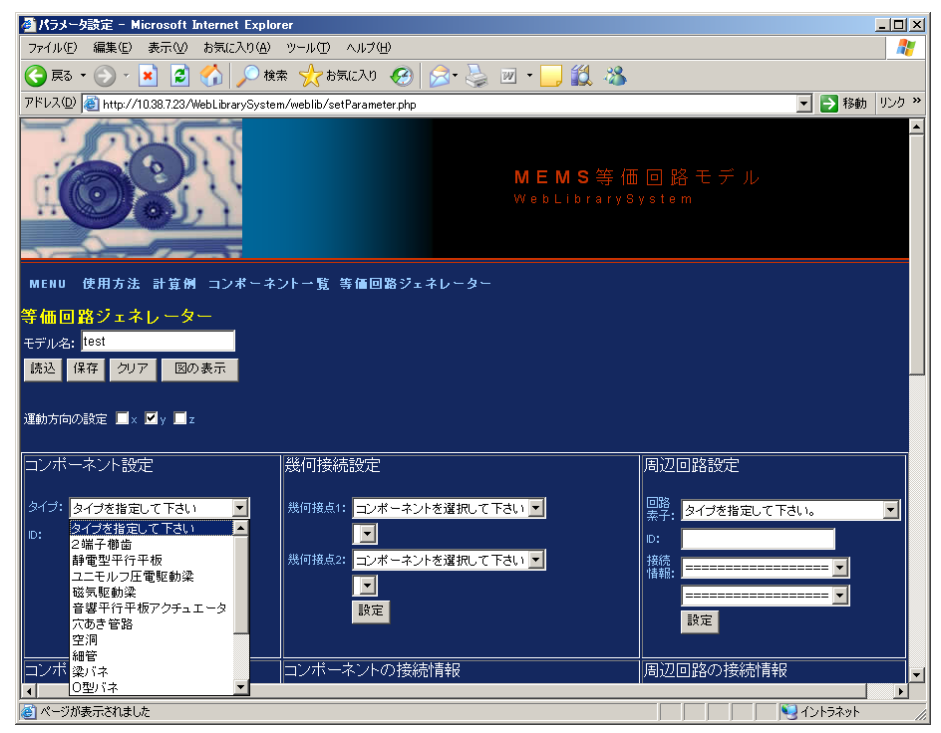

図⑤.5-2-6 コンポーネントの設定

| ■ パラメータ編集 - Microsoft Internet Explorer |                                                                       |                                  | $\Box$ D $\Box$  |                  |
|-----------------------------------------|-----------------------------------------------------------------------|----------------------------------|------------------|------------------|
| ファイル(E)<br>編集(E)<br>表示M                 | お気に入り(A) ツール(T)<br>ヘルプ(日)                                             |                                  |                  | 47               |
| ø<br>(● 戻る ▼<br>×                       |                                                                       | <b>除 ☆ お気に入り ④ ∞ △ ■ ・ ■ ① 3</b> |                  |                  |
|                                         | アドレス(D) + http://10.38.7.23/WebLibrarySystem/weblib/editParameter.php |                                  | ■ → 移動   リンク >>  |                  |
| ノノーメ細米<br>クリア<br>保存終了                   | 保存しないで終了<br>元に戻す                                                      |                                  |                  | $\blacktriangle$ |
|                                         |                                                                       |                                  |                  |                  |
| コンポーネント名:comp001<br>コンポーネントの種類: 2端子櫛歯   |                                                                       |                                  |                  |                  |
|                                         |                                                                       |                                  |                  |                  |
| 反転回転: 左90度回転                            | $\vert$                                                               |                                  |                  |                  |
| 形状バラメータ                                 |                                                                       | 電気様補特性バラメータ                      |                  |                  |
| 櫛歯間のギャップ(Gap1)                          | 3.000000e-006                                                         | 構造部1の質量(Mass1)                   | ka               |                  |
| 櫛歯間のギャップ(Gap2)                          | 3.000000e-006 $n$                                                     | 構造部2の質量(Mass2)                   | ka               |                  |
| 初期重なり幅(X0)                              | 2.000000e-005                                                         | 直流動作点のおける櫛歯間容量(CO)               |                  |                  |
| 櫛歯の長さ(Lc)                               | 5.000000e-005 $m$                                                     | 直流動作点のおける櫛歯間容量の1次微係数値(Cdx)       | FAm              |                  |
| 櫛歯の幅(Wc)                                | 6.000000e-006 $nn$                                                    | 直流動作点のおける櫛歯間容量の1次微係数値(Cdy)       | Fim              |                  |
| 櫛歯の厚み(Thi1)                             | 2.000000e-006                                                         | 直流動作点のおける櫛歯間容量の1次微係数値(Cdz)       | Fim              |                  |
| 櫛歯の厚み(Thi2)                             | 2.000000e-006                                                         | 直流動作点のおける櫛歯間容量の2次微係数値(Cdx2)      | $F/m^2$          |                  |
| 土台の長さ(Lm)                               | 3.400000e-004 $\frac{1}{10}$                                          | 直流動作点のおける櫛歯間容量の2次微係数値(Cdxdy)     | $F/m^2$          |                  |
| 土台の幅(VMn1)                              |                                                                       | 直流動作点のおける櫛歯間容量の2次微係数値(Cdxdz)     | $E/m^2$          |                  |
|                                         | 1.500000e-004 $n$                                                     | 直流動作点のおける櫛歯間容量の2次微係数値(Cdy2)      | $F/m^2$          |                  |
| 土台の幅(VMn2)                              | 4.000000e-005 $m$                                                     | 直流動作点のおける櫛歯間容量の2次微係数値(Cdydz)     | $F/m^2$          |                  |
| 繰り返し数(Num)                              | 18                                                                    | 直流動作点のおける櫛歯間容量の2次微係数値(Cdz2)      | F/m <sup>2</sup> |                  |
| 基板からの高さ(Hm)                             | 1.000000e-005 $m$                                                     | 構造部1の機械抵抗(Rfx1)                  | Ns/m             |                  |
| 物性バラメータ                                 |                                                                       | 構造部1の機械抵抗(Rfv1)                  |                  | $\blacksquare$   |
| 選択された項目に使用するコマンドです。                     |                                                                       |                                  |                  |                  |

図⑤.5-2-7 パラメータ編集画面

## c) 幾何接続設定機能

アップロード機能を用いた場合、CAD 情報に記述された内容が画面に反映される(図⑤.5-2-8)。 接続関係の変更も可能である。アップロード機能を用いない場合は、設定されたコンポーネントの 接続関係をここで定義する。

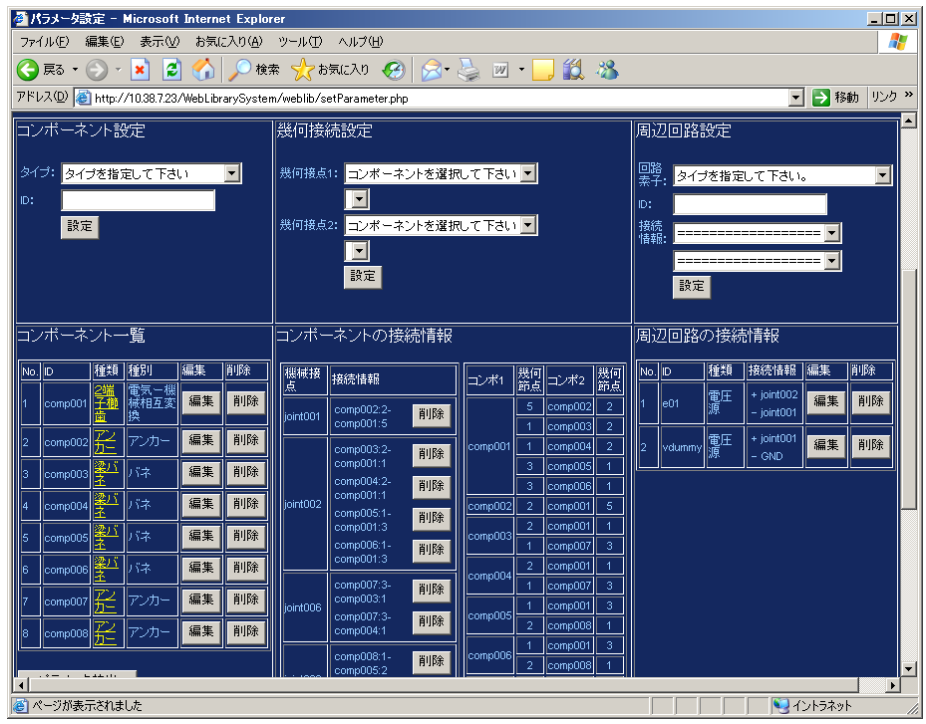

図⑤.5-2-8 アップロード機能利用時の接続情報設定

## d) 電気機械パラメータ抽出

形状パラメータ入力および接続情報設定完了後、電気機械パラメータ抽出を行う。図⑤.5-2-9 に

示すようにコンポーネント一覧の下方に表示される[パラメータ抽出]ボタンを押すと、電気機械パ ラメータ抽出プログラムが実行さる。結果は、コンポーネント一覧に表示されるコンポーネントの [編集]ボタンを押して表示されるパラメータ編集画面で確認できる(図⑤.5-2-10)。

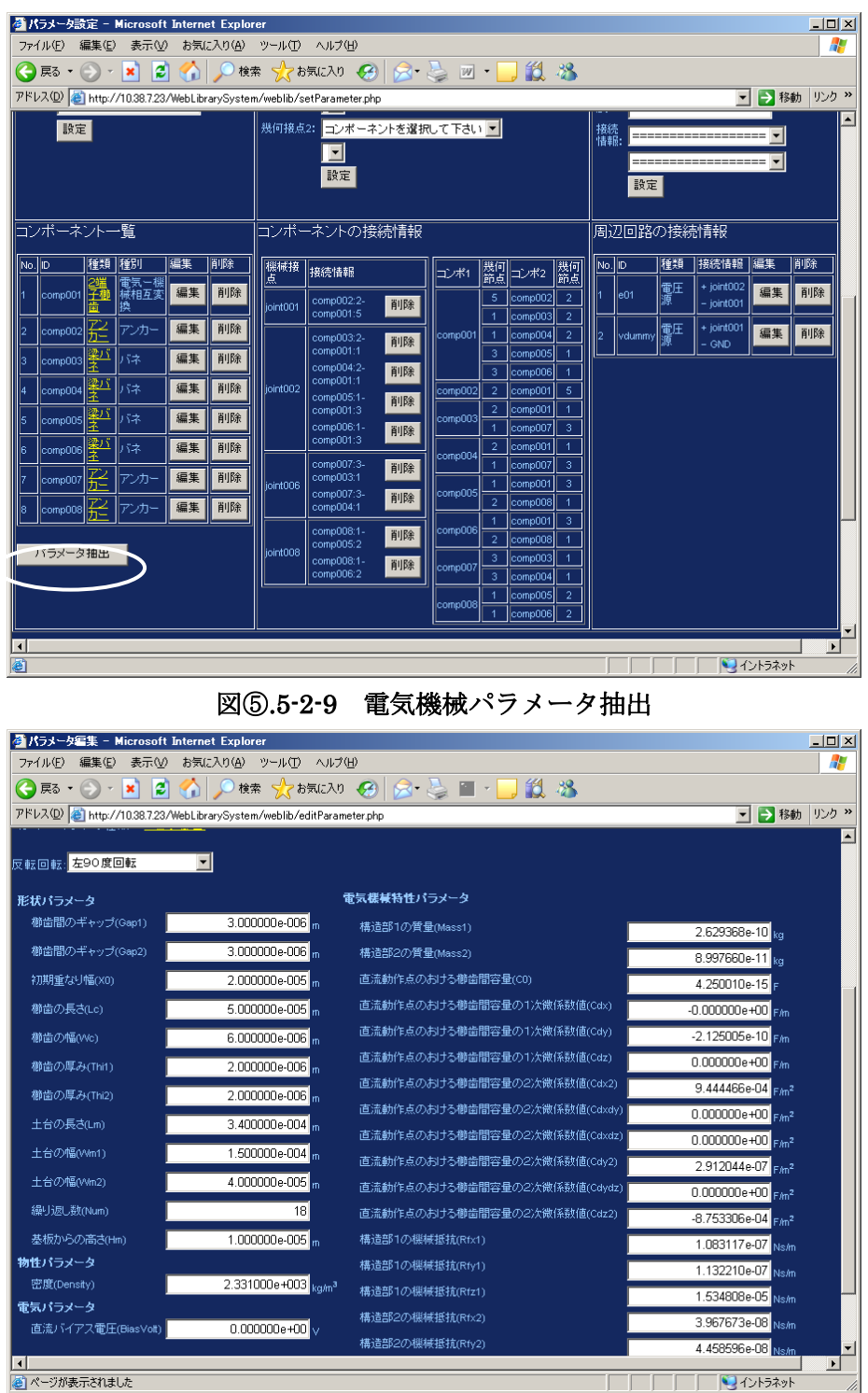

図⑤.5-2-10 電気機械パラメータ抽出結果

#### e) 周辺回路設定機能

駆動電源等の設定を行う。アップロード機能を用いた場合、CAD 情報に記述された内容が画面 に反映される。新たに追加する場合は、回路素子タイプをコンボボックスから選択する(図 ⑤.5-2-11)。素子の ID とコンポーネントとの接続関係を指定すると周辺回路の接続情報に追加され る。

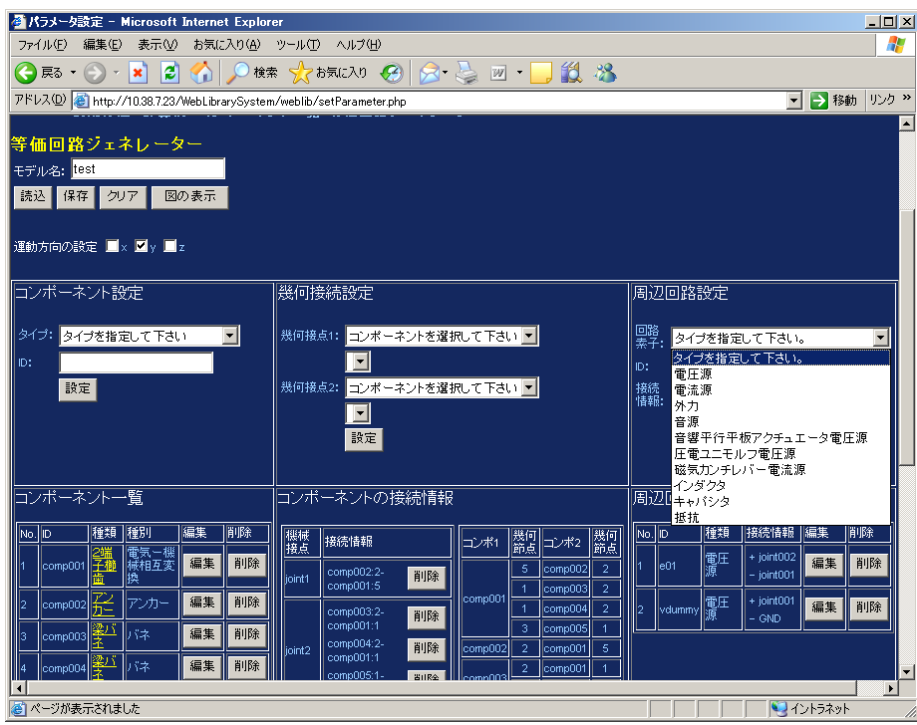

図⑤.5-2-11 周辺回路設定

# f) 回路シミュレーション設定機能

解析の方法、解析の制御パラメータ、出力指定を行う(図⑤.5-2-12)。解析方法は、図⑤.5-2-13 のようにコンボボックスから選択する。制御パラメータの指定は[編集]ボタンを押して表示される 画面で設定を行う。選択した解析方法によって画面構成が異なる。交流解析の場合は、図⑤.5-2-14、 過渡解析の場合は、図⑤.5-2-15 のような画面が表示される。出力指定は、Web システムで回路シ ミュレーションを実行する場合、必須である。

出力指定は、図⑤.5-2-16 のような画面である。コンポーネントごとに出力できる値が限定され るので、まずコンポーネントをコンボボックスから選択すると、選択されたコンポーネントで出力 可能な値がリストされる。

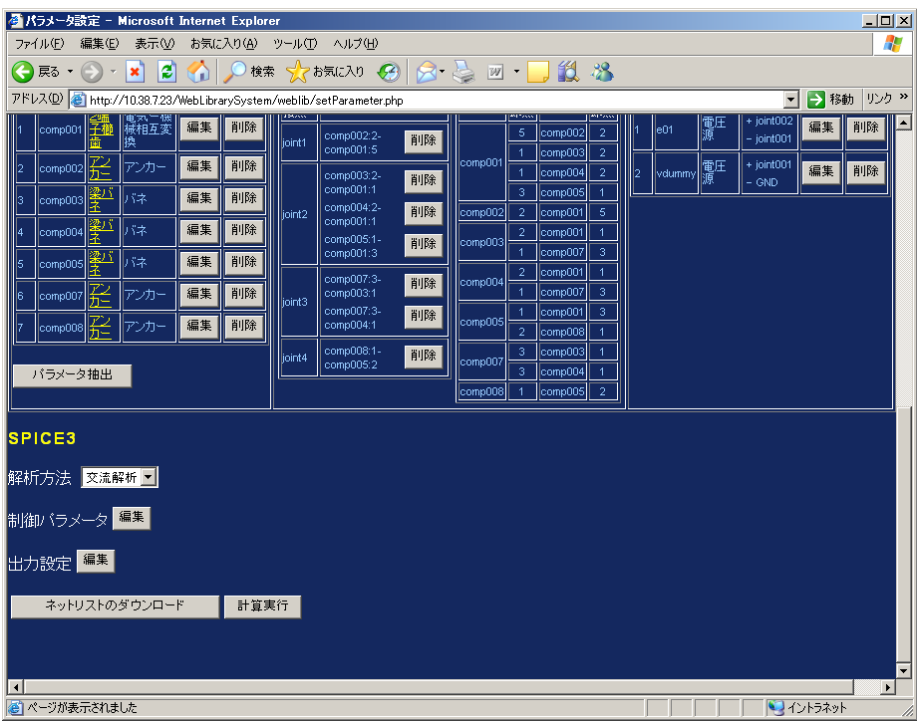

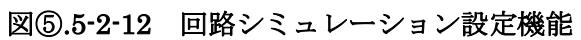

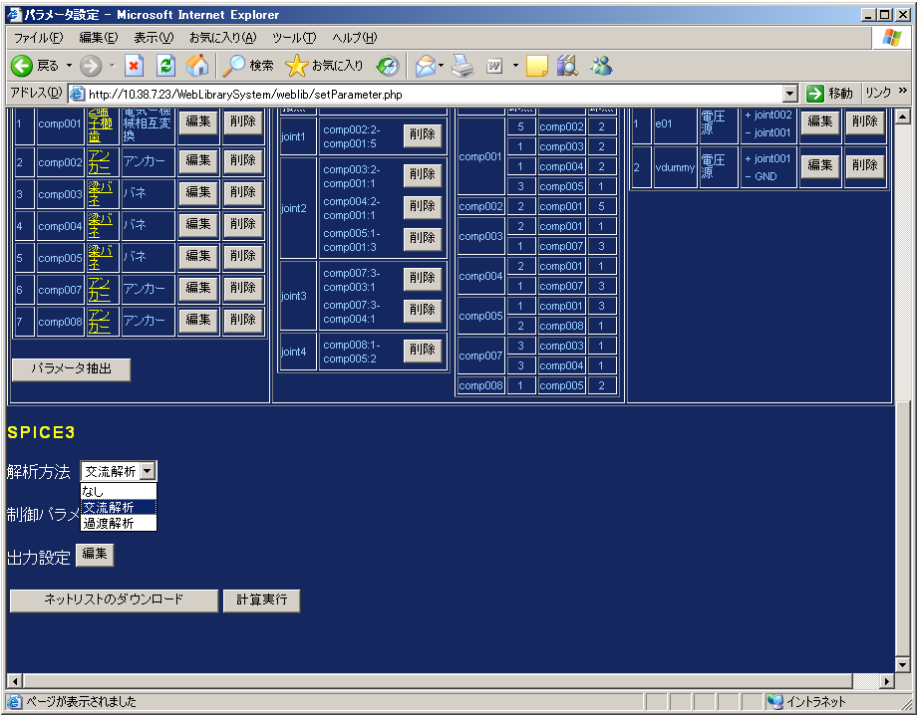

図⑤.5-2-13 解析方法

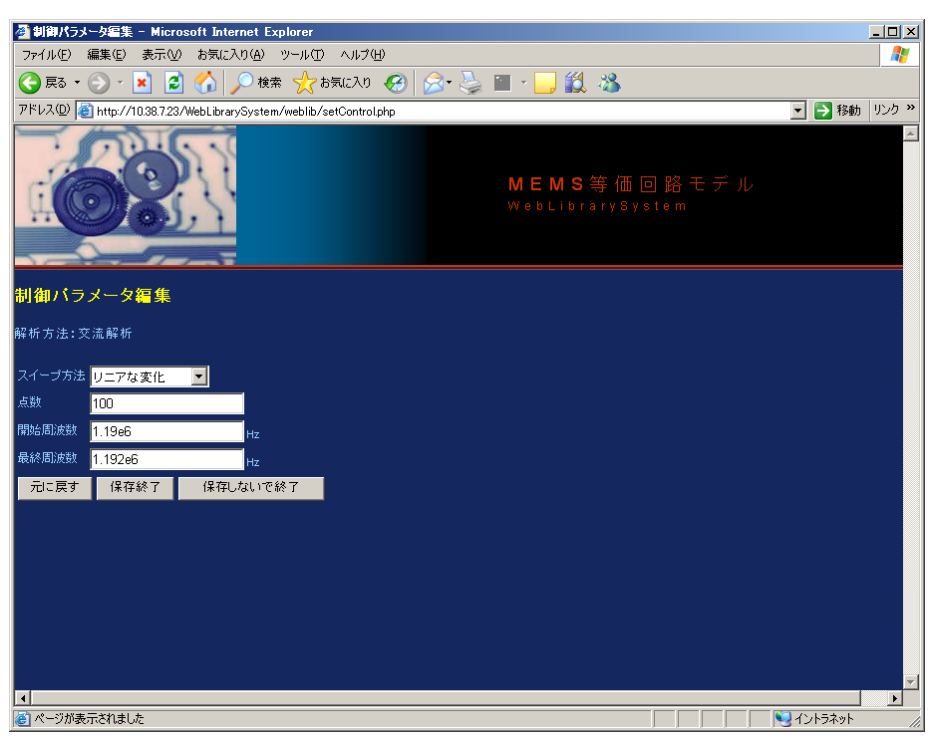

図⑤.5-2-14 制御パラメータ(交流解析)

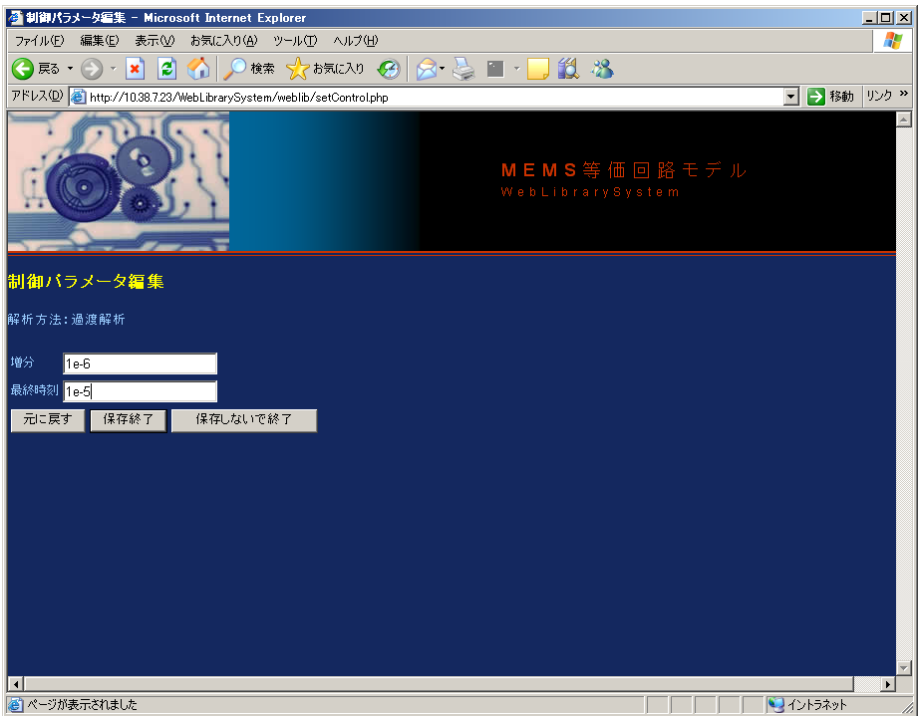

図⑤.5-2-15 制御パラメータ(過渡解析)

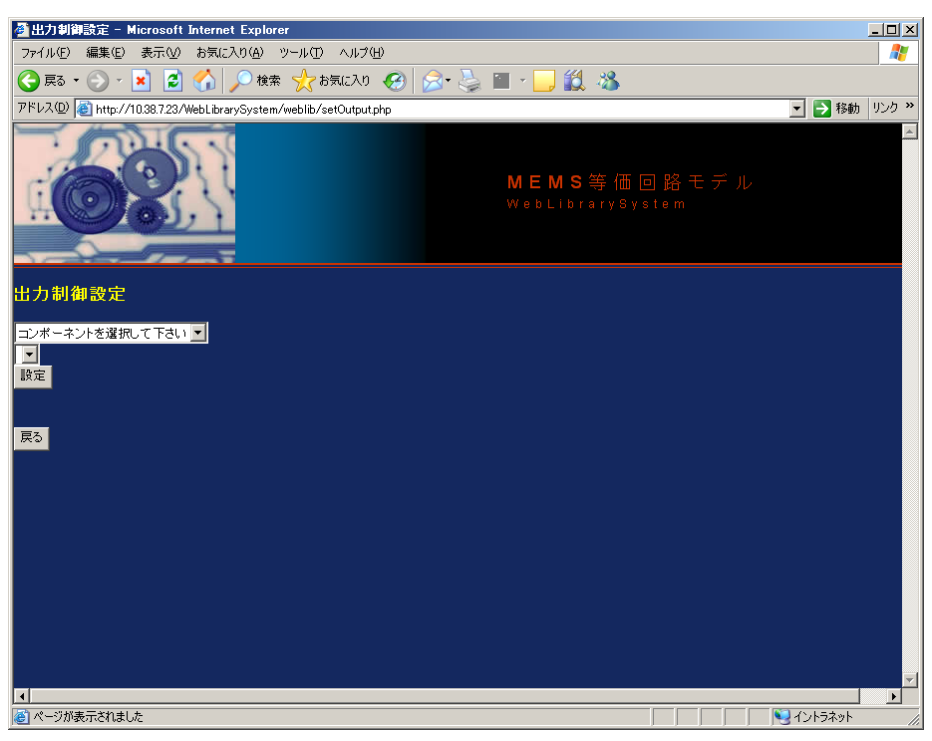

図⑤.5-2-16 出力指定

# g) ネットリストダウンロード

以上の設定が完了すればネットリストの生成が可能である。[ネットリストのダウンロード(図⑤ .5-2-17)]ボタンを押すと新しい画面に生成されたネットリストが表示される(図⑤.5-2-18)。この 内容をファイルに保存し、自環境の回路シミュレータで実行を行うことができる。

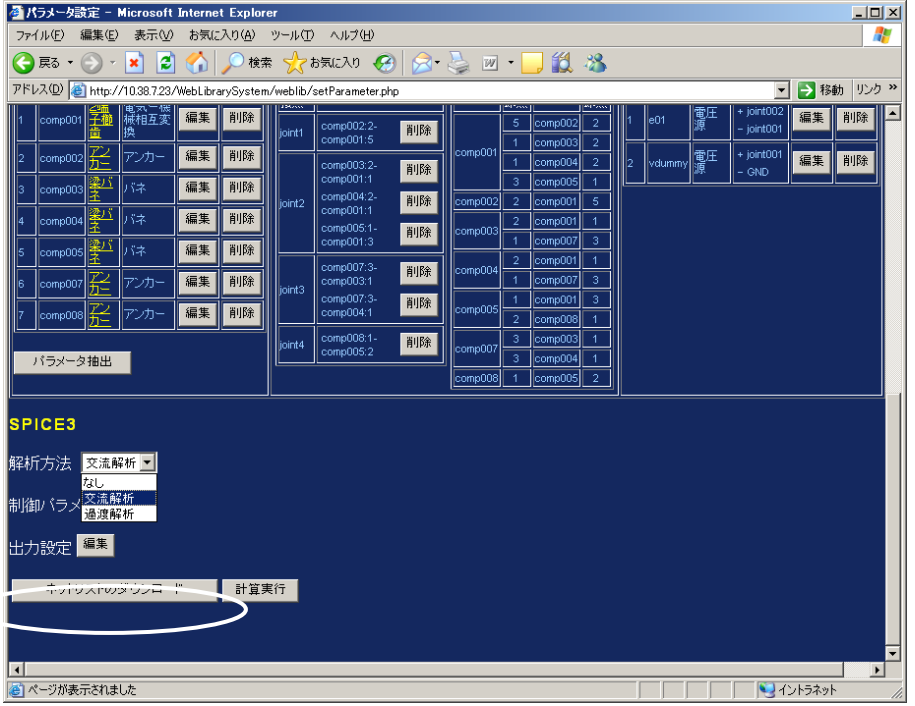

図⑤.5-2-17 ネットリストダウンロード

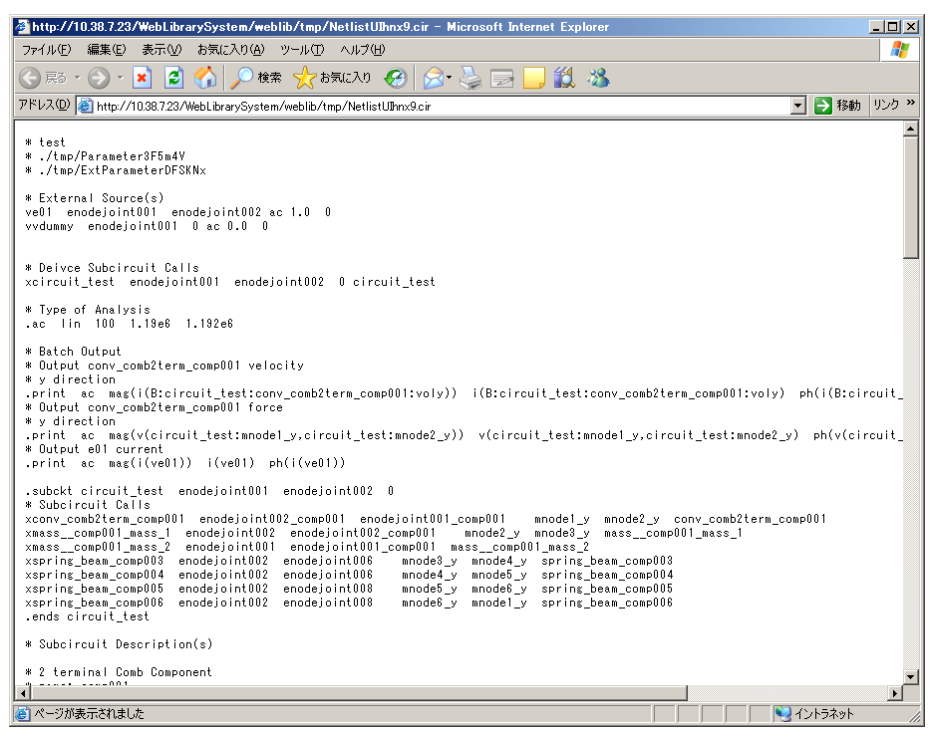

図⑤.5-2-18 生成されたネットリスト

# h) 回路シミュレーション実行

Web システムから回路シミュレーションを実行する場合は、図⑤.5-2-19 に示す[計算実行]ボタ ンをおす。回路シミュレーションが正常に終了すると図⑤.5-2-20 のような画面が表示される。出 力指定した値のうち、グラフ表示したいものを選択しボタンを押すとグラフが表示される。図 ⑤.5-2-21 に出力例を示す。また、出力指定した値を csv 形式で取得することも可能である。

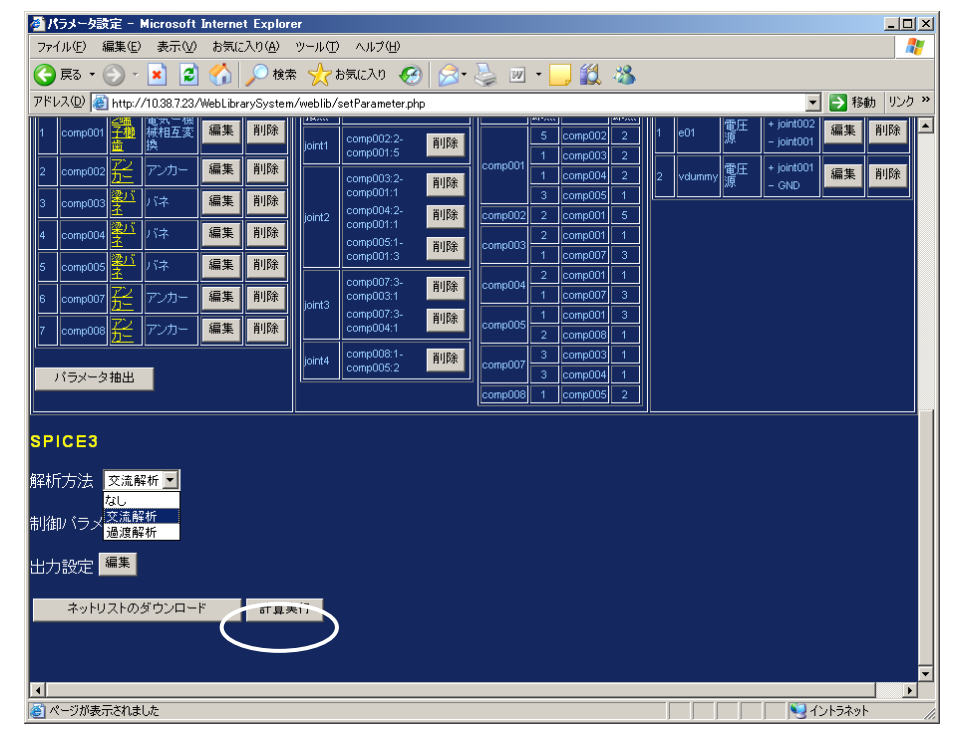

図⑤.5-2-19 解析方法

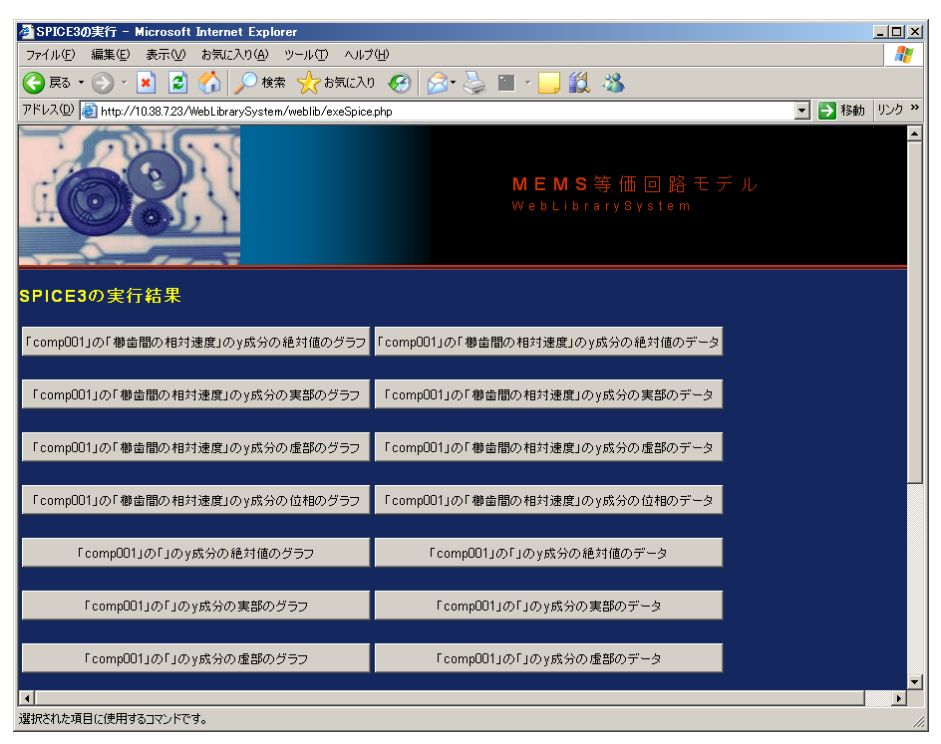

図⑤.5-2-20 実行結果

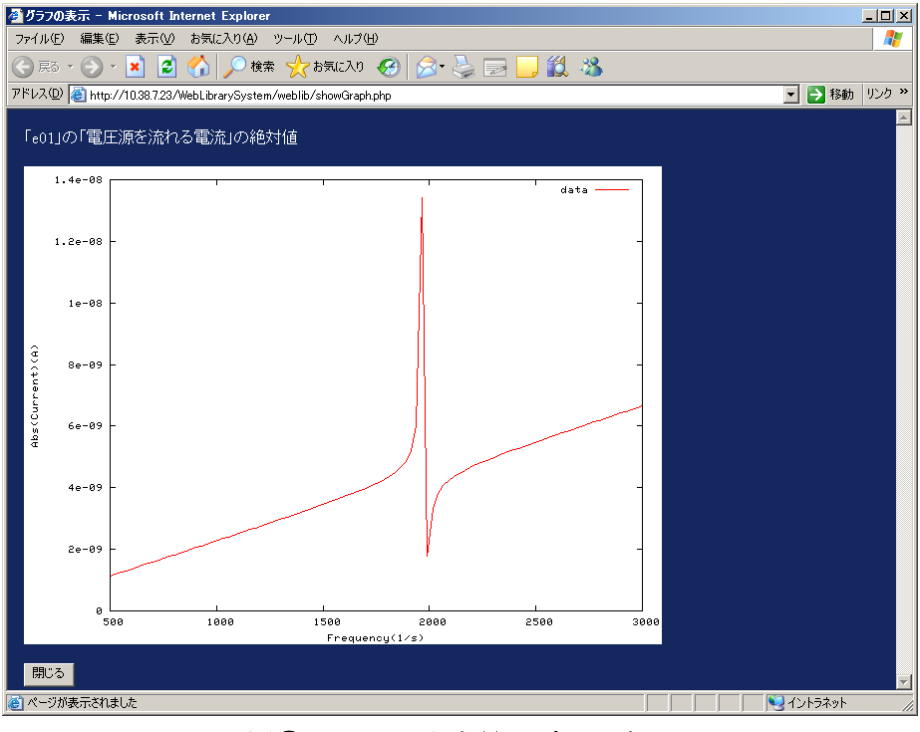

図⑤.5-2-21 出力量のグラフ表示

- ⑤.6 等価回路モデル・3次元 CAD モデル相互変換の開発
- ⑤.6.1 等価回路モデル・3次元 CAD モデル相互生成技術調査
- Ⅰ.調査研究の目的と実施方法
- 1)研究調査の目的

回路一体型あるいは異種複合型高集積 MEMS の設計・開発に関わる技術力の向上のためには、試

作品を作成することなくデバイス性能の予想・検証を可能とするシミュレーションソフトウェアが 重要となる。

そこで、WEB 等価回路ライブラリーと MEMS 用設計・解析シミュレーションソフトが連携して 活用できる仕組みについて技術的調査を行う。

2)研究調査の実施方法

調査は、等価回路解析シミュレーションソフトと MEMS 用設計・解析シミュレーションソフトの 共通の重要データである形状データと材料データを対象とし、CAD モデルにおける 3 次元形状デ ータと等価回路モデルにおける形状パラメータの双方向生成技術、および、CAD モデルにおける 材料データと等価回路モデルの材質物性パラメータの双方向生成技術に関し,まず、市販のシミュ レーションソフトの機能および CAD 分野における形状データの近似技術の調査も含めて、課題の 抽出を行う。次に、抽出課題に対する技術的な対処方法を分析・検討し、WEB 等価回路ライブラ リーのデバイスを対象に具体的な相互変換処理ロジックの調査・検討結果を報告書として取りまと める。

3)調査研究の内容・範囲

Web 等価回路ライブラリーと 3 次元 CAD モデルの形状データおよび材料物性値の相互変換に関す る下記(1)、(2)、(3)、(4)の調査を行う。

(1)市販 MEMS ソフトの回路モデルと CAD モデルにおける形状データおよび材料物性値の相 互連携

(2) CAD モデルにおける形状近似技術

(3)WEB 等価回路モデルの形状パラメータと CAD モデルの形状データの相互変換技術

CADデバイスモデルの形状的特徴を踏まえ、データから等価回路モデルへの変換技術も含めて、 形状データを相互に生成する技術の調査を行う。

・Web 等価回路モデルの形状パラメータから 3 次元 CAD モデルの形状データの生成

・3 次元 CAD モデルの形状データから Web 等価回路モデルの形状パラメータの生成

(4)WEB 等価回路モデルの材料物性パラメータと CAD モデルの材料物性データの相互変換技 術

・Web 等価回路モデルの材料物性値パラメータから 3 次元 CAD モデルの材料物性値の生成

・3 次元 CAD モデルの材料物性値から Web 等価回路モデルの材料物性値パラメータの生成

4)まとめと提案

等価回路モデルと 3 次元 CAD モデルの相互生成技術に関わる下記の調査分析結果を取り纏める。 (1)市販 MEMS ソフトの回路モデルと CAD モデルにおける形状データおよび材料物性値の相 互連携

- (2) CAD モデルにおける形状近似技術
- (3)WEB 等価回路モデルの形状パラメータと CAD モデルの形状データの相互変換技術

(4)WEB 等価回路モデルの材料物性パラメータと CAD モデルの材料物性データの相互変換技 術

調査内容は、Web 等価回路ライブラリシステムと 3 次元 CAD の機能連携、具体的には、WEB 等

価回路モデルと 3 次元 CAD モデルの形状データおよび材料物性値に関わる相互変換に関する(3) および(4)が主であり、この調査結果を踏まえて、相互変換技術の実装および、具体的な実装方 式を提案する。

Ⅱ.市販 MEMS ソフトと CAD 形状近似技術の調査および相互生成技術課題の整理

1)市販 MEMS ソフトの調査

MEMS 用設計・解析支援ソフトとして代表的な下記4ソフトの回路モデル関連情報の調査を本節 でまとめる。

- ・CoventorWare (開発元:Coventor 社)
- ・IntelliSuite (開発元:IntelliSense 社)
- ・MEMSpro (開発元:MEMSCAP 社)
- ・MemsONE の回路集積化シミュレーションソフト(開発元:数理システム)
- (1) CoventorWare

 回路シミュレーションソフトは、ARCHITECT モジュール内の機能であり、ARCHTECT モ ジュール機能の調査結果を取り纏める。

ARCHTECT の主要構成機能は下記の通りである。

● Saber 関連ソフト

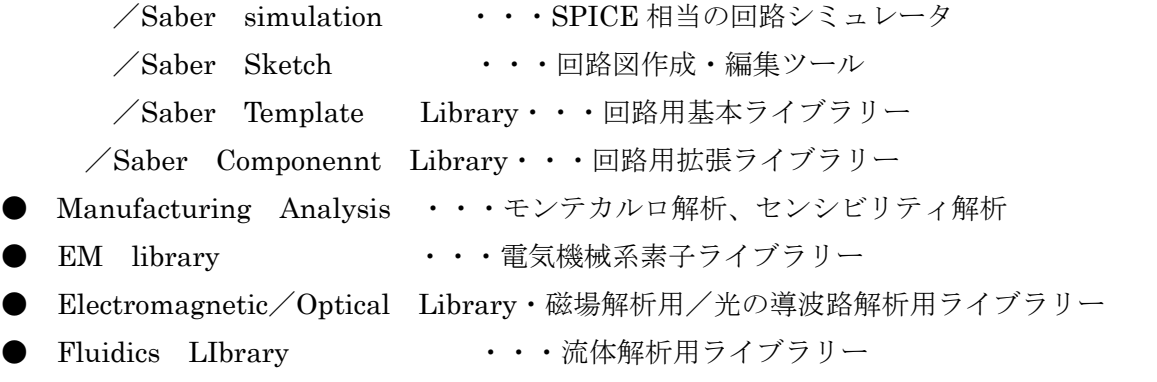

 これらの中で、EM ライブラリーが Electro Mecahnical モデル(beam、plate、comb、 な ど)の雛形ライブラリーである。次表に EM ライブラリー一覧を示す。

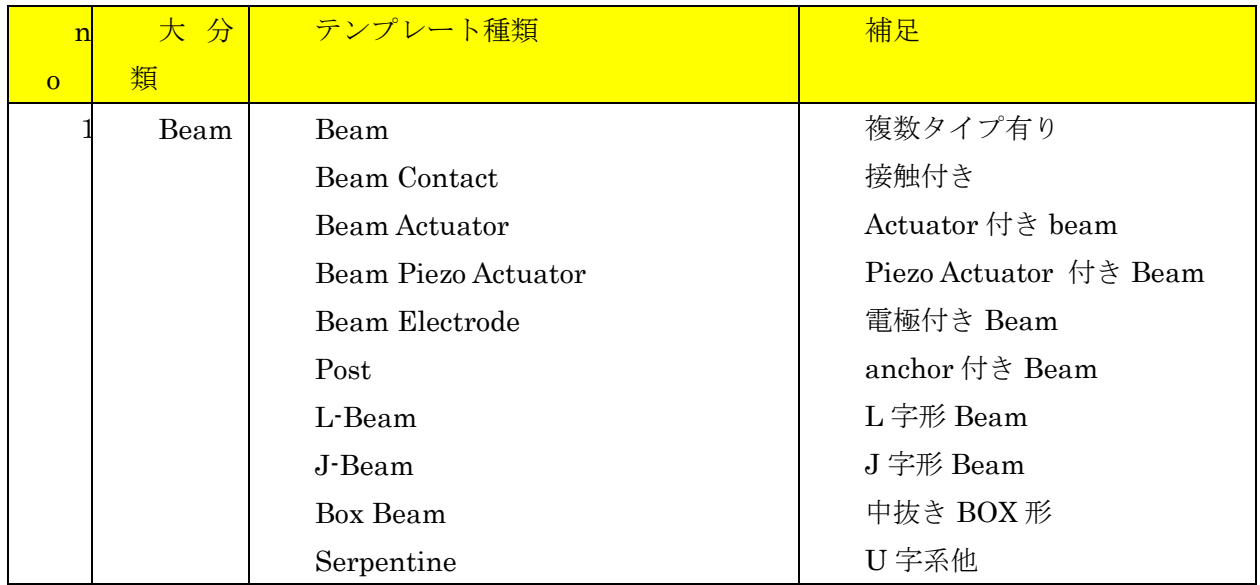

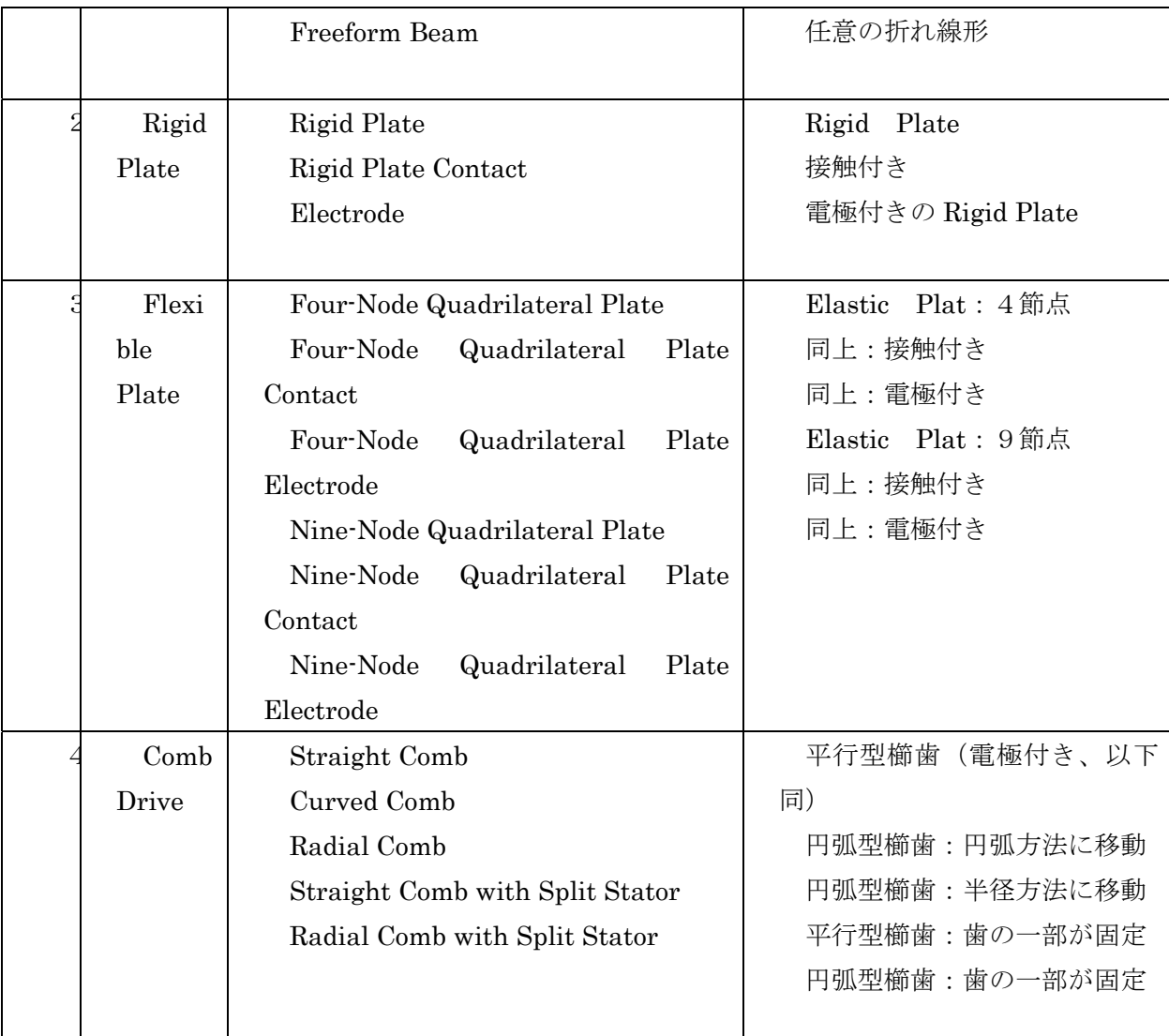

EM ライブラリーの主要プロパティの例として、「beam\_1seg」の主要プロパティを掲げる。(他 のライブラリーも同様。)

①ラベル:Beam 名称

②Knot 座標値 他の素子と結合するための節点の座標値

③end 座標値 Beam の幾何的位置(→長さ)

④w:beam 幅

⑤layer(main layer)

⑥layer\_oberride

⑦sidewall\_angle・・・側面テーパ角度

物性値(ヤング率、ポアソン比、密度、粘性、など)は beam のプロパティには(直接)含まれな

い。 レイヤ属性として、物性値があり、これを間接的に参照する方式である。

# (2) IntellSuite

IntellSuite における MEMS 素子+電気回路のシミュレーションソフトとして、SYNPLE が存 在する。 梁やプレートのような MEMS デバイスの基本的な構造、あるいは、櫛歯アクチュア ータのような複合構成要素を使用したデバイス構造の設計や各種電気回路、論路回路と組み合わせ たシステム設計が可能である。

SYNPLE での解析機能の種類は、以下の通りである。

- ・フルレンジ解析・小信号解析 ・大信号解析 ・過渡解析・AC 解析
- ・DC 解析 ・感度解析 ・要素解析 ・モンテカルロ解析

SYNPLE での MEMS elementary ライブラリーを次表に示す。

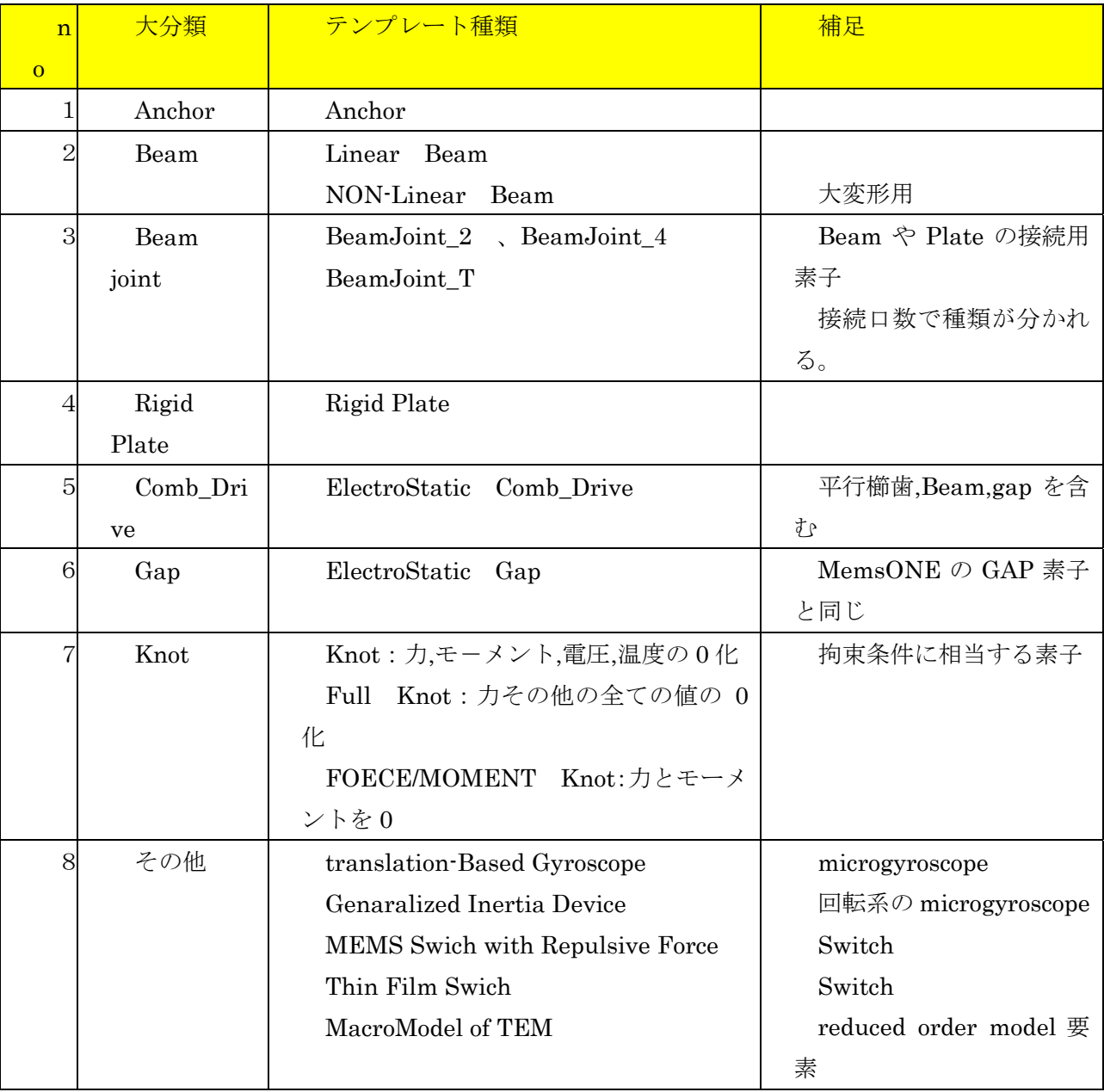

MEMS elementary ライブラリーのプロパティの例として、「beam」の主要プロパティを掲

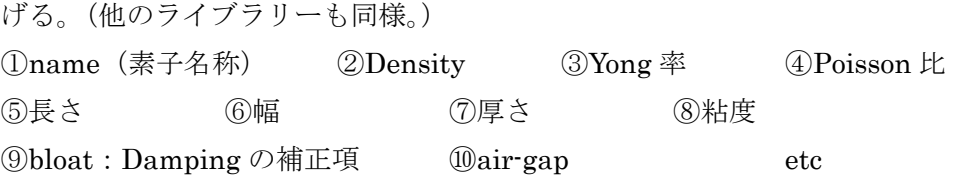

# (3) MEMSpro

MEMSpro のシステム設計関連モジュールは、下記の3モジュールから構成されている。

#### ・T-SPICE・・・SPICE 相当のシミュレータ

- ・S-EDIT・・・回路モデルの定義・編集ツール。netlist を出力する。
- ・W-EDIT・・・解析結果の波形のビューア

T-SPICE および S-SPICE のモデルは、電気回路素子が対象で、MEMS 素子を包含したモデルで はない。

MEMSpro にも、MEMS 用ライブラリーが存在するが、これらのライブラリーは、主として、マ スク作成にて使用されている。

# (4) MemsONE

MemsONE における MEMS 素子ライブラリーを次表に示す。

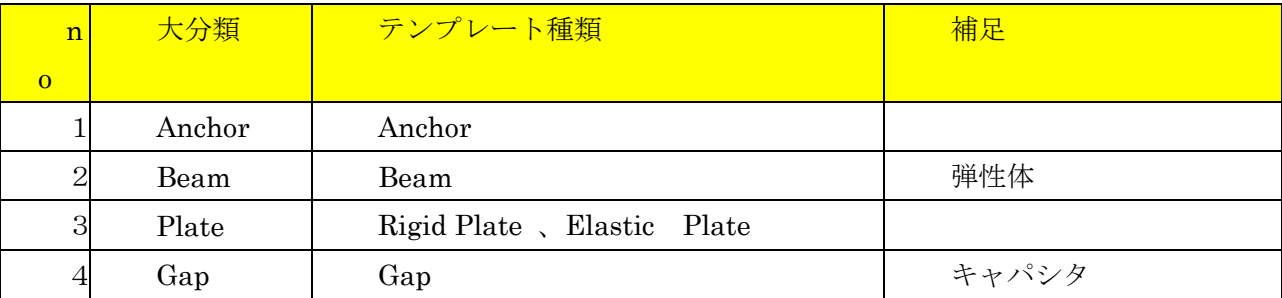

MemsONE における MEMS 素子ライブラリーのプロパティの例として、Beam のプロパティを示 す。

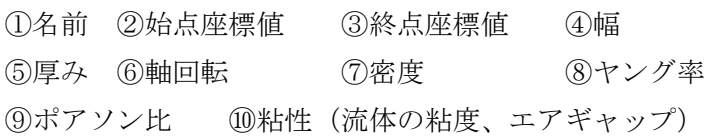

Rigid Plate のプロパティは以下の通り。 ①名前 ②中心 ③大きさ(各軸方向の幅) ④回転(各軸方向) ⑤密度 ⑥粘性(流体の粘度、エアギャップ)

#### 2)CAD 形状近似技術の調査

CAD 分野における形状表現は、自由曲線・曲面、円・円弧・円錐面・円筒面・球面・球体など の解析線・解析面・体、および、直線・三角面・四角面・4 面体・6 面体などの単純形状など、さ まざまな形式が存在し、相互の近似変換技術も多岐にわたっている。

 本調査では、WEB 等価回路ライブラリーでの形状モデルが単純形状であること、および、3次 元 CAD の形状タデータとの変換処理を課題にしていることもあり、CAD 分野で比較的多く利用さ れている多面体近似形式、STL 形式、有限要素形式、および、IGES 形式、VRML 形式に関する 調査結果を取りまとめる。

#### □多面体近似形式

 3次元形状の表面を折れ線列から構成される多面体により表現する形式であり、3次元のソリッ ド形状を表現するための最も単純かつ汎用的な表現形式である。

多面体近似形式においては、頂点、境界線、構成面がそれぞれ、以下の関係で定義される。

・頂点:3次元の点

- ・境界線:頂点を順番に連結した線分列
- ・構成面:複数の境界線により定義される3次元形状の表面

多面体を構成する表面の構成単位

 多面体近似形式により(位相関係を有する)ソリッドデータを表現する場合は、頂点、境界線、 構成面の相互関係(位相情報)を有する必要がある。ソリッドデータとしての表現が必要なければ、 3次元形状の表面を構成する複数の構成面が定義されれば十分である。

 多面体近似形式の具体的なフォーマットは、標準化されているわけではなく、利用ソフトウェア により異なる。

□ STL 形式

STL 形式(Virtual Reality Modeling Language)データは3次元形状のすべての表面形状を三 角形多面体で近似した標準表現形式である。

 具体的には、多面体近似した三角形の3頂点の座標値、および面の法線ベクトル(物体の内から 外方向)により定義される。面の法線ベクトルは3頂点から計算することができるが、3角形が近 似形状であり、近似前の表面形状の法線ベクトルの正確な表現および STL を利用するソフトの処 理効率を考慮して、3頂点とは別に法線ベクトルを設定する形式となっている。

STL 形式は、位相情報を持たない3角形による多面体近似形式ともいえる。

STL は特に光造形における標準ファイルフォーマットとして使用されている。

□ 有限要素形式

構造解析などで使用される3次元形状の近似データである。

3次元形状を,有限要素または要素と呼ばれる単純な形状(に細かく分割し,解析のため数学方程 式をその1つ1つの要素に適用し、この単純な方程式を組み合わせ,すべての方程式が成立する解 を求めることによって,全体形状に対する解析を行う手法を目的で利用される。

有限要素の具体的な種類としては、3角形、4角形などの面形状または、4面体、6面体、5面体 などの立体形状が存在する。

有限要素の中で、4面体、6面体、5面体などの立体要素を VOXEL(ボクセル)と呼ぶこともあ る。

□ IGES

IGES (Initial Graphics Exchange Specification)は異なる CAD 間でデータを交換する際に使用 する中間ファイルフォーマットの一つである。

ANSI が策定し、自動車産業を中心に実質的に世界標準の CAD データ形式であり、3 次元データ を扱う際によく用いられる。

□ VRML

VRML は、「Virtual Reality Modeling Language」の略で、3次元形状のすべての表面を多面体(3 Dポリゴン)で表現する多面体近似形式の一つである。

VRML は、形状近似のみならず、色を表現できることが特徴である。

3次元形状の表現方式としては、ファイル形式はテキストファイル(コンパイルが不要)であり、 ヘッダ、コメント、ノード(フィールド)、プロトタイプ、ルートの 5 つの要素から構成される。 3D ポリゴンの頂点および線の座標、ポリゴンや色や画像によるテクスチャー、光源による明るさなど を指定できる。

一般的にはインターネット上で3次元グラフィックスを表現するためのマークアップ言語として 利用されている。
# 3)相互生成技術の課題の整理

 前節までの調査結果を元に、回路モデルにおける機械素子と 3 次元 CAD モデルの相互生成技術 を以下に取りまとめる。

なお、MEMSpro の回路シミュレータソフト S-EDIT では、機械素子の扱いがないため、下記の一 覧表からは除外している。

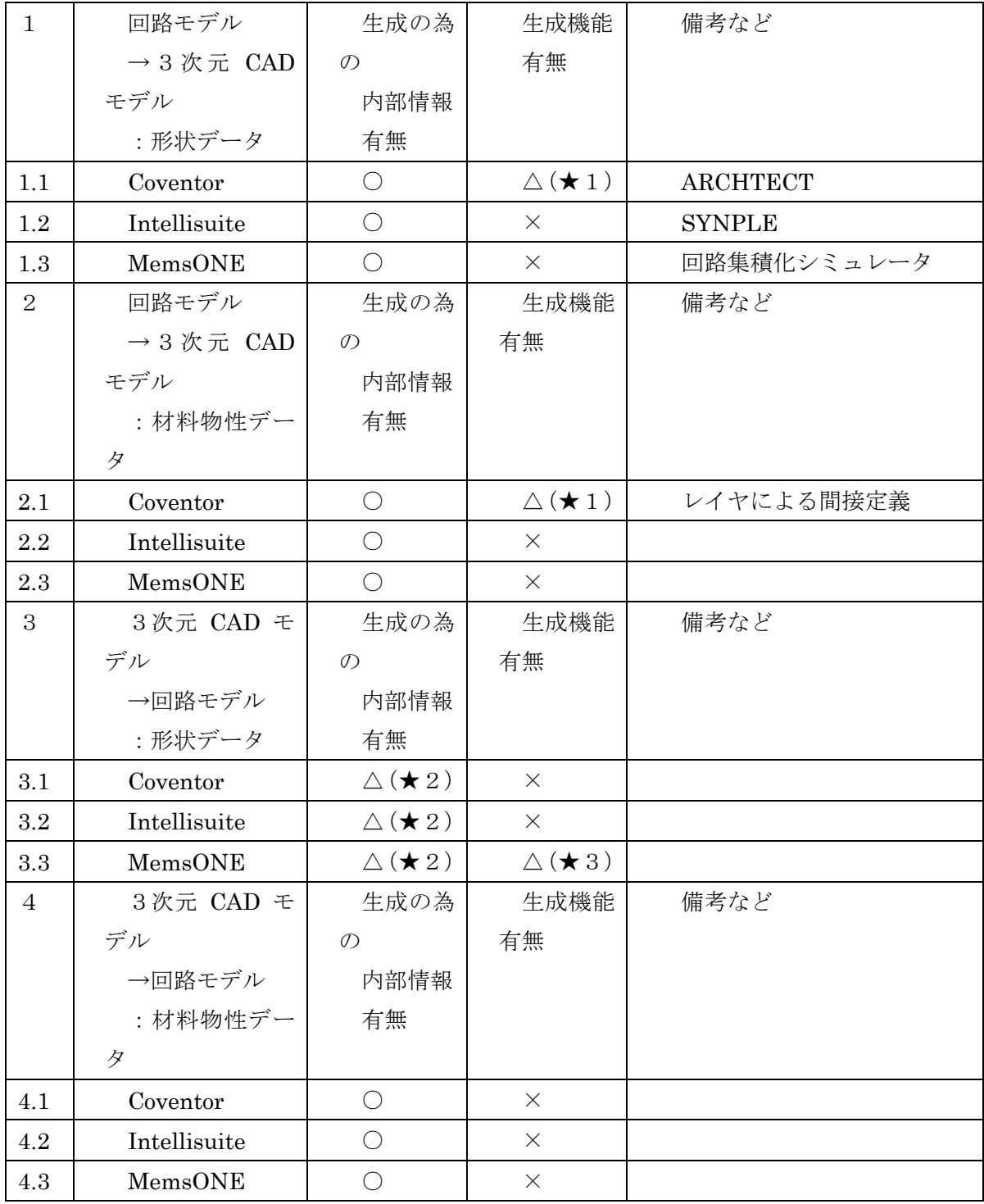

★1:直接的に生成する機能はなく、

回路→マスク→プロセスエミュレータ→3 次元モデルの作業の流れで生成。

★2:3次元 CAD モデルは、一般的に形状の自由度が高く、Besm や Plate の形状へのダイレク トな変換はできず。

★3:3 次元形状モデル→SSL 形式データ→回路ソフトでの取り込み・参照が可能

回路モデル→3次元 CAD モデルおよび、回路モデル←3次元 CAD モデルの両方への直接的な変 換はともに、ソフト機能として存在しない。

各技術項目別の課題を取りまとめる。

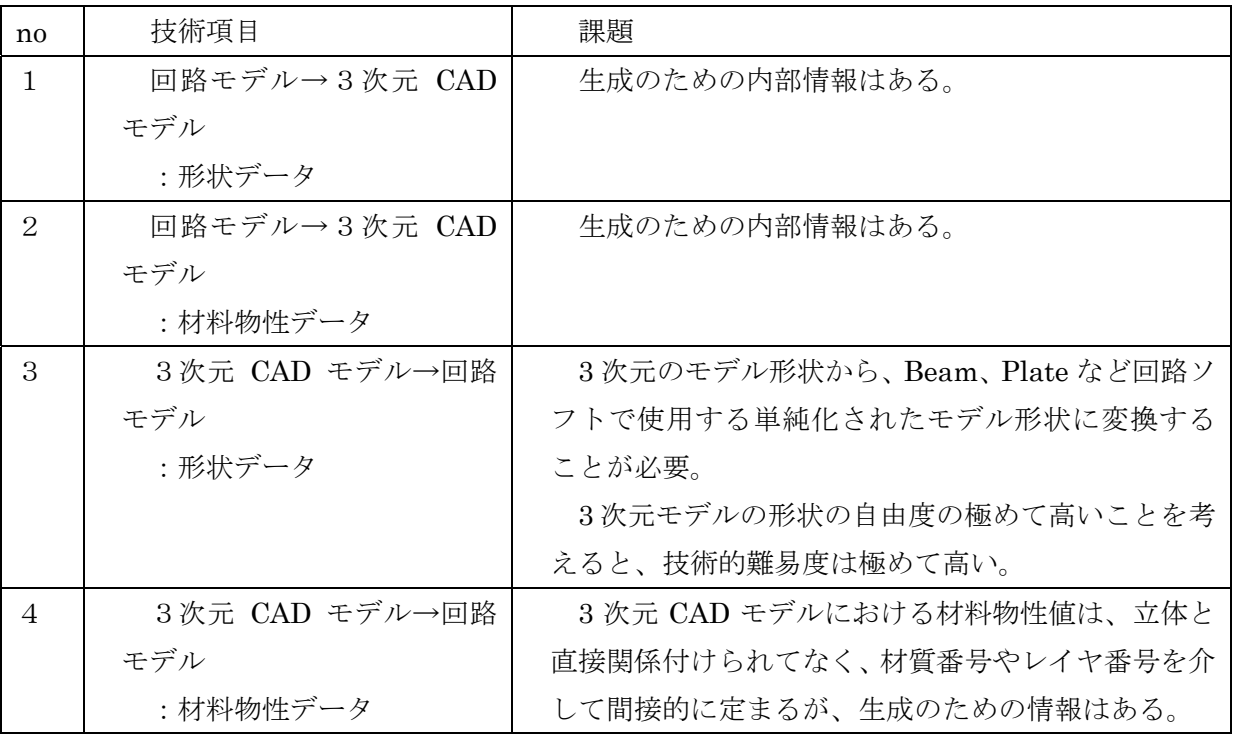

Ⅲ.等価回路モデルと CAD モデルの形状データの相互変換処理

形状データの相互変換処理ロジックは、等価回路デバイス種類毎に異なる。 技術的には、CAD モデルから等価回路モデルへの変換が主要課題である

 形状データの相互変換処理ロジックの主要課題である「3 次元 CAD モデルから等価回路モデル の形状パラメータ抽出ロジック」に関する共通の前提と処理の基本方針は下記の通りである。

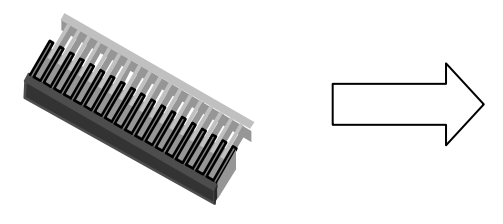

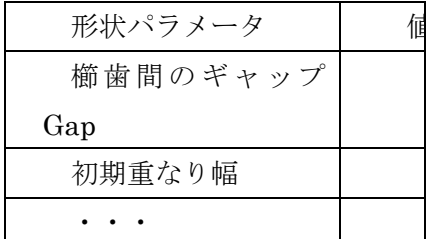

1)CAD モデルのデータ構造に関し

 ①3 次元 CAD データは、頂点(vertex)、境界線(edge)、構成面(face)から構成される位相を 持つ立体データ (3次元ソリッドデータ)とする。

2)モデルデータの座標系に関し

 等価回路モデルの平面図・断面図は、縦軸、横軸を X 軸または Y 軸として説明されている。変 換ロジックは、CAD モデルの座標系が等価回路モデルの(平面図・断面図で説明されている)座 標系と同一であることを前提にして説明する。

 プログラムの実装においては、CAD モデルでの座標系と等価回路モデルの座標系の対応をユー ザが指示する仕組みが必要になる。

3)変換ロジックに関し

3 次元 CAD データの形状は、等価回路の形状パターンと一致することを前提として変換ロジッ クを検討するが、形状的にパターン一致ができない場合でも、出来る限り、類似の形状パラメータ を出力することとする(できる限り、変換エラーにしない)

# 1)2LX

(1) 等価回路モデルの形状パラメータ

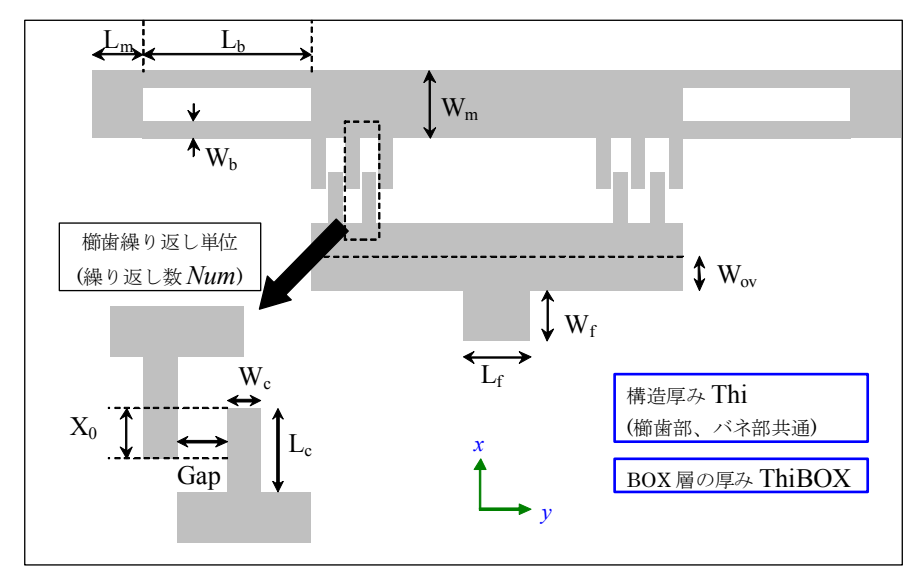

- (2) CAD データから等価回路モデルの形状パラメータへの変換
- <ロジックの前提と補足>
	- ①立体データは、上部(可動部)と下部(固定部)の 2 立体から構成される。 (上部、下部がそれぞれ複数立体から構成されていても、ユーザ指示などにより 上部と下部の区別が付けば、ほぼ同じロジックが適用できる)

2)モデルデータの座標系に関し

 ②櫛歯の移動方向が X 軸、歯の並び方向は Y 軸、奥行き(厚さ)方向が Z 軸とする。 ③櫛歯は Y 軸(横軸)方向に左右対称で、対象中心の Y 座標値=0とする。

(仮に対象中心の Y 値 not=0であっても、その値を入力または自動計算すれば

=0と同じ内部ロジックが適用可)

④バネ部分をもつ構造は、上部(X+方向)立体とする

<形状パラメータ抽出ロジック>

STEP1 立体データの平面データ化

 立体の境界線から、XY ビューでの最上面に属する境界線をすべて、抜き出す。 (平面境界線とよぶ。境界線間の連結情報も有する。)

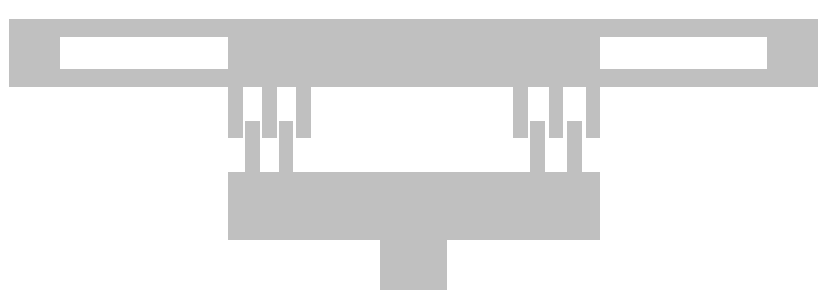

### STEP2 上部立体の歯データの取り出し

上部平面境界線から、歯先に相当する境界線群を求める。

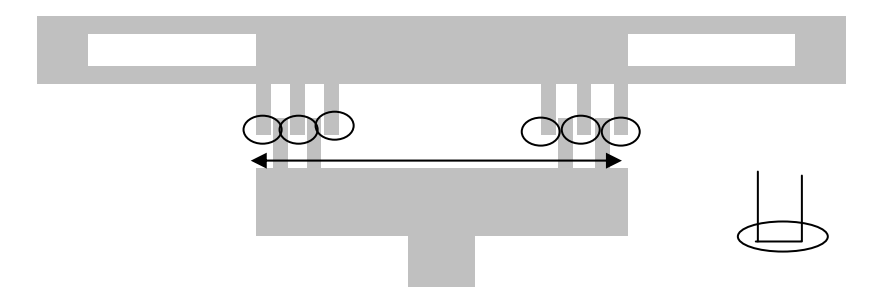

- ・下部境界線の Y 値の範囲内(両矢印)で、X 値が最小となる境界線を歯先とする。 ここに属する境界線の長さが、櫛歯の幅に相当する。
- →境界線の長さ:櫛歯の幅:Wc
	- 境界線の数=櫛歯の数:Num

櫛歯の長さ Lc:幅を示す境界線と直交する境界線の長さ。

STEP3 下部立体の歯データの取り出し

STEP2 と同様に、下部平面境界線から、櫛歯の幅、櫛歯の数、櫛歯の長さを取り出す。

ここでの櫛歯の幅=STEP2 での櫛歯の幅 と一致

櫛歯の数=STEP2での櫛歯数―1と一致

(櫛歯の長さ<=STEP2での櫛歯の長さ :参考情報)

となるはず。(一致しなければ、例えば、上部と下部の平均値をもとに決める)

さらに、上部櫛歯と下部櫛歯の X 座標値の差により、初期重なり幅 X0、

Y 座標値の差により、櫛歯間の GAP Gap

を得る。

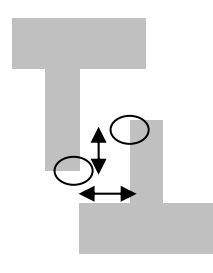

STEP4 上部立体の櫛歯の土台の幅

Y=0と上面境界線との交点計算結果の 2 点間の距離から櫛歯の土台の幅 Wm を得る。

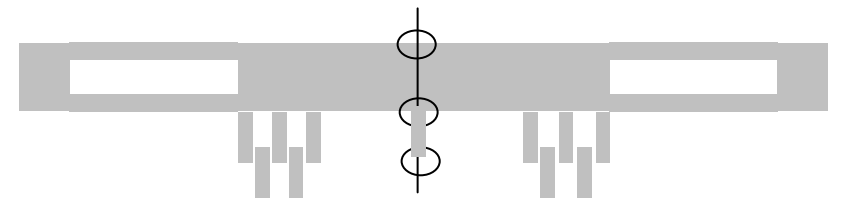

 ○:交点。下部または中間部の 2 点のいずれかが求まる。 (櫛歯数が奇数であれば下部、偶数であれば中間部)

交点 2 点の最小 Y 値が櫛歯部分の先端頂点の Y 値と一致すれば、

Wm=2 点間交点の距離―櫛歯の長さ(LC)

else Wm=2 点間交点の距離

以上で、櫛歯部分の形状パラメータが得られた。

STEP5 バネ部・可動部電極部の形状パラメータ

 最初に、STEP1 で検出した、櫛歯を構成する境界線の Y 値の最大値 Ymax を求めておく 左右対称につき、上部平面境界線から、Ymax 以上の値を持つ境界線のみを取り出す。

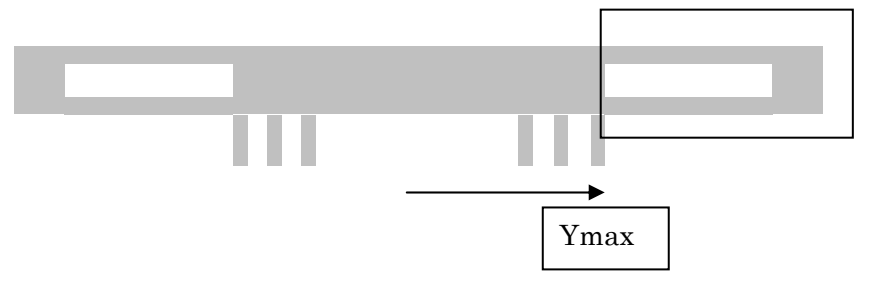

この取り出した境界線の中で、Y 値を見て、

バネの中空部に相当する境界線の横幅(―)を梁の長さ(Lb)とする。

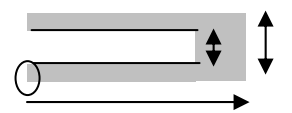

 {「取り出した境界線全体の線幅(→部分)」― Lb(―部分) }を 可動部電極部の横長さ(Lm)とする。

ばね部の梁の幅(Wb:○)は、

{取り出した境界線全体の X 幅(大きな両矢印)

 ―ばね中空部の境界線の X 幅(小さな両矢印}/2 で求まる。

STEP6 固定電極の BOX 部

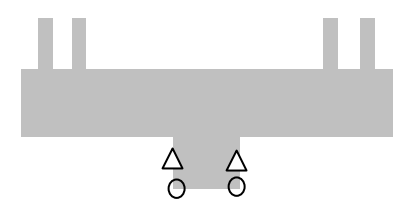

下部平面境界線の中から、X 値が最少となる頂点(○)、および、 この頂点を片側端点とする境界線(△)を求める。

固定部電極の横の長さ(Lf)=○間の長さ 固定部電極のたての長さ(Wf)=△境界線の長さ

STEP7 固定部接続の電極部の、基盤部と電極の重複幅 Wov

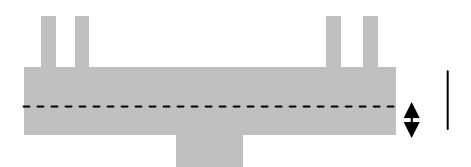

Wov の値(両矢印長さ)は、下部形状データが厚さ一定の1立体データであれば、 直接的には求められない。

(基盤部と電極部が別立体である、または、基盤部と電極部で厚さが異なるのであれば、計算可能) 求められない場合、目安値として設定するのであれば、

基盤部全体の幅(縦線長さ)/2 が考えられる。

STEP8 構造部の厚さ

ばね部の構造部の厚さ(Thi)

=櫛歯頂点から Z 軸方向に向かう境界線の長さ

固定電極 BOX 部の厚さ(ThiBOX)

=BOX 部の頂点から Z 軸方向に向かう境界線の長さ

(3) 等価回路モデルの形状パラメータから CAD データへの変換

CAD データの形状を決定するためのパラメータは、基盤部の幅(下記の縦棒長さ)を除き、す べて与えられている。

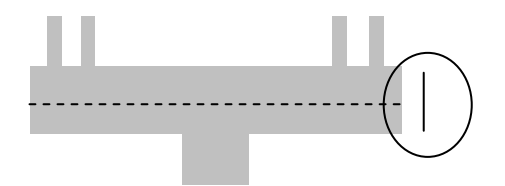

基盤部の幅を目安として定めるのであれば、= Wov x 2.0 が考えられる。

### 2) 櫛歯2LXD

(1) 等価回路モデルの形状パラメータ

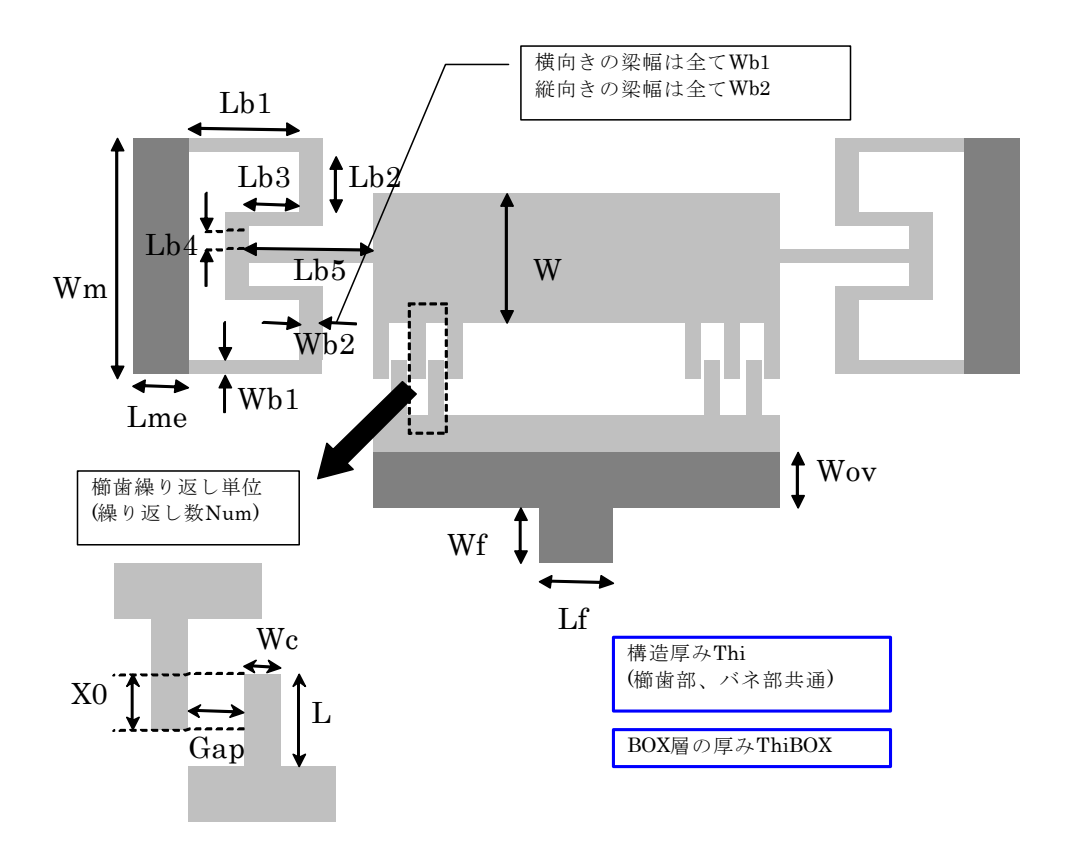

(2) CAD データから等価回路モデルの形状パラメータへの変換

<ロジックの前提と補足>

①立体データは、上部(可動部)と下部(固定部)の 2 立体から構成される。

 (上部、下部がそれぞれ複数立体から構成されていても、ユーザ指示などにより 上部と下部の区別が付けば、ほぼ同じロジックが適用できる)

②モデルデータの座標系に関し

 櫛歯の移動方向が X 軸、歯の並び方向は Y 軸、奥行き(厚さ)方向が Z 軸とする。 ③櫛歯は Y 軸(横軸)方向に左右対称で、対象中心の Y 座標値=0とする。

(仮に対象中心の Y 値 not=0であっても、その値を入力または自動計算すれば

=0と同じ内部ロジックが適用可)

④バネ部分をもつ構造は、上部(X+方向)立体とする

<形状パラメータ抽出ロジック>

 前節の2LX デバイスと、 STEP5 のバネ部・可動部電極部を除き、同一である。 STEP5は下記の通り。

STEP5 バネ部・可動部電極部の形状パラメータ

最初に、STEP1 で検出した、櫛歯を構成する境界線の Y 値の最大値 Ymax を求めておく

Ymax

左右対称につき、上部平面境界線から、Ymax 以上の値を持つ境界線のみを取り出す。

取り出した境界線から、各頂点位置の X,Y を求める。

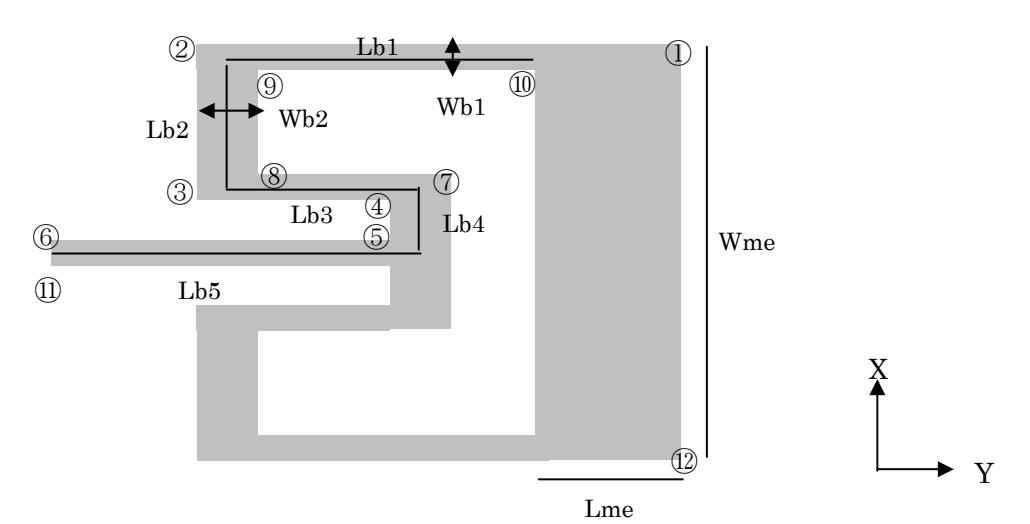

可動部の電極部

横の長さ Lme =①と②の Y 値の差

 縦の長さ Wme =①と⑫の X 値の差 バネ部の長さ: Lb1 = (2と9の Y 値の平均) と (1の Y 値) の差 Lb2 = (2と9の X 値の平均) と (3と8の X 値の平均) の差 Lb3 = (3と8の Y 値の平均) と (7と4の y 値の平均) の差 Lb4 = (7と4の X 値の平均) と (6と10の X 値の平均) の差 Lb5 = (7と4の Y 値の平均) と (6の y 値) の差 バネ部の幅 Wb1 =①と⑩の X 値の差

Wb2 =②と⑨の Y 値の差

(3) 等価回路モデルの形状パラメータから CAD データへの変換

CAD データの形状を決定するためのパラメータは、基盤部の幅(下記の縦棒長さ)を除き、全 て与えられている。

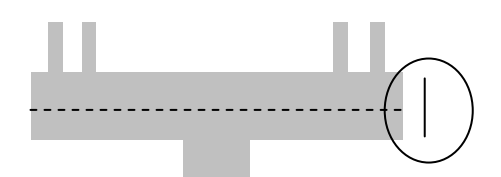

- 基盤部の幅を目安として定めるのであれば、= Wov x 2.0 が考えられる。
- 3) 磁気回路

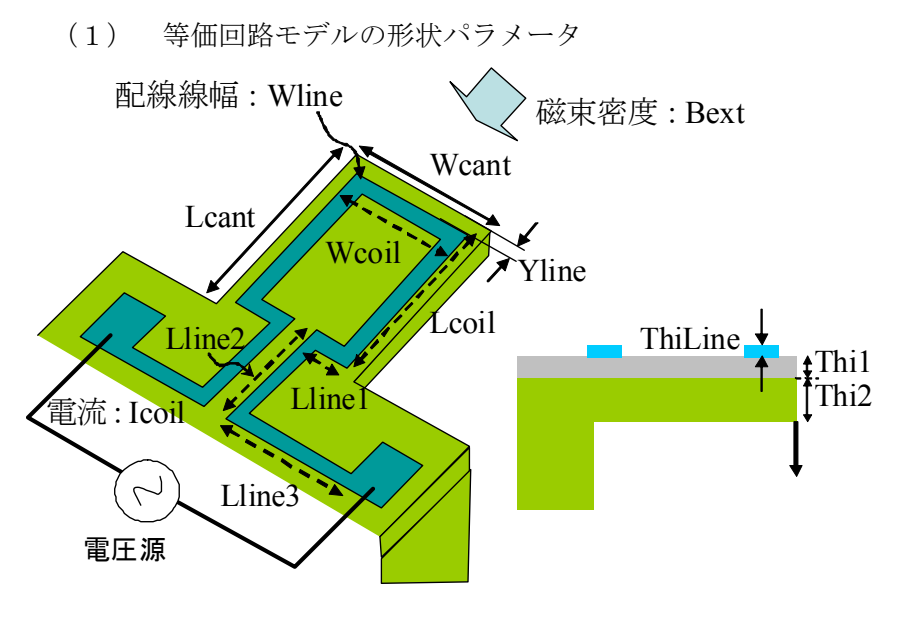

(2) CAD データから等価回路モデルの形状パラメータへの変換

<ロジックの前提と補足>

モデルデータの座標系に関し

①奥行き方向が X 軸、高さ方向が Z 軸とする。

 ②デバイスは Y 軸(横軸)方向に左右対称で、対象中心の Y 座標値=0とする。 (仮に対象中心の Y 値 not=0であっても、その値を入力または自動計算すれば =0と同じ内部ロジックが適用可)

<形状パラメータ抽出ロジック>

STEP1 コイル部分の立体抽出

 立体の Z 値最大の値をもつ立体の境界線を全て取り出す。 左右対称で、右半分は、次図の形状。中心線の Y 値=0。

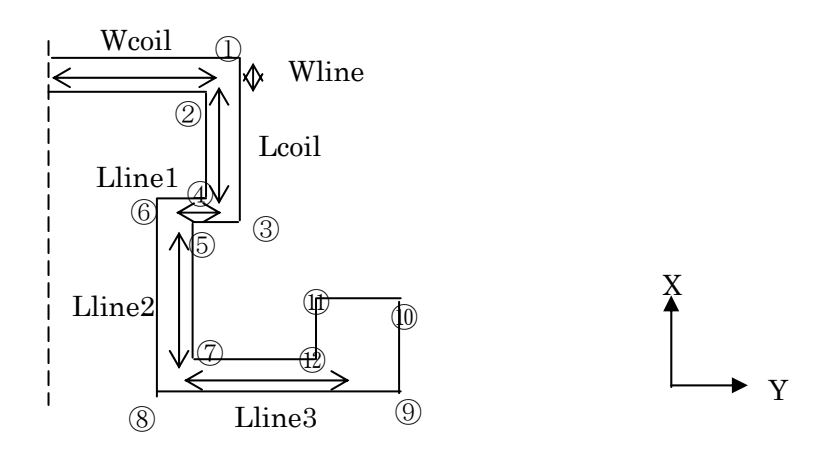

コイル部の

横の長さ Wcoil = (1)と2の Y 値の平均)と0 (中心線の Y 値)の差 縦の長さ Lcoil = (1と2の X 値の平均) と (3と4の X 値の平均) の差 線幅 Wline = ①と②の X 値の差 配線の長さ Lline1 = (3と4の Y 値の平均) と (5と6の Y 値の平均) の差 Lline2 = (5と6の X 値の平均) と (7)と8の X 値の平均) の差 Lline3 = (7と8の Y 値の平均) と (9と⑫の Y 値の平均) の差

コイル部の厚さ ThiLine = コイル立体の Z 値の最大値と最小値の差

STEP2 カンチレバー部立体の平面データ化

STEP1のコイル以外の立体の境界線から、XY ビューでの最上面に属する境界線を抜き出す。

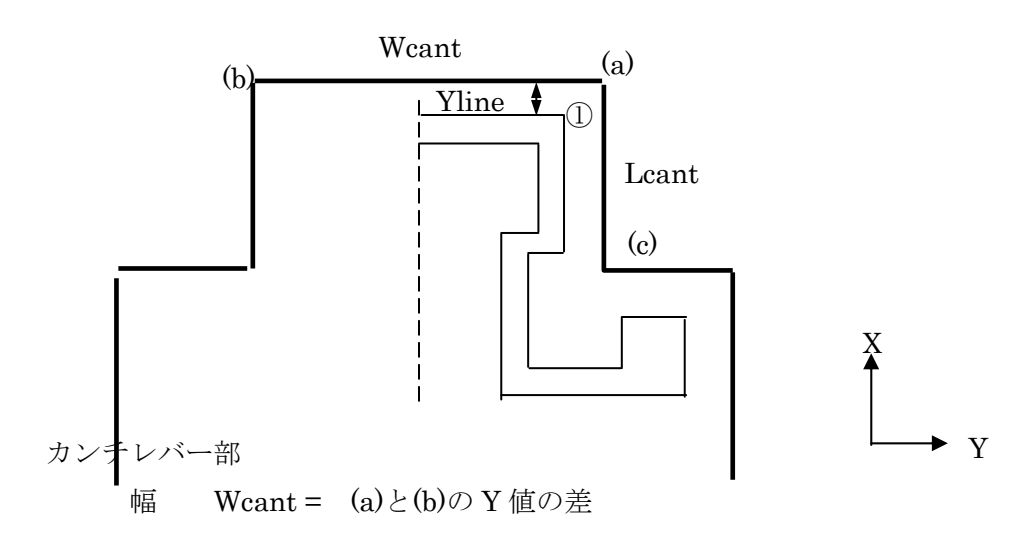

長さ Lcant= (a)と(c)の X 値の差

 コイルの配線位置 Yline = (a)と①の X 値の差 カンチレバーの1層目(Sio2 層)の厚さ Thi1: カンチレバー立体1層目立体 Z 値の最大値と最小値の差 カンチレバーの2層目(Si 層)の厚さ Thi2: カンチレバー立体2層目立体 Z 値の最大値と最小値の差

(3) 等価回路モデルの形状パラメータから CAD データへの変換

CAD データの形状を決定するためのパラメータは、カンチレバー支持部分を除き、全て与えら れている。

 カンチレバー支持部の X 方向寸法は未確定であるが、Lcant や Lline\*を元にラフに定めること は可能である。例えば = Lcant+Lline1+Lline2+Lline3

4) ナノ振動子

(1) 等価回路モデルの形状パラメータ

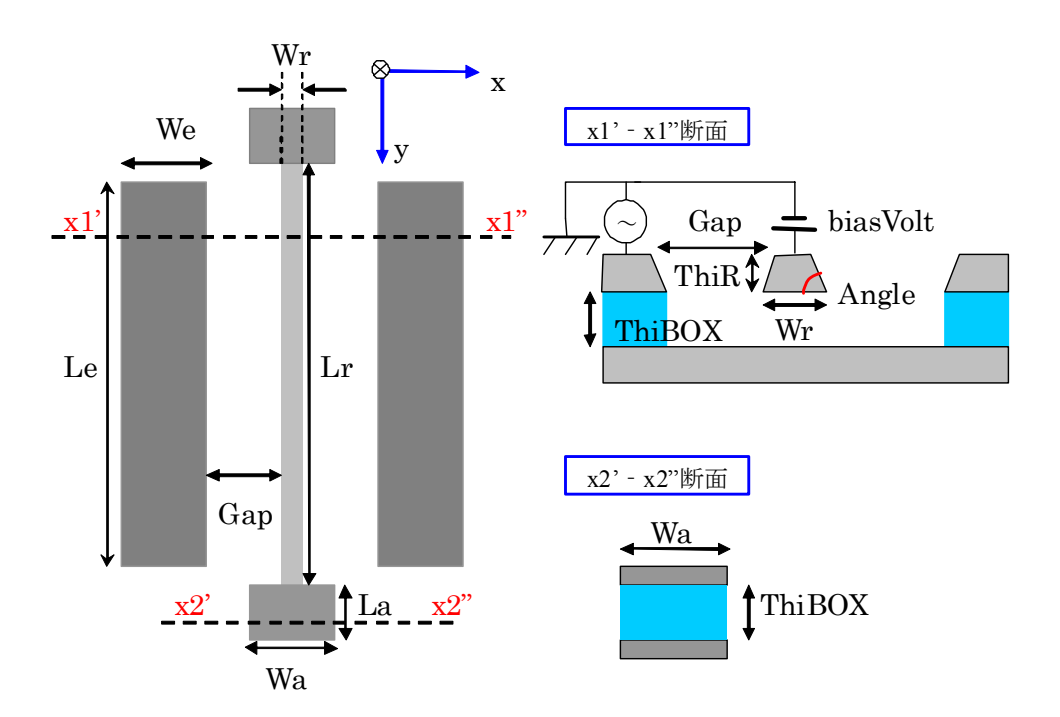

(2) CAD データから等価回路モデルの形状パラメータへの変換

<ロジックの前提と補足>

モデルデータの座標系に関し

①奥行き方向が Y 軸、高さ方向が Z 軸とする。

 ③デバイスは X 軸(横軸)方向に左右対称で、対象中心の X 座標値=0とする。 (仮に対象中心の X 値 not=0であっても、その値を入力または自動計算すれば =0と同じ内部ロジックが適用可)

<形状パラメータ抽出ロジック>

STEP1 最上位層(振動子)部分

立体の境界線から XY ビューで最上面に属する境界線を全て取り出す。

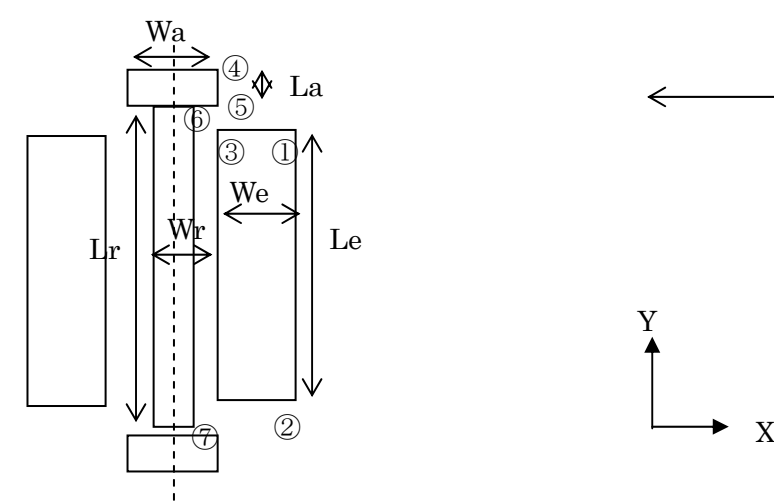

STEP2 電極部

横の長さ We = ①と③の X 値の差 縦の長さ Le = ①と②の Y 値の差 BOX 層の厚さ ThiBOX = ①②③を含む最上位立体の直下に位置する立体の Z 値の最大、最小の差

①

STEP3 アンカー部

横の長さ Wa = ④の X 値 x 2.0 縦の長さ La = ④と⑤の Y 値の差

### STEP4 振動子

長さ Lr = ⑥と⑦の Y 値の差

- 幅 Wr = ⑥の立体底部(台形の底辺部分)の X 座標値 x 2.0
- 厚さ ThiR = ⑥の立体上部(台形の上辺部分)と立体底部(台形の底辺部分)の Z 値の差。
- 側面角 Angle= ⑥の立体上部(台形の上辺部分)と立体底部(台形の底辺部分)の X 値の差と、厚さ ThiR より求めた角度。

振動子と電極間の距離 Gap = ③と、⑥の立体底部の X 座標値の差

(3) 等価回路モデルの形状パラメータから CAD データへの変換 CAD データの形状を決定するためのパラメータは全て与えられている。

- 5) 3LX
- (1) 等価回路モデルの形状パラメータ

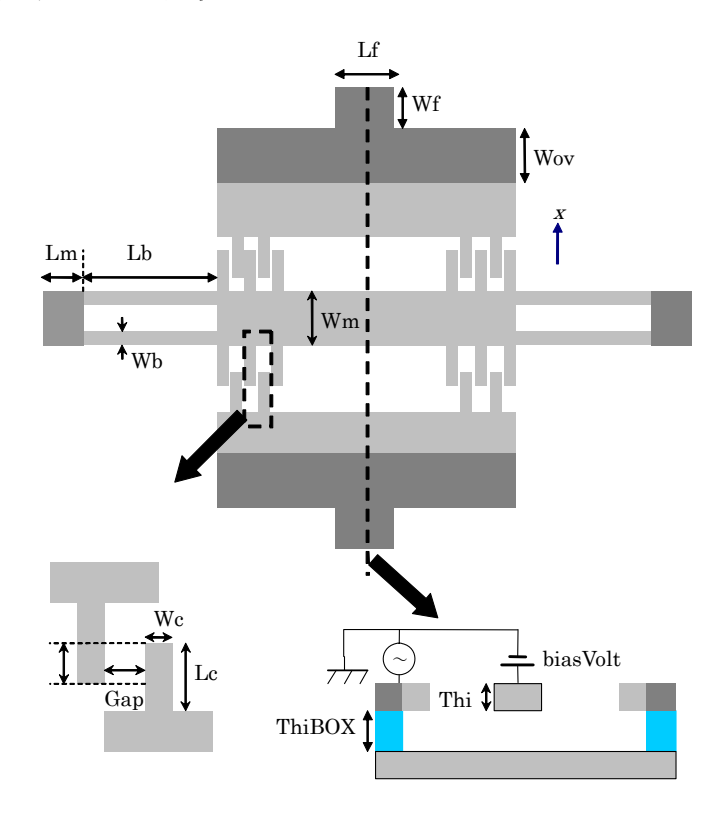

(2) CAD データから等価回路モデルの形状パラメータへの変換

<ロジックの前提と補足>

- ①立体データは、中間部(可動部)と上部および下部(固定部)の3立体から構成される。 ②モデルデータの座標系に関し
	- 櫛歯の移動方向が X 軸、歯の並び方向は Y 軸、奥行き(厚さ)方向が Z 軸とする。
	- ③櫛歯は Y 軸(横軸)方向に左右対称で、対象中心の Y 座標値=0とする。
	- ④バネ部分をもつ構造は、中間部の立体とする

<形状パラメータ抽出ロジック>

2LXデバイスと、 STEP4の土台の幅を除き、同一である。STEP4は下記の通り。

STEP4 中間部立体の櫛歯の土台の幅

Y=0と上面境界線との交点計算結果の 2 点間の距離から櫛歯の土台の幅 Wm を得る。

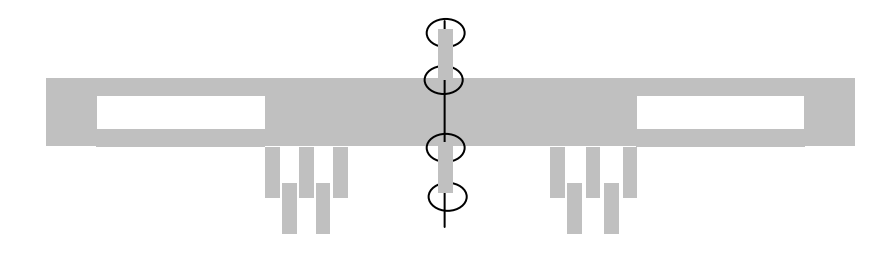

 ○:交点。下部または中間部の 2 点のいずれかが求まる。 (櫛歯数が奇数であれば下部、偶数であれば中間部)

交点 2 点の最小 Y 値が櫛歯部分の先端頂点の Y 値と一致すれば、 Wm=2 点間交点の距離––櫛歯の長さ (LC) \* 2 else Wm=2 点間交点の距離

(3) 等価回路モデルの形状パラメータから CAD データへの変換

CAD データの形状を決定するためのパラメータは、基盤部の幅(下記の縦棒長さ)を除き、す べて与えられている。

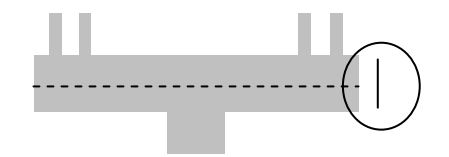

基盤部の幅を目安として定めるのであれば、= Wov x 2.0 が考えられる。

6) 3LXD

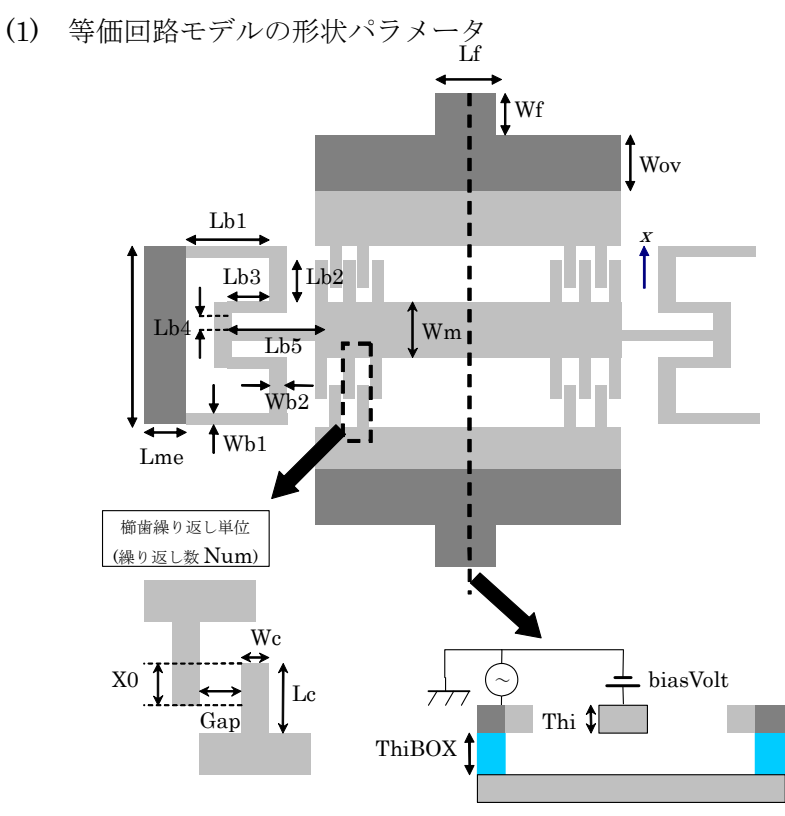

(2) CAD データから等価回路モデルの形状パラメータへの変換

<ロジックの前提と補足>

①立体データは、中間部(可動部)と上部および下部(固定部)の3立体から構成される。

②モデルデータの座標系に関し

 櫛歯の移動方向が X 軸、歯の並び方向は Y 軸、奥行き(厚さ)方向が Z 軸とする。 ③櫛歯は Y 軸(横軸)方向に左右対称で、対象中心の Y 座標値=0とする。 ④バネ部分をもつ構造は、中間部の立体とする

<形状パラメータ抽出ロジック>

2LX デバイスと、STEP4の土台の幅および、STEP5のバネ部分を除き、同一である。STEP 4、STEP5は下記の通り。

STEP4 中間部立体の櫛歯の土台の幅

Y=0と上面境界線との交点計算結果の 2 点間の距離から櫛歯の土台の幅 Wm を得る。

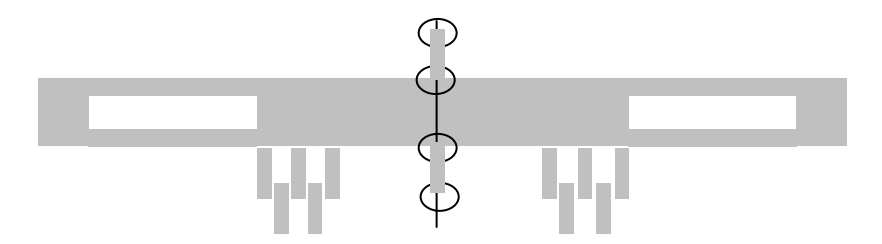

○: 交点。下部または中間部の2点のいずれかが求まる。 (櫛歯数が奇数であれば下部、偶数であれば中間部)

交点 2 点の最小 Y 値が櫛歯部分の先端頂点の Y 値と一致すれば、

Wm=2 点間交点の距離––櫛歯の長さ (LC) \* 2

else Wm=2 点間交点の距離

STEP5 バネ部・可動部電極部の形状パラメータ

 最初に、STEP1 で検出した、櫛歯を構成する境界線の Y 値の最大値 Ymax を求めておく 左右対称につき、上部平面境界線から、Ymax 以上の値を持つ境界線のみを取り出す。

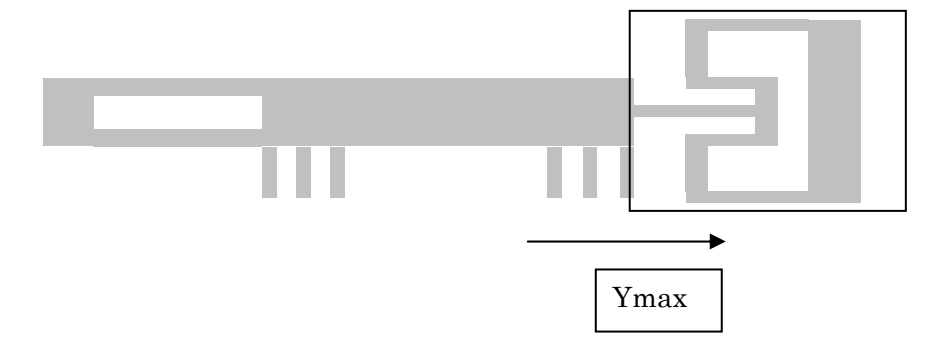

この取り出した境界線から、各頂点位置の X,Y を求める。

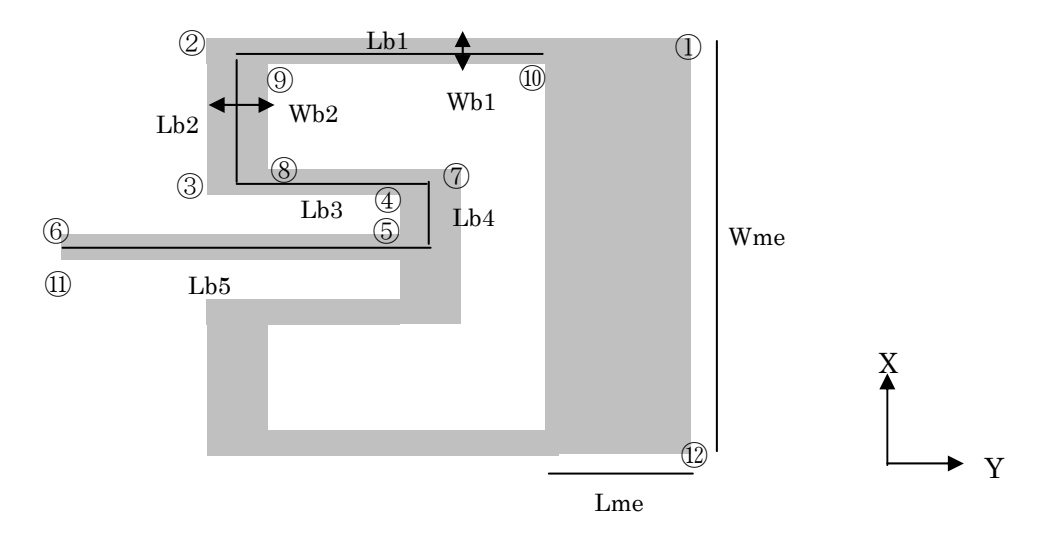

可動部の電極部

 横の長さ Lme =①と②の Y 値の差 縦の長さ Wme =①と⑫の X 値の差 バネ部の長さ: Lb1 = (2と9の Y 値の平均) と (10の Y 値) の差 Lb2 = (2と⑨の X 値の平均) と (3と8の X 値の平均) の差 Lb3 =(③と⑧の Y 値の平均)と(⑦と④のy値の平均)の差 Lb4 = (7)と4の X 値の平均) と (6)と10の X 値の平均) の差 Lb5 = (7)と4の Y 値の平均) と (6)の y 値) の差 バネ部の幅 Wb1 =①と⑩の X 値の差

Wb2 =②と⑨の Y 値の差

(3) 等価回路モデルの形状パラメータから CAD データへの変換

CAD データの形状を決定するためのパラメータは、基盤部の幅(下記の縦棒長さ)を除き、す べて与えられている。

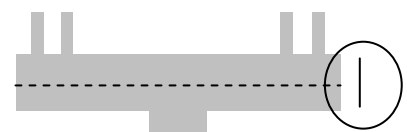

基盤部の幅を目安として定めるのであれば、= Wov x 2.0 が考えられる。

- 7) 2LXZ
- (1) 等価回路モデルの形状パラメータ

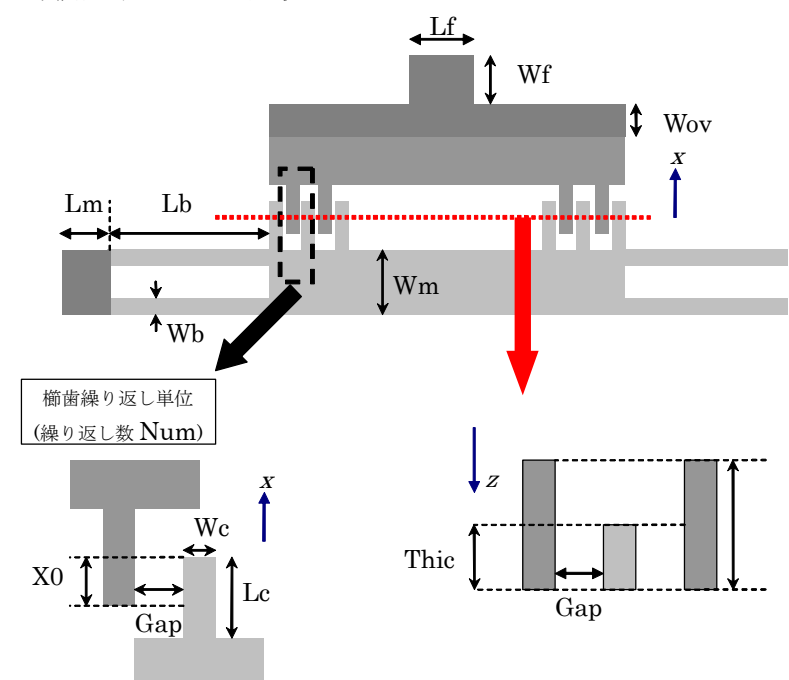

(2) CAD データから等価回路モデルの形状パラメータへの変換 <ロジックの前提と補足>

①立体データは、上部(固定部)と下部(可動部)の2立体から構成される。 ②モデルデータの座標系に関し

 櫛歯の移動方向が X 軸、歯の並び方向は Y 軸、奥行き(厚さ)方向が Z 軸とする。 ③櫛歯は Y 軸(横軸)方向に左右対称で、対象中心の Y 座標値=0とする。 ④バネ部分をもつ構造は、中間部の立体とする

<形状パラメータ抽出ロジック>

 2LX デバイスと、STEP8の構造部の厚さの処理を除き、同一である。 STEP8は下記の通り。

STEP8 構造部の厚さ

固定部のばね部のの厚さ(Thif)

 =固定部の櫛歯頂点から Z 軸方向に向かう境界線の長さ 可動部のばね部のの厚さ(Thic)

=可動部の櫛歯頂点から Z 軸方向に向かう境界線の長さ

固定電極 BOX 部の厚さ(ThiBOX)

=BOX 部の頂点から Z 軸方向に向かう境界線の長さ

(3) 等価回路モデルの形状パラメータから CAD データへの変換

CAD データの形状を決定するためのパラメータは、基盤部の幅 (下記の縦棒長さ) を除き、す べて与えられている。

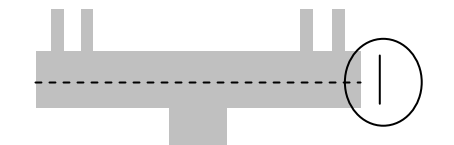

基盤部の幅を目安として定めるのであれば、= Wov x2.0 が考えられる。

- 8) 3Lxy 櫛歯(櫛歯角速度センサ)
- (1) 等価回路モデルの形状パラメータ

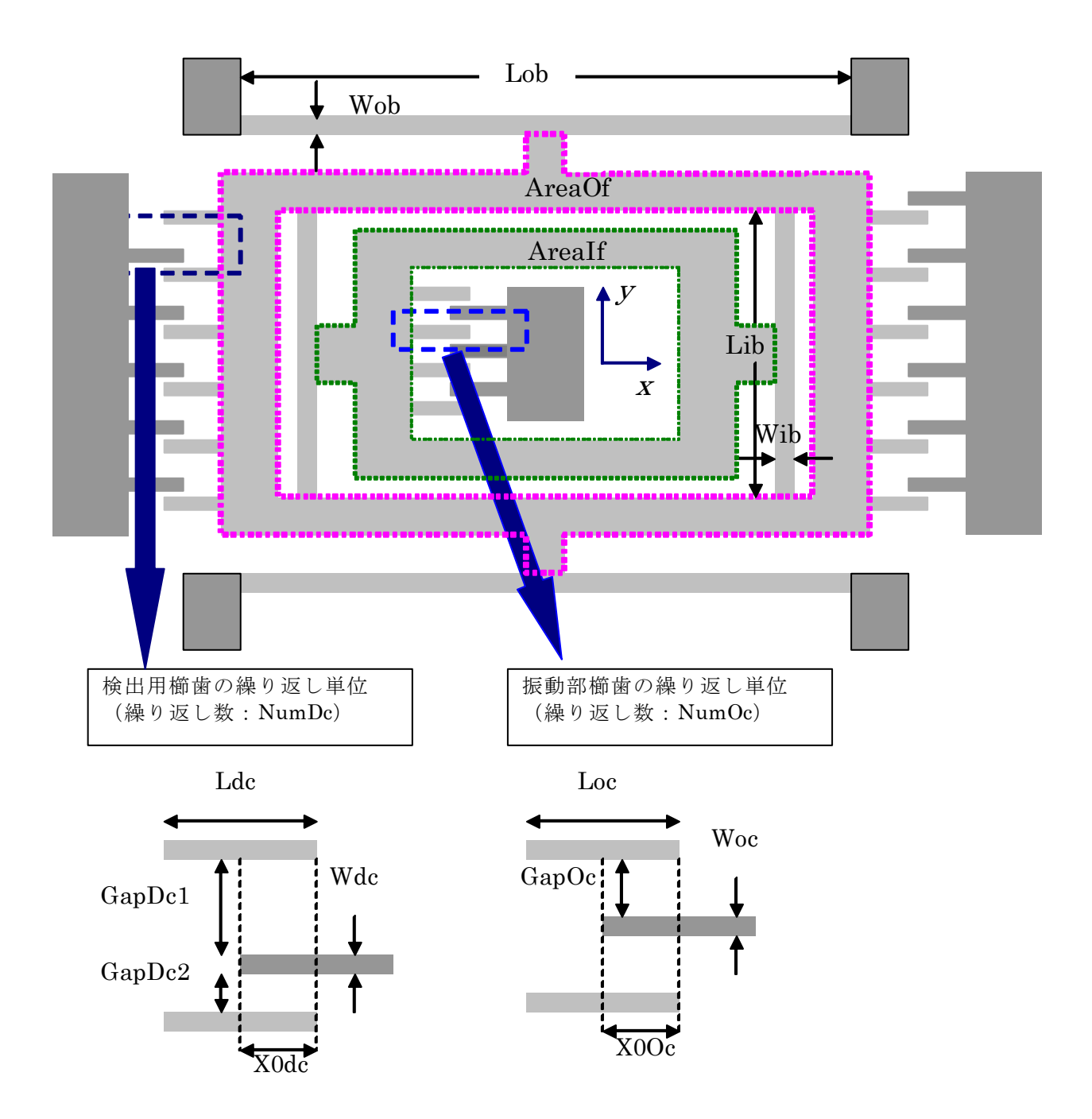

(2) CAD データから等価回路モデルの形状パラメータへの変換

<ロジックの前提と補足>

モデルデータの座標系に関し

 ①櫛歯の移動方向が X 軸、歯の並び方向は Y 軸、奥行き(厚さ)方向が Z 軸とする。 ③検出用の櫛歯は Y 軸(横軸)方向に左右対称で、対象中心の Y 座標値=0とする。 (対象中心の Y 値 not=0であっても、その値を入力または自動計算すれば =0と同じ内部ロジックが適用可)

④振動部櫛歯は、左右の中心から左側に位置するとする。

<形状パラメータ抽出ロジック>

STEP1 立体データの平面データ化

立体の境界線から、XY ビューでの最上面に属する境界線をすべて、抜き出す。

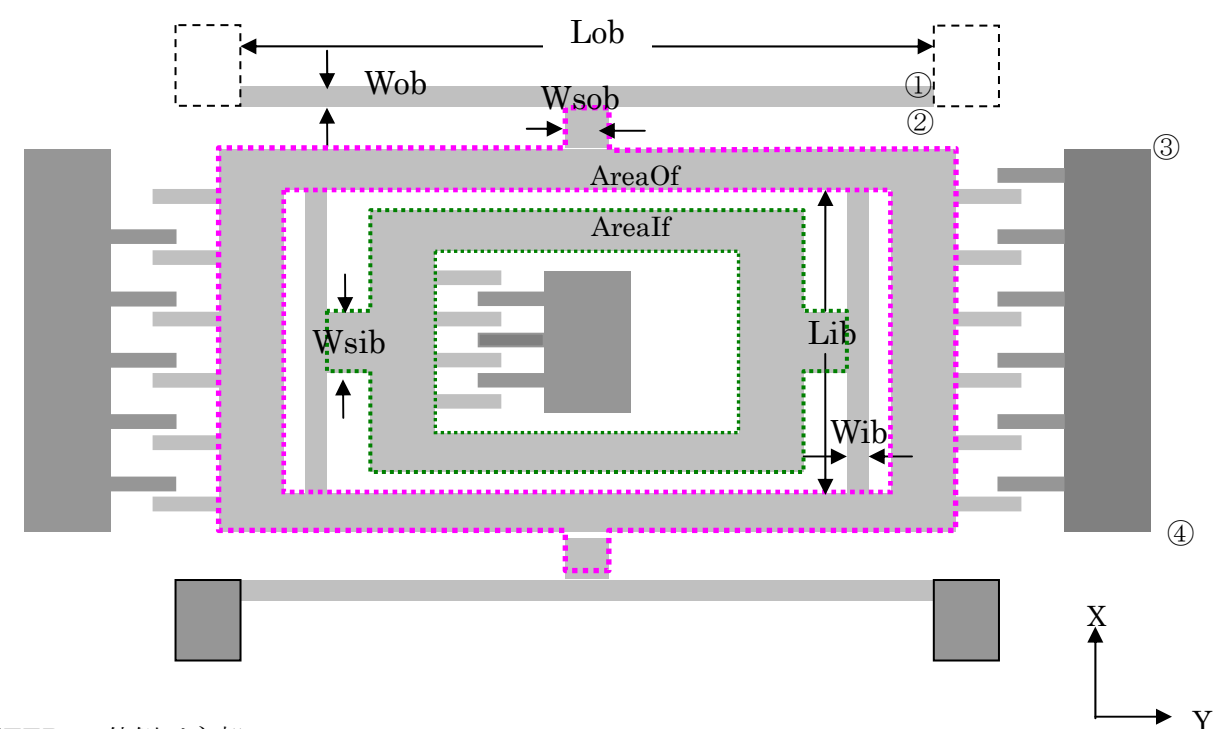

STEP2 外側バネ部

外側バネの支持部の立体を除いた、X 値最大の立体が外側バネとする。

梁の幅 Wob = ①と②の X 値の差

梁の長さ Lob = ②の Y 値 x 2.0

STEP3 検出用櫛歯部分

 全体の Y 値最大立体の境界線を③④からたどり、検出用の櫛歯寸法パラメータを 取り出す。詳細は、2LX における櫛歯寸法パラメータと同様である。

 $\rightarrow$  GapDC1,GapDC2,X0DC,Ldc,Wdc,NumDc

STEP4 振動櫛歯部

全体の中心に位置する立体から STEP3と同様に、櫛歯寸法を求める。

 $\rightarrow$  GapOc,X0Oc,Loc,Woc,NumOC

STEP5 各部共通

構造の厚さ Thi = 櫛歯部分立体の Z 軸方向の厚さ

(3) 等価回路モデルの形状パラメータから CAD データへの変換

形状パラメータから定まる部分は、下記の緑色の部分で、これ以外の紺色の部分は、 形状寸法が定まらない。

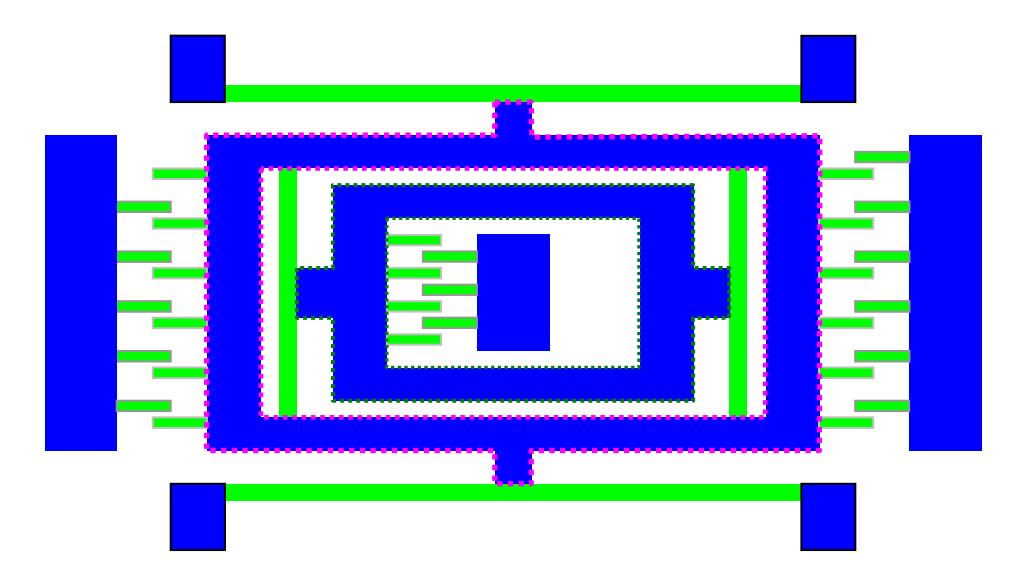

AreaOf,AreaIF で与えられる面積値は与えられているので、未確定部分の扱いとして、 例えば、

Wsob、Wsib のヒンジ部分は縦幅=横幅、 それ以外は、幅一定 等 と仮定して、目安値を定めることになる。

- 9) 圧力センサー
- (1) 等価回路モデルの形状パラメータ

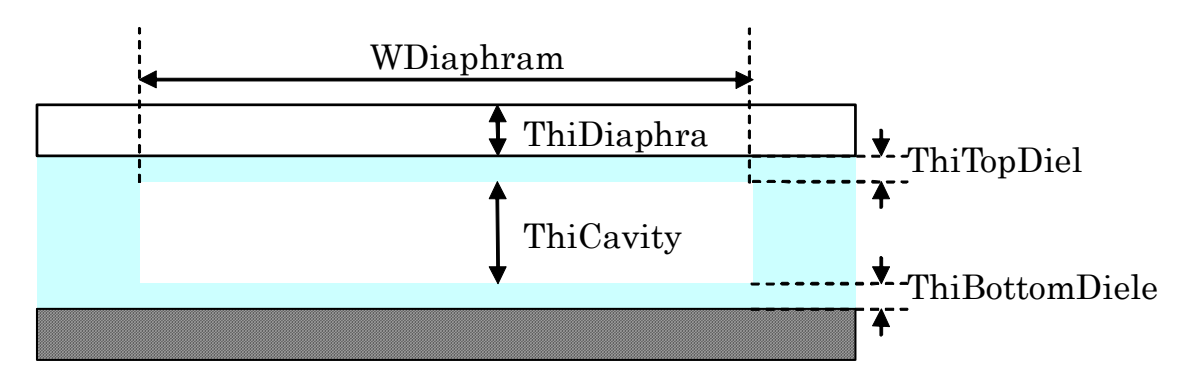

(2) CAD データから等価回路モデルの形状パラメータへの変換

<ロジックの前提と補足>

モデルデータの座標系に関し

①横方向が X 軸、高さ方向が Z 軸とする。

②横方向に左右対称で、中心線の X 値は0とする。

<形状パラメータ抽出ロジック>

STEP1 断面上の各部の厚さ寸法

空洞部を通過する垂直方向の断面線を求める。

 法線方向=Y 軸、X=0を通過する平面で、モデル全体を断面取りした面の境界線を 断面線とする。

断面線は XZ ビューで、以下形状となる。

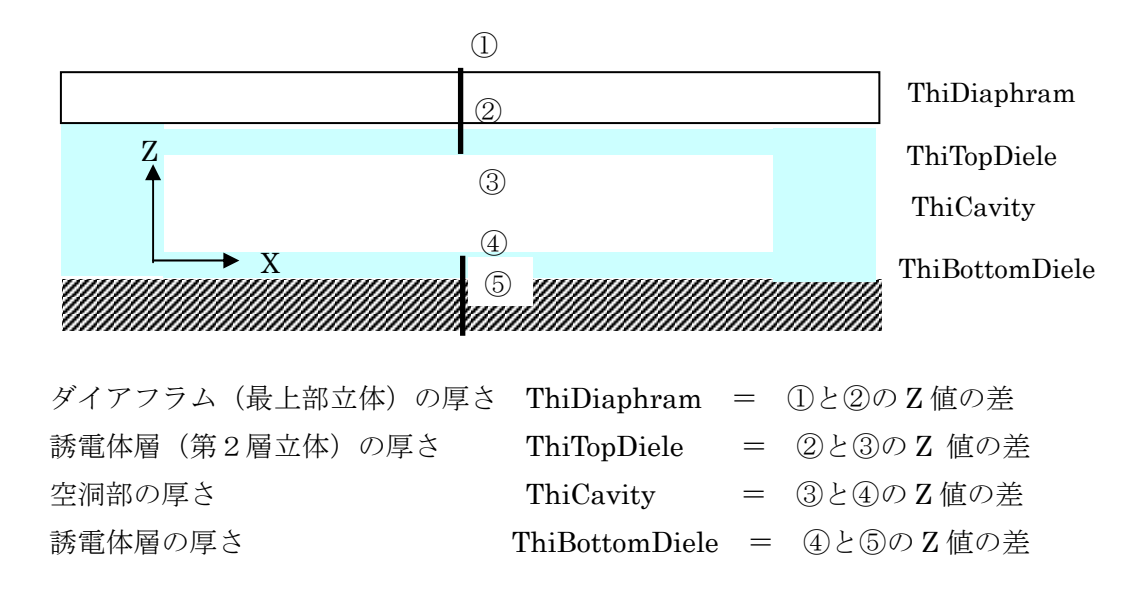

STEP2 ダイアフラムの幅と奥行き

空洞部を通過する水平方向断面線を求める。

 法線方向=Z 軸、通過点=<STEP1で求めた③と④の中点>とする平面で、 モデル全体を断面取りした面の境界線を断面線とする。

断面線は XY ビューで、以下形状となる。

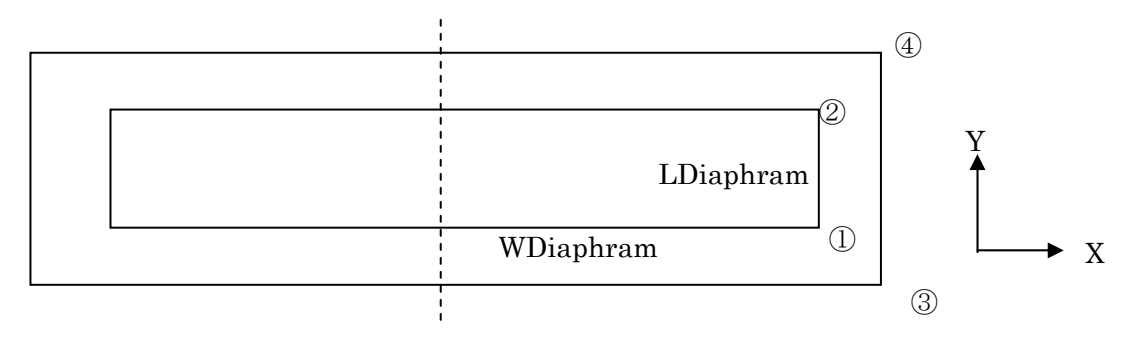

ダイアフラム部の幅 WDiaphram = ①の X 値 x 2.0 奥行き LDiaphram = ①と②の Y 値の差

(3) 等価回路モデルの形状パラメータから CAD データへの変換

CAD データの形状を決定するためのパラメータは、ダイアフラムの周辺部分(上図で③、④の 寸法)を除き、与えられている。

 ダイアフラムの周辺部を目安として定めるのであれば、ダイアフラム部分の寸法を 一定割合拡大した領域に設定することは可能である。

- 10) 波長可変レーザデバイス
- (1) 等価回路モデルの形状パラメータ

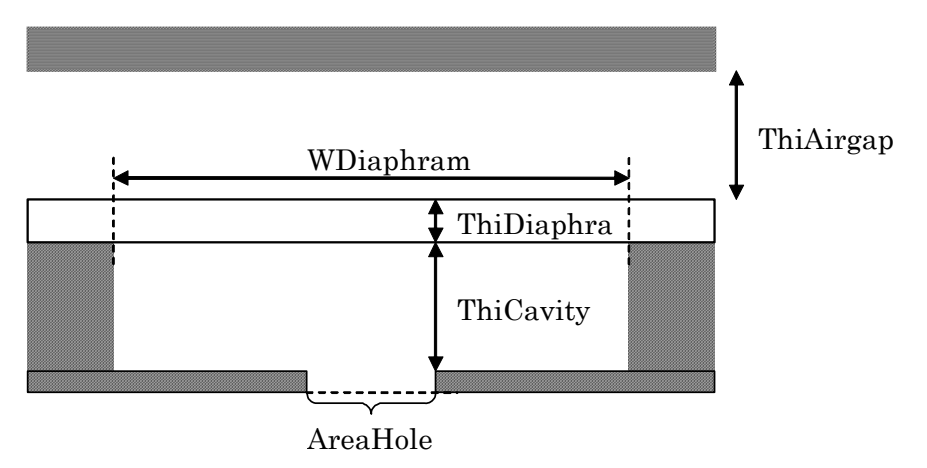

- (2) CAD データから等価回路モデルの形状パラメータへの変換
- <ロジックの前提と補足>
- モデルデータの座標系に関し
	- ①横方向が X 軸、高さ方向が Z 軸とする。

②横方向に左右対称で、中心線の X 値は0とする。

<形状パラメータ抽出ロジック>

STEP1 断面上の各部の厚さ寸法

空洞部を通過する垂直方向の断面線を求める。

 法線方向=Y 軸、X=0を通過する平面で、モデル全体を断面取りした面の境界線を 断面線とする。

断面線は XZ ビューで、以下形状となる。

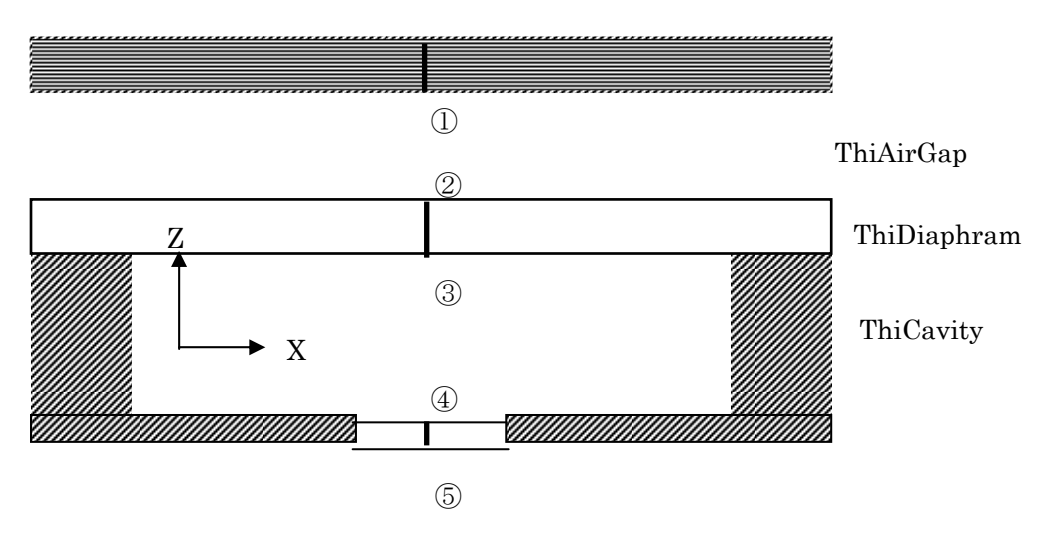

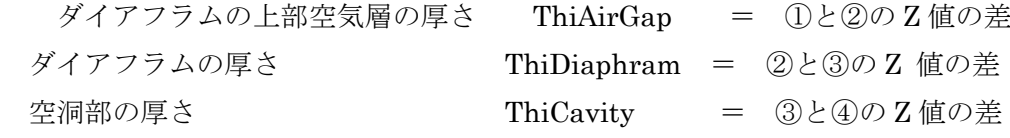

### STEP2 ダイアフラムの幅と奥行き

空洞部を通過する水平方向断面線を求める。

法線方向=Z 軸、通過点=<STEP1で求めた③と④の中点>とする平面で、

モデル全体を断面取りした面の境界線を断面線とする。

断面線は XY ビューで、以下形状となる。

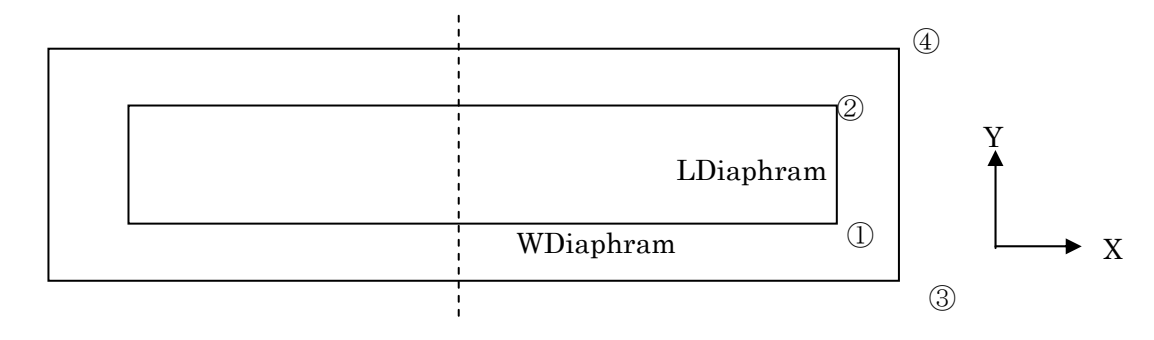

ダイアフラム部の幅 WDiaphram = ①の X 値 x 2.0 奥行き LDiaphram = ①と②の Y 値の差

STEP3 下部電極の穴の面積

底面の穴部を通過する水平方向断面線を求める。

法線方向=Z 軸、通過点=<STEP1で求めた④と⑤の中点>とする平面で、

モデル全体を断面取りした面の境界線を断面線とする。

断面線は XY ビューで、以下形状となる。

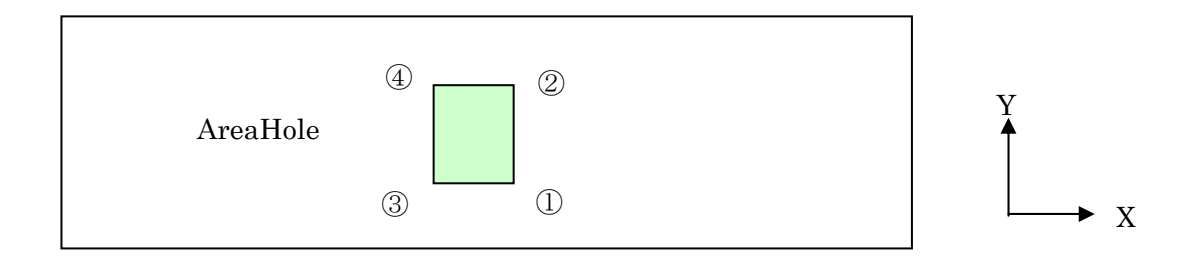

下部電極の穴の面積 AreaHole = ①と③の X 値の差 x ①と②の Y 値の差

(3) 等価回路モデルの形状パラメータから CAD データへの変換

CAD データの形状を決定するためのパラメータとして、以下の寸法が未確定である。 ①最上面立体の厚さ、(STEP1の図で①の上) ②ダイアフラムの周辺部分(STEP2の図で③、④の寸法)、

③下部電極の穴の縦横寸法(STEP3の図で、穴の縦横)

上記寸法を目安として定めるのであれば、 ①最上面立体の厚さ:上部空気層の厚さ一定割合 ②ダイアフラムの周辺部分:ダイアフラム部分の寸法を一定割合拡大した領域とする ③穴形状:ダイアフラムの縦横比を穴形状に適用 が考えれらる。

- 11) カンチレバー
- (1) 等価回路モデルの形状パラメータ

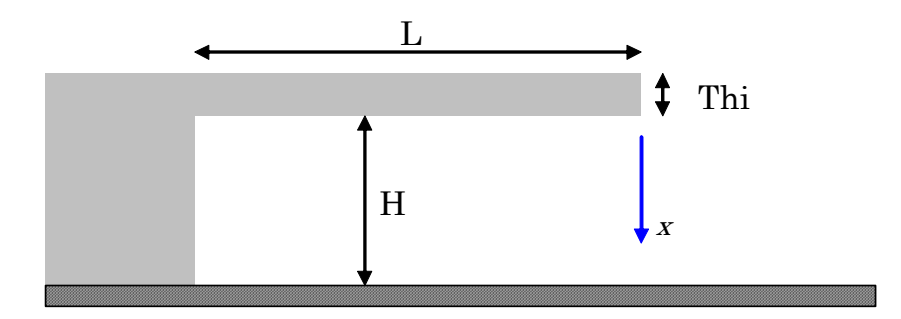

- (2) CAD データから等価回路モデルの形状パラメータへの変換
	- <ロジックの前提と補足>
- モデルデータの座標系に関し

①横方向が X 軸、高さ方向が Z 軸とする。

<形状パラメータ抽出ロジック>

STEP1 断面上の各部の厚さ寸法

 法線方向=Y 軸、X=モデル全体の重心の X 値を通過する平面で、モデル全体を断面取りした面 の境界線を断面線とする。

断面線は XZ ビューで、以下形状となる。

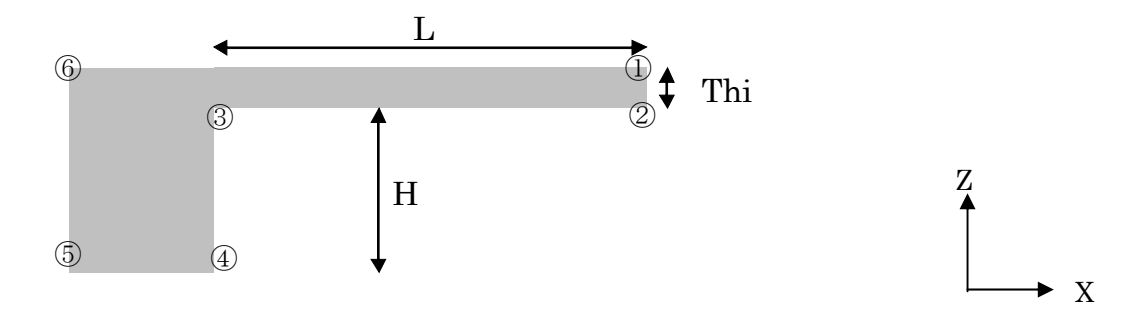

カンチレバーの

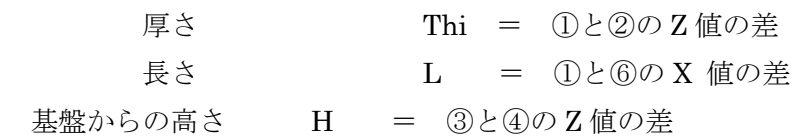

また、幅 W は = 最上面立体の Y 値の最大値と最小値の差 で定める。

(3) 等価回路モデルの形状パラメータから CAD データへの変換

CADデータの形状を決定するためのパラメータは、支持部の長さ(4)と6)の X 値差)以外は与 えられている。支持部の長さは、目安として、L の一定割合、または、H と同程度のながさにする ことが考えられる。

- 12) ピエゾ抵抗型加速度センサー
- (1) 等価回路モデルの形状パラメータ

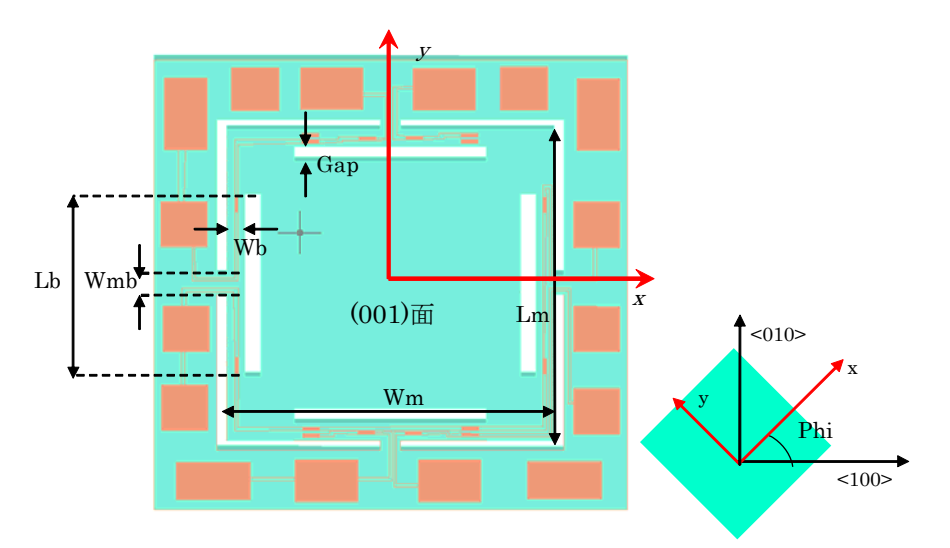

(2) CAD データから等価回路モデルの形状パラメータへの変換

<ロジックの前提と補足>

モデルデータの座標系に関し

①モデル全体は、上下対称、左右対称とし、中心点が原点とする。

②横幅方向が X 軸、縦の長さ方向が Y 軸、奥行き(厚さ)方向が Z 軸とする。

<形状パラメータ抽出ロジック>

STEP1 立体データの平面データ化

立体の境界線から、XY ビューでの最上面に属する境界線をすべて、抜き出す。

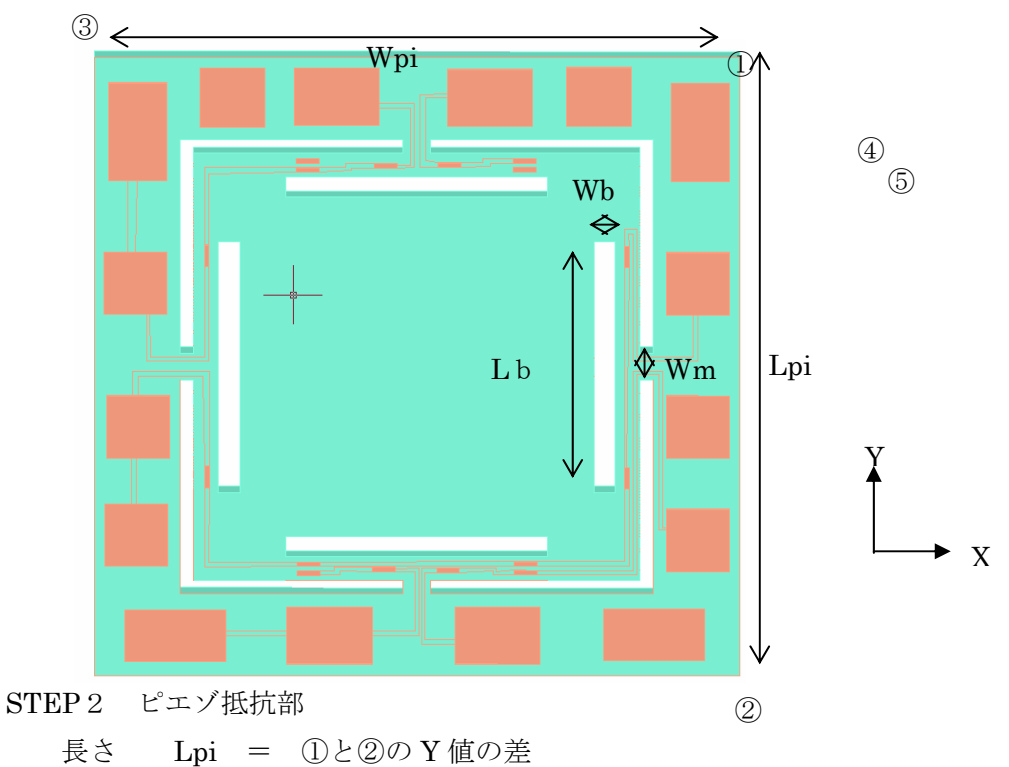

幅 Wpi = ①と③の X 値の差

厚さ Thipi = ①の立体の Z 方向の厚さ

STEP3 検出梁部、錘部

2次元的にモデルを見たときの空洞部(デバイス構造でない部分)の領域を求め、 この矩形領域のサイズを求めることになる。細部ロジック検討の必要がある。 なお、座標軸の傾きは CAD 形状としては情報がなく、パラメータ値の計算の対象外となる。

(3) 等価回路モデルの形状パラメータから CAD データへの変換 形状パラメータから定まる部分は、下記の太枠の部分である。 形状を定めるためのパラメータはすべて確定している。

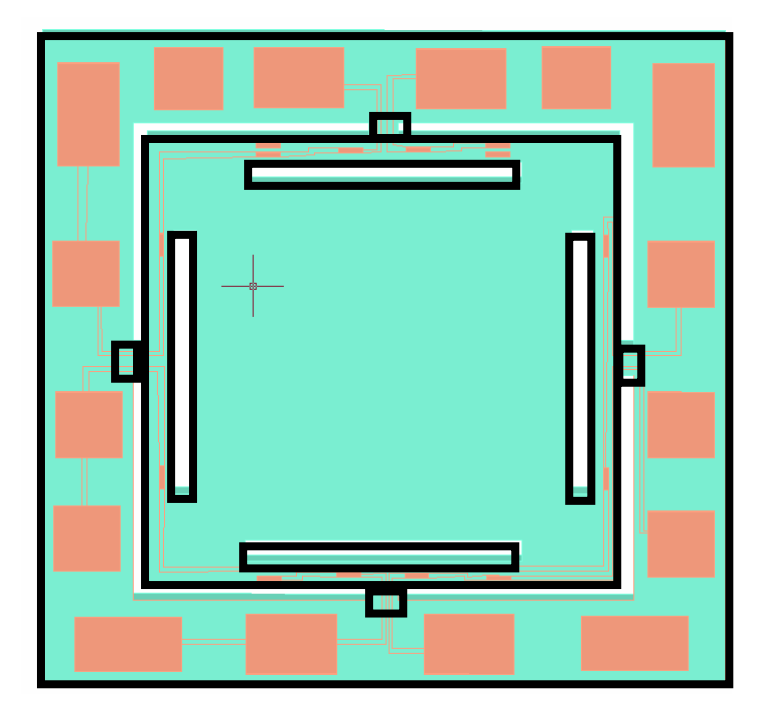

Ⅳ.等価回路モデルと CAD モデルの材料物性パラメータの相互変換処理 材料物性値の相互変換処理は、デバイス種類によらず、共通の処理ロジックとなる。

 等価回路モデルの解析において必要な材料物性パラメータ一覧 等価回路モデルの解析において必要な材料物性パラメータ一覧を次表に取りまとめる。 材料物性値としては、ヤング率、ポアソン比、密度が主である。

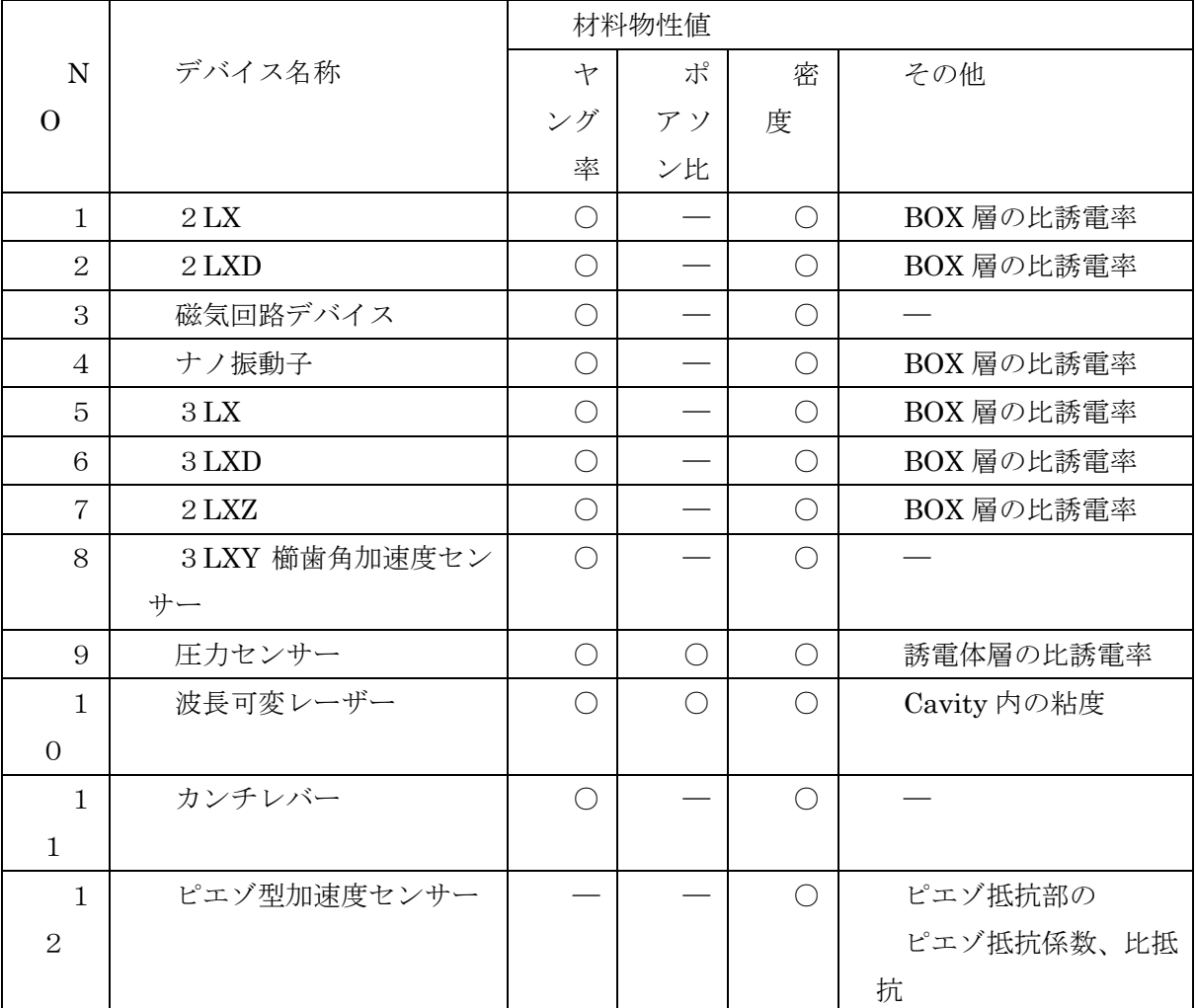

等価回路モデルから CAD データの材料物性パラメータへの相互変換

多くの市販の3次元設計・解析用の3次元 CAD システムにおいては、立体(ソリッド)にヤン グ率やポアソン比などの材料物性値を直接プロパティとして持たせるのではなく、立体には材質番 号(または材料名)をプロパティとして持たせ、別途、設定される材質番号(または材料名)とヤ ング率、ポアソン比などの物性値の対応表により、間接的に、立体の物性値の設定をおこなう仕組 みとなっている。(材質番号の代わりにレイヤ番号を使用するソフトもあるが、同趣旨である。)

 これは、解析シミュレーションにおいて、1つの形状モデルに対し、材料種類や物性値を少しず つ変えながらシミュレーションを繰り返すことが多く、そのためには、立体と材番号の対応付けは 変更せず、材質番号と物性値や材料名との対応のみを変更し、解析実行することが操作性や運用上 勝ることが多い為である。(前者は立体指示のための CAD の操作が必要であるのに対し、後者は、

 この3次元 CAD 側での一般的な方式をふまえると、等価回路モデルと CAD モデルの材料物性 パラメータの相互変換処理ロジックに関しては、以下の方式が有力となる。

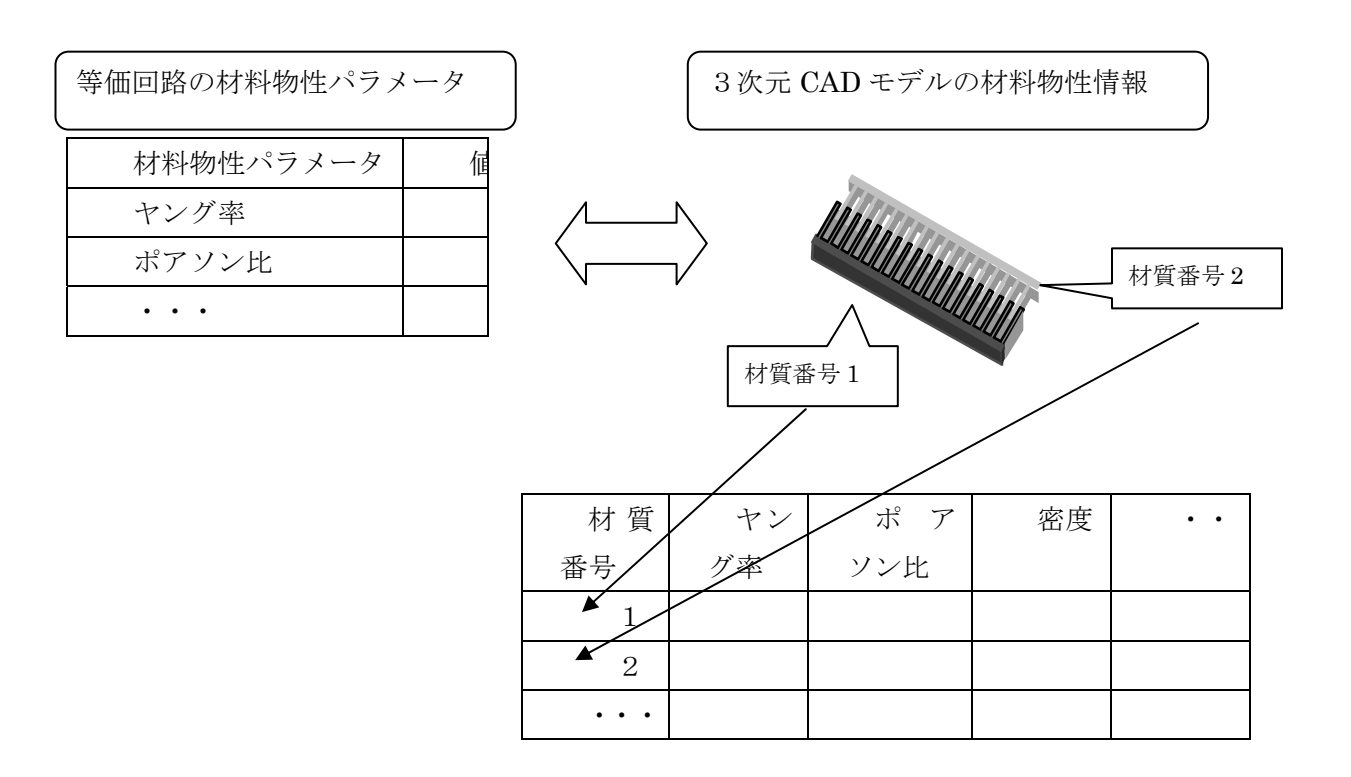

<等価回路の材料物性値から CAD データの材料物性値への変換>

3次元 CAD データの該当立体に対し

①材質番号を(既存の材質番号と重複しないい)材質番号を発番

②材質番号に対応する材料物性値として、等価回路の材質物性値を設定

③立体のプロパティに材質番号を設定。

を行うことにより、CAD データの材料物性値に変換する。

<CADデータの材料物性値から等価回路の材料物性値への変換>

 3次元 CAD データの立体に付随した材質番号と、材質番号毎の材料物性値から、 立体毎の材料物性値を求め、これを、立体に対応する等価回路モデルの材料物性値として設定する。 V. まとめと提案

 市販 MEMS ソフトの調査結果から、回路モデルと 3 次元 CAD モデルの形状データあるいは材 料物性パラメータ値を直接的に相互変換する機能は市販 MEMS ソフトに存在しないことが判明し た。この現状と、回路モデルと 3 次元 CAD モデルを連携して使用することの重要性を踏まえて、 Web 等価回路ライブラリシステムと 3 次元 CAD の機能連携、特に、WEB 等価回路モデルと 3 次 元 CAD モデルの形状データおよび材料物性値を相互に変換するソフトウェアツールが必要である と考えられる。

 具体的には、WEB 等価回路ライブラリーと 3 次元 CAD モデルの形状データおよび材料物性値 の相互変換に関する下記(1)(2)を内容とするソフト開発を提案する。

(1)WEB 等価回路モデルと 3 次元 CAD モデルの形状データおよび材料物性値の相互変換ソフ トの実装を行う。実装内容は以下の 4 項目からなる。

WEB 等価回路モデルの形状パラメータから 3 次元CADモデルの形状データの生成 WEB 等価回路モデルの材料物性パラメータから 3 次元CADモデルの材料物性値の生成 3 次元CADモデルの形状データから WEB 等価回路モデルの形状パラメータの生成 3 次元CADモデルの材料物性から WEB 等価回路モデルの材料物性値パラメータの生成 (2)開発項目を実装する CAD ソフトは MemsONE とする。

MemsONE による相互変換処理の実装方式として、WEB 等価回路ソフトと MemsONE の相互 連携のための連携データファイルを定め、MemsONE 側では CAD データと連携ファイルの入出力 機能を開発し、WEB 回路ソフト側では個々の等価回路モデルに対応した相互変換機能を開発する。 連携用ファイルの具体的なデータ形式は、MemsONE のプラグイン機能のひとつである、SSL デ ータ形式をベースに定め、形状データおよび材質物性値などの表現可能なデータ内容の拡張と、取 り扱う処理プログラムの対応を行う。

 提案内容の実現により、WEB 等価回路ライブラリーの等価回路モデルと 3 次元 CAD モデルの 有機的連携が実現でき、WEB 等価回路ライブラリーおよび MemsONE の双方の利用者にとって、 ソフト活用範囲が拡大され、MEMS の設計・解析におけるソフトウェアツールの有用性が向上す ることが期待される。

⑤.6.2 等価回路モデル・3次元 CAD モデル相互変換機能の開発

Ⅰ.等価回路モデル・3 次元 CAD モデル相互変換機能の概要

回路解析を目的とする等価回路解析シミュレーションソフトと、機構解析やプロセス解析を主目的 としたMEMS用設計・解析シミュレーションソフトが連携して活用できる仕組みとして、CAD モデルにおける 3 次元形状および材料物性値と等価回路モデルの形状パラメータおよび材料物性 パラメータの相方向の変換処理の開発を完了した。

WEB 等価回路モデルと 3 次元 CAD モデルの相互変換処理の具体的な機能内容は、以下の4項目 からなる。

・WEB 等価回路モデルの形状パラメータから 3 次元 CAD モデルの形状データの生成

・WEB 等価回路モデルの材料物性パラメータから 3 次元 CAD モデルの材料物性値の生成

・3 次元 CAD モデルの形状データから WEB 等価回路モデルの形状パラメータの生成

・3 次元 CAD モデルの材料物性から WEB 等価回路モデルの材料物性値パラメータの生成

相互変換処理の具体的な実装方式に関して、3 次元 CAD モデルを扱う CAD ソフトは、現状唯一 の国産の統合 MEMS 用設計・解析支援ソフトである MemsONE とした。

但し、今後、MemsoNE 以外の CAD ソフトが等価回路モデルとの相互変換機能と連携することを 可能とするため、CAD フトに依存しない 3 次元 CAD 中間ファイルを定め、相互変換処理の主要 処理は等価回路モデルと 3 次元中間 CAD ファイルに間で実行する仕組みとした。

この結果、等価回路モデルと3次元中間 CAD モデルの相互変換機能は 3 次元 CAD ソフトとは独 立したツールとして利用することが可能となった。

・本開発のメイン処理は、WEB 等価回路モデルと 3 次元 CAD 中間ファイルの相互変換処理であ るあり、この変換のための専用ツールとして、WEB 等価回路モデルと連携データファイルの形状 パラメータおよび材料物性値を相互に自動変換する機能を実装した。

 等価回路モデルは、コンポーネントと呼ばれる MEMS デバイスを構成する部品の組み合わせに より表現されるが、形状パラメータ抽出と同時に、コンポーネント間の幾何配置関係を自動認識し、 組み合わされたデバイス構造の機械的接続網を自動生成する機能の組み込みも行った。

図⑤.6.2- 1 相互変換機能のに開発した相互変換機能の位置づけを示す。

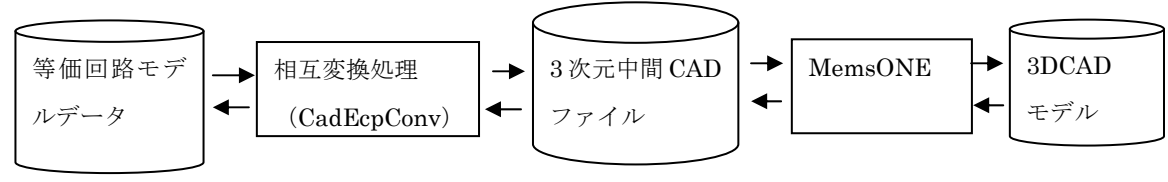

図⑤.6.2- 1 相互変換機能の位置づけ

以降、

3次元中間 CAD ファイル(データ)を「3次元 CAD ファイル(データ)」 等価回路モデルデータ (ファイル) を「ECP データ (ファイル)」 3 次元中間 CAD ファイルと等価回路モデルデータの相互変換ソフトを「CadEcpConv」 と称す。

なお、等価回路モデルのデータ詳細に関しては、

・付録 A. 等価回路モデルにおけるパラメータ表データ仕様書、 3 次元中間 CAD ファイルのデータ形式に関しては、 ・付録 B. 3 次元中間 CAD ファイル データ仕様書 相互変換処理(CadEcpConv)の操作方法に関しては、 ・付録 C. CadEcpConv 操作マニュアル を、それぞれ参照のこと。

Ⅱ. 2端子櫛歯モデルによる相互変換処理の実行結果例

2 端子櫛歯デバイスを例に、開発した相互変換処理の実行結果を示す。

例とする2端子櫛歯デバイス構造を図⑤.6.2- 2 2 端子櫛歯デバイス構造に示す。

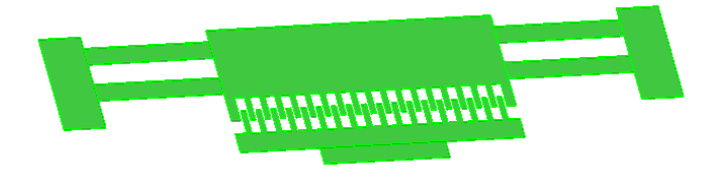

図⑤.6.2- 2 2 端子櫛歯デバイス構造

2 端子櫛歯デバイスの部品構造と等価回路モデルとしての構成コンポーネントは 図⑤.6.2- 3 の通 りとする。

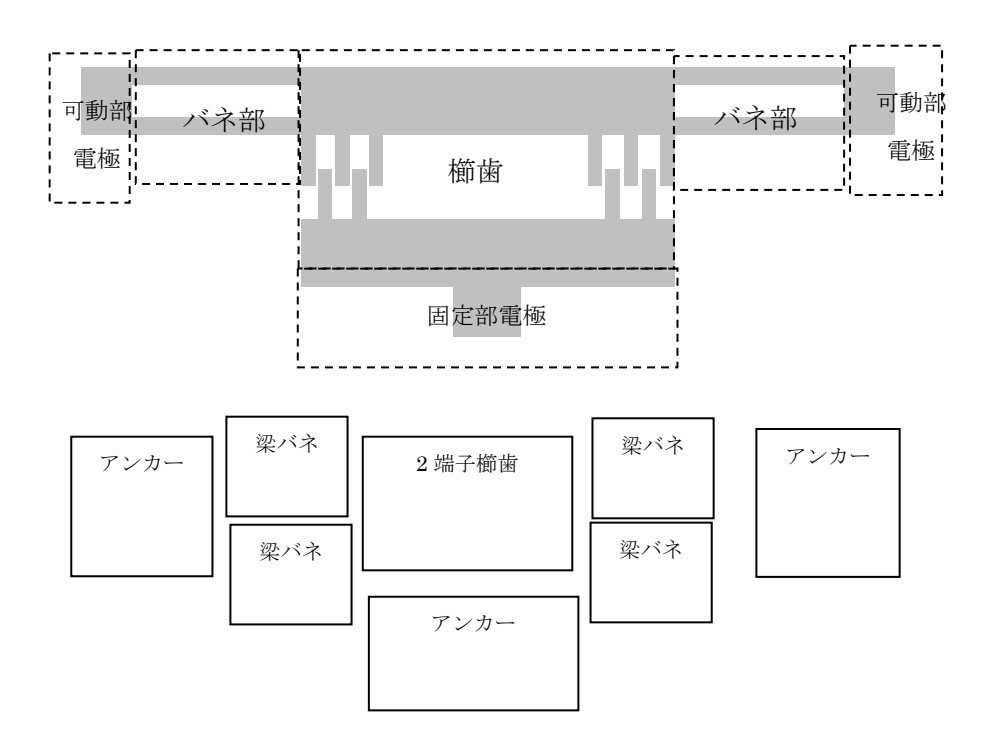

図⑤.6.2- 3 2 端子櫛歯のコンポーネント構成

<3 次元 CAD ファイルから ECP ファイルへの変換実行結果例>

(1)MemsONE にて、コンポーネント毎の 3 次元 CAD ファイルを出力 MemsONE でモデリングした 2 端子櫛歯モデルを図⑤.6.2- 4 に示す。

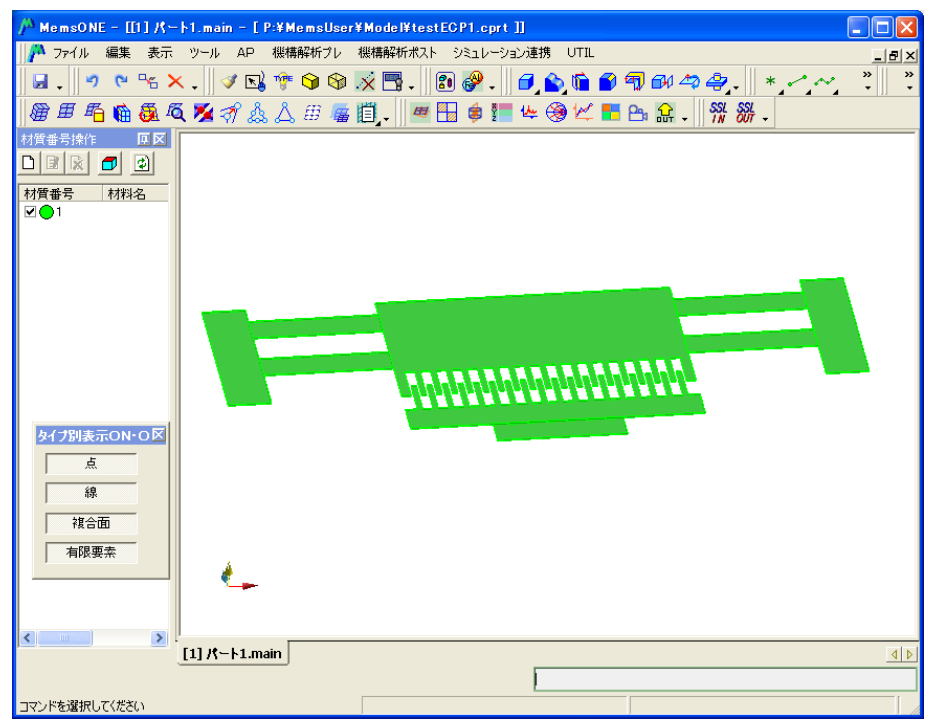

図⑤.6.2- 4 MemONE によるモデリング例

MemsONE での櫛歯モデルはコンポーネントに対応した立体構成にしたあと、3 次元 CAD ファ イル出力(SSL 出力)を行い、出力ファイル群は、適当なフィルダーにまとめておく。

図5.6.2-5は、フォルダーcomb1直下に出力された 3次元 CAD ファイル群 (8 ファイル)を示 す。

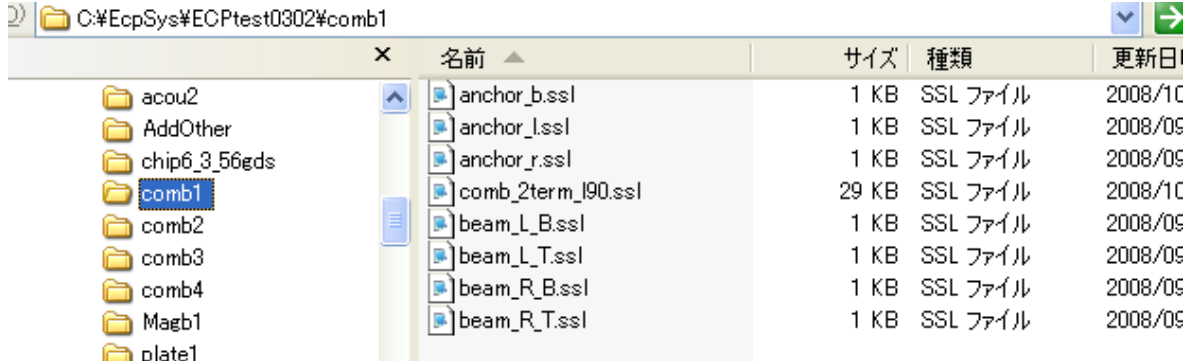

図⑤.6.2- 5 MemsONE で作成された 3 次元 CAD ファイル群

なお、出力ファイル名は、次処理のパラメータ抽出操作が容易になる様、ルールに従った名前が付 けられている。
## (2)相互変換プログラム CadEcpConv の実行例

3 次元 CAD ファイルと等価回路モデルの相互変換プログラム(CadEcpConv)を起動させた後、 3 次元 CAD ファイルから形状パラメータ、材料物性パラメータ、幾何配置情報の自動抽出、およ び、コンポーネント間の幾何接続情報の自動生成を実行した画面例を、図⑤.6.2- 6 に示す。

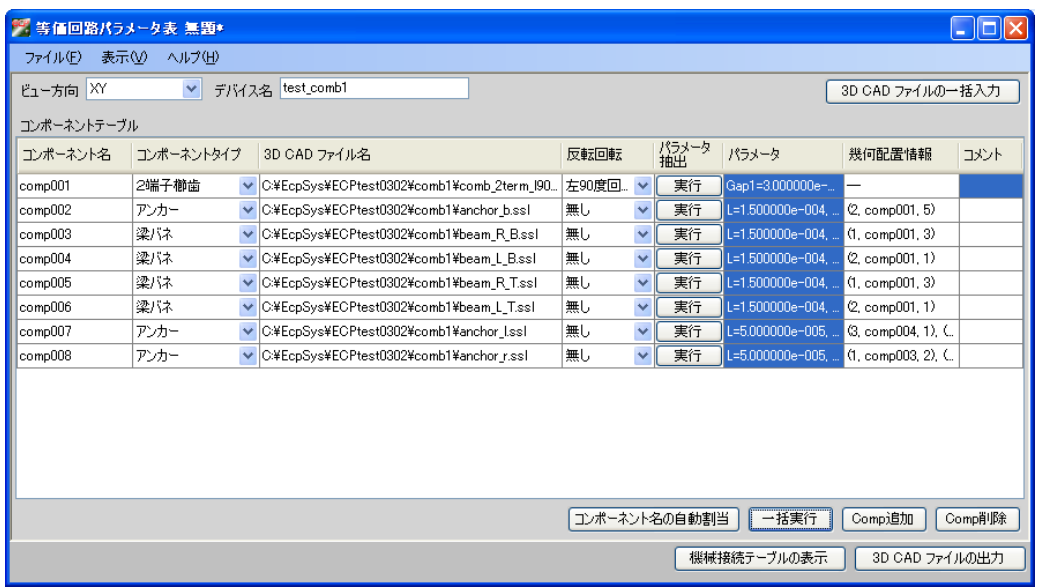

図⑤.6.2- 6 CadEcpConv 操作画面

図⑤.6.2- 7 は、2 端子櫛歯コンポーネントの 3 次元 CAD データから自動抽出された形状パラメー タと材料物性パラメータの例を示す。

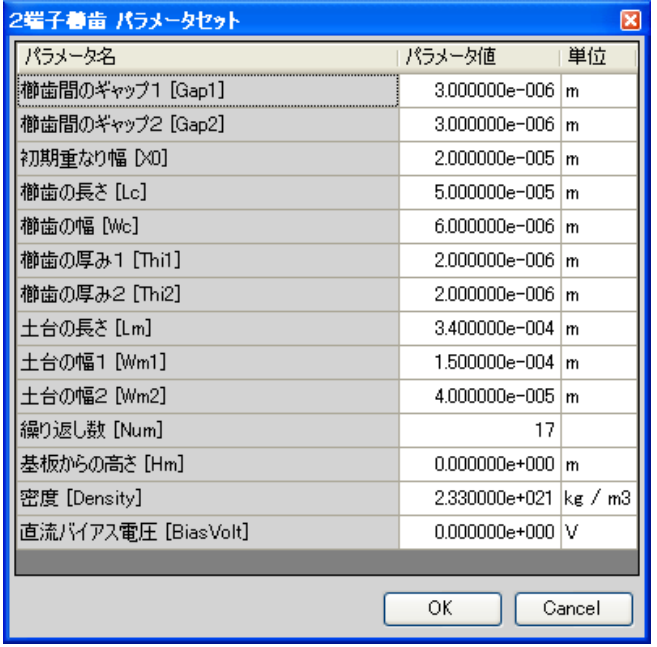

図5.6.2-7 自動抽出された形状パラメータと材料物性パラメータ

図⑤.6.2- 8 は、comp002 のアンカーの幾何配置情報(2端子櫛歯コンポーネントのどの位置に配 置されているか)の例を示す。

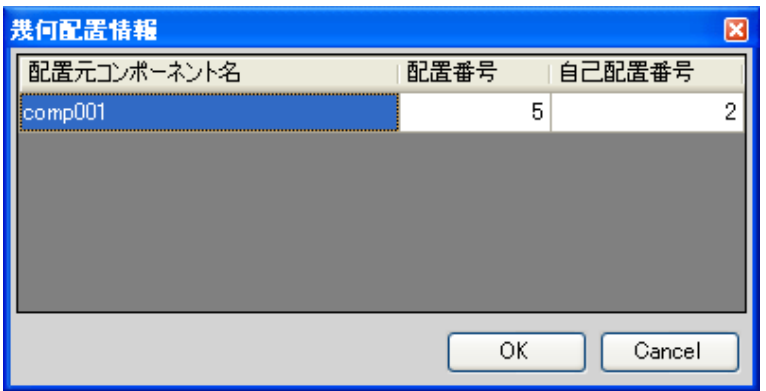

図⑤.6.2- 8 自動抽出された幾何配置情報

図⑤.6.2- 9 は、幾何配置情報から自動抽出された、コンポーネント間の機械接続情報の例を示す。

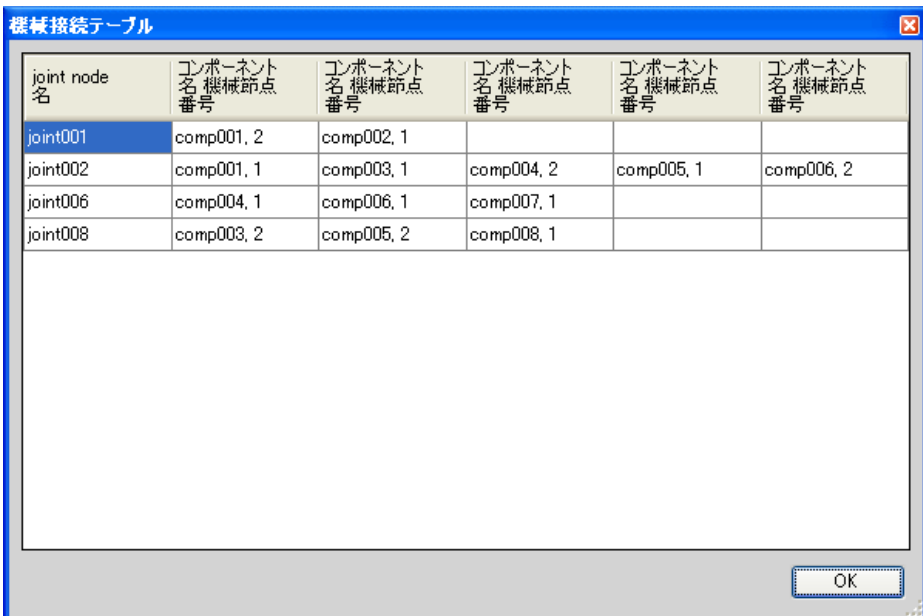

図⑤.6.2- 9 自動生成された機械接続情報

<ECP ファイルから 3 次元 CAD データへの変換実行結果例>

(1)相互変換プログラム CadEcpConv の実行例

 図⑤.6.2- 10 に、CadEcpConv を起動したあと、メニューバーの「ファイル」/「開く」で作成 済み ECP ファイルを指示した画面例を示す。

| 3 等価回路パラメータ表 comb1_Web.ecp<br>$\blacksquare$ $\blacksquare$ |                      |              |      |                         |             |                           |                   |      |
|-------------------------------------------------------------|----------------------|--------------|------|-------------------------|-------------|---------------------------|-------------------|------|
| ファイル(E)                                                     | 表示①<br>ヘルプ(H)        |              |      |                         |             |                           |                   |      |
| ビュー方向 XY                                                    | ▼ デバイス名 test         |              |      |                         |             |                           | 3D CAD ファイルの一括入力  |      |
| コンポーネントテーブル                                                 |                      |              |      |                         |             |                           |                   |      |
| エンポーネント名                                                    | コンポーネントタイプ           | 3D CAD ファイル名 | 反転回転 |                         | パラメータ<br>抽出 | パラメータ                     | 幾何配置情報            | コメント |
| Comb 001                                                    | 2端子櫛歯<br>×           |              | 無し   | $\checkmark$            | 実行          | Gap1=3.000000e-006, Gap2  |                   |      |
| Beam 003                                                    | Y<br>梁パネ             |              | 無し   | $\overline{\mathbf{v}}$ | 実行          | L=1.500000e-004, W=3.5000 | (1, Comb 001, 3)  |      |
| Beam 004                                                    | Y<br>梁バネ             |              | 無し   | $\checkmark$            | 実行          | L=1.500000e-004, W=3.5000 | 2, Comb 001, 1)   |      |
| Beam 002                                                    | $\checkmark$<br>梁バネ  |              | 無し   | $\checkmark$            | 実行          | L=1.500000e-004, W=3.5000 | (2, Comb 001, 1)  |      |
| Anchor 001                                                  | $\checkmark$<br>アンカー |              | 無し   | $\checkmark$            | 実行          | L=1.500000e-004, W=3.5000 | (2. Comb 001, 5)  |      |
| Beam 001                                                    | $\checkmark$<br>梁バネ  |              | 無し   | $\checkmark$            | 実行          | L=1.500000e-004, W=3.5000 | (1, Comb 001, 3)  |      |
| Anchor 003                                                  | Y<br>アンカー            |              | 無し   | $\checkmark$            | 実行          | L=5.000000e-005, W=2.0000 | (1, Beam 001, 2)  |      |
| Anchor 002                                                  | ×<br>アンカー            |              | 無し   | $\checkmark$            | 実行          | L=5.000000e-005, W=2.0000 | (3, Beam 002, 1), |      |
|                                                             |                      |              |      |                         |             |                           |                   |      |
| 一括実行<br>コンポーネント名の自動割当<br>Comp追加<br>Comp削除                   |                      |              |      |                         |             |                           |                   |      |
| 機械接続テーブルの表示<br>3D CAD ファイルの出力                               |                      |              |      |                         |             |                           |                   |      |

図⑤.6.2- 10 作成済み ECP ファイルが開かれた操作画面

この GUI 操作画面の「3DCAD ファイルの出力」指示により、コンポーネント毎の 3 次元ファイ ルが、出力時に指示したフォルダー名に出力される。

(2)MemsONE における、3 次元 CAD ファイルの取り込み

図⑤.6.2- 11 は、「3DCAD ファイルの出力」指示により出力された 3 次元 CAD ファイル群を MemsONE に取り込んだ画像例を示す。

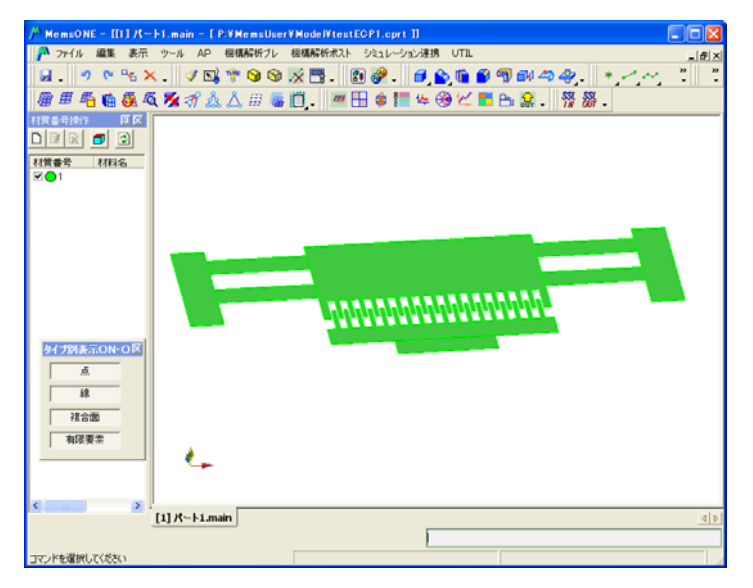

図⑤.6.2- 11 MemsONE への取り込み結果

## ⑤.7 プロジェクト推進業務

 H19 年度から着手した本研究開発課題への取り組みを効果的に効率的に推進するために、マイ クロマシンセンターが主体となり、開発項目やその方針など重要事項を検討を主目的とした「フ ァイン MEMS システム化設計プラットフォーム検討委員会」と、具体的な開発設計と開発の進捗 管理、及び開発成果の普及に関わる検討を行う「ファイン MEMS システム化設計プラットフォー ムワーキンググループ」の 2 つを組織しすすめることで、システム化プラットフォームのあるべ き姿の整合や、その開発課題の解決方法の抽出、進捗管理などをタイムリーに行うことができ、 当初の目標を遅滞なく達成することができた。

(1)ファイン MEMS システム化設計プラットフォーム検討委員会

 ファイン MEMS システム化設計プラットフォームとしてあるべき姿や MEMS 等価回路モデルの考 え方についての方向付けなど重要事項を議論し確定する為に、東京大学生産技術研究所藤田博之 教授を委員長としてこれらに係わる有識者をメンバーとして、年 4 回のチェックポイントに開催 した。H19 年度は、ファイン MEMS プロジェクトで具体的に開発されるデバイスの等価回路化を 目標としたので、ファイン MEMS プロジェクト参画メンバを主体に構成し実施した。H19年度 の開催実績を表⑤.7-1-1 に示す。

|     | 開催日時                                      | 開催場所   | 参加者数 |
|-----|-------------------------------------------|--------|------|
| 第1回 | 7 月<br>4日 (水)<br>$15:30 \sim 17:30$       | MMC会議室 | 17名  |
| 第2回 | $10$ 月 $15$ 日 (月)<br>$13:30 \sim 17:00$   | MMC会議室 | 16名  |
| 第3回 | 12月17日 (月)<br>$13:30 \sim 16:00$          | MMC会議室 | 17名  |
| 第4回 | (木)<br>$2$ 月 $28$ 日<br>$13:30 \sim 15:30$ | MMC会議室 | 17名  |

表⑤.7-1-1 ファイン MEMS システム化設計プラットフォーム検討委員会 開催実績

MMC:財団法人マイクロマシンセンター

 20 年度は、汎用性を向上させる狙いから MEMS 等価回路同士の接続モデルを想定し、その観点 での研究者を主体に構成し実施した。H20年度の開催実績を表⑤.7-1-2 に示す。

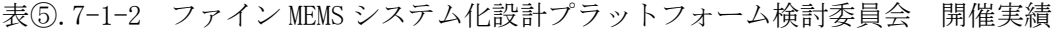

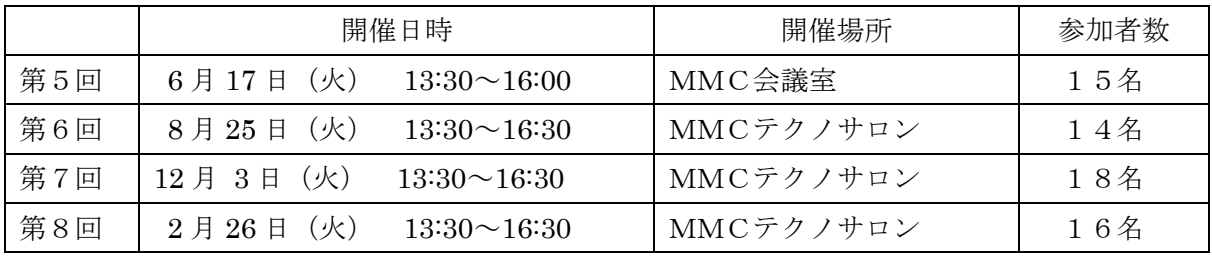

MMC:財団法人マイクロマシンセンター

(2)ファイン MEMS システム化設計プラットフォームワーキンググループ

 ファイン MEMS システム化設計プラットフォーム検討委員会の基本方針を受け、システム化プ ラットフォームとしての開発会議の位置づけで、等価回路モデルや Web システムの開発に関する

概念設計の明確化、具体的作業の進捗管理を行った。必要に応じて、MEMS デバイス開発現場で のデバイス作成や評価に関する実地検証等を交えることも効率化を目的として実施した。2年間 を通して、毎月開催することにより進捗管理と連携緊密性を確保できた。

 H19 年度は、主にファイン MEMS プロジェクトで具体的に開発されているデバイスに関し実施 した。H19年度の開催実績を表⑤.7-2-1 に示す。

|      | 開催日時                                |                    | 開催場所             | 参加者数 |
|------|-------------------------------------|--------------------|------------------|------|
| 第1回  | 6月6日<br>$(\nexists K)$              | $9:30 \sim 15:00$  | MMC会議室           | 8名   |
| 第2回  | (月)<br>7月9日                         | $15:00 \sim 18:00$ | 香川大学工学部橋口研究室     | 8名   |
|      | (火)<br>7月10日                        | $9:30 \sim 15:00$  | 及び会議室            |      |
| 第3回  | 8月16日<br>$(\nparallel \mathcal{K})$ | $10:00 \sim 16:00$ | MMC会議室           | 9名   |
| 第4回  | $(\nexists k)$<br>9月12日             | $9:00 \sim 15:00$  | MMC会議室           | 10名  |
| 第5回  | (金)<br>10月5日                        | $11:00 \sim 17:00$ | MMC会議室           | 10名  |
| 第6回  | (月)<br>11月19日                       | $15:00 \sim 21:00$ | 静岡大学浜松キャンパス      | 10名  |
|      | (火)<br>11月20日                       | $9:00 \sim 14:00$  | 大学院棟4Fセミナ室、他     |      |
| 第7回  | 12月18日<br>(火)                       | $10:00 \sim 16:00$ | 東京国際フォーラム ガラス    | 10名  |
|      |                                     |                    | 棟4階<br>G 603 会議室 |      |
| 第8回  | 1月23日<br>$(\nexists k)$             | $10:00 \sim 16:00$ | MMC会議室           | 12名  |
| 第9回  | (火)<br>2月21日                        | $10:00 \sim 16:00$ | MMC会議室           | 11名  |
| 第10回 | (月)<br>3月17日                        | $13:00 \sim 17:30$ | MMC会議室           | 11名  |

表⑤.7-2-1 ファイン MEMS システム化設計プラットフォームワーキンググループ開催実績

また、定例ワーキンググループ以外にも、緊急ないし追加的に議論すべき課題の検討のために 関係する参加者での臨時ワーキンググループを開催した。H19年度の臨時の開催実績を表 ⑤.7-2-2 に示す。

表⑤.7-2-2 臨時ファイン MEMS システム化設計プラットフォームワーキンググループ開催実績

|     | 開催日時                                                        | 開催場所         | 参加者数 |
|-----|-------------------------------------------------------------|--------------|------|
| 第1回 | $7 \nparallel 31 \nparallel (\pi) 10:00 \sim 11:00$         | MMC会議室       | 5名   |
| 第2回 | $9 \nparallel 6 \nparallel (\pi) 13:00 \sim 17:00$          | 京都大学土屋研究室、   | 5名   |
|     |                                                             | 立命館大学磯野研究室   |      |
| 第3回 | $10 \nparallel 4 \nparallel (\pi) 17:00 \sim 18:15$         | 立命館大学COE研究機構 | 6名   |
|     |                                                             | 杉山先生居室       |      |
| 第4回 | $10 \nparallel 22 \nparallel (\nparallel) 10:30 \sim 16:00$ | MMC会議室       | 5名   |
| 第5回 | (水) $16:00 \sim 17:30$<br>10月24日                            | MMC会議室       | 7名   |
| 第6回 | (月) $10:00 \sim 13:30$<br>11月26日                            | MMC会議室       | 9名   |
| 第7回 | (火)9:00~13:00<br>1月8日                                       | MMC会議室       | 12名  |

H20年度は、汎用性を向上させる目的で、MEMS 等価回路同士の接続モデルに関し具体的に

実施した。H20年度の開催実績を表⑤.7-2-3 に示す。

|      | 開催日時                                                                                                    | 開催場所          | 参加者数 |
|------|----------------------------------------------------------------------------------------------------|---------------|------|
| 第11回 | 4月17日 (月) 10:00~16:00                                                                                                    | MMC会議室        | 12名  |
| 第12回 | 5月27日 (火) 13:00~17:00                                                                                                    | 兵庫県立大学書写紀年会館  | 11名  |
|      | $5 \text{ } \frac{1}{28} \text{ } \frac{1}{28} \text$ | 第2会議室、前中研究室、他 |      |
| 第13回 | 7月9日 (水) 10:00~16:00                                                                                                    | MMC会議室        | 13名  |
| 第14回 | 8月14日 (木) 11:00~17:30                                                                                                    | MMC会議室        | 12名  |
| 第15回 | $9 \text{ } 9 \text{ } 29 \text{ } \square$ (月) $9:30 \sim 15:00$                                                                                                    | MMCテクノサロン     | 11名  |
| 第16回 | $10 \nparallel 28 \parallel (\nparallel) 10:00 \sim 16:00$                                                                                                    | MMC会議室        | 12名  |
| 第17回 | 11 月 26 日 (水) 10:00 $\sim$ 15:30                                                                                                    | MMC会議室        | 13名  |
| 第18回 | $12 \nparallel 25 \nparallel (\pi) 14:00 \sim 16:30$                                                                                                    | MMC会議室        | 13名  |
| 第19回 | 2月2日 (月) 13:30~17:00                                                                                                    | MMCテクノサロン     | 10名  |
| 第20回 | 2月23日 (月) 10:00~16:00                                                                                                    | MMCテクノサロン     | 11名  |
| 第21回 | (月) 15:00~17:30<br>3月13日                                                                                                    | MMCテクノサロン     | 11名  |

表⑤.7-2-3 ファイン MEMS システム化設計プラットフォームワーキンググループ開催実績

H19年度に引き続きH20年度も、緊急ないし追加的に議論すべき課題の検討のために関係 する参加者での臨時ワーキンググループを開催した。H19年度の臨時の開催実績を表⑤.7-2-4 に示す。

|      | 開催日時                                        | 開催場所      | 参加者数 |
|------|---------------------------------------------|-----------|------|
| 第8回  | (木)<br>5月8日<br>$10:00 \sim 14:00$           | MMC会議室    | 8名   |
| 第9回  | $(\nexists k)$<br>6月4日<br>$9:30 \sim 11:30$ | MMC会議室    | 6名   |
| 第10回 | 7月17日<br>(木)<br>$10:00 \sim 18:00$          | MMC会議室    | 10名  |
| 第11回 | 9月2日<br>(火)<br>$10:00 \sim 14:00$           | MMC会議室    | 10名  |
| 第12回 | 10月2日<br>(木)<br>$15:00 \sim 18:00$          | MMCテクノサロン | 12名  |
|      | 10月3日<br>(木)<br>$10:00 \sim 15:00$          |           |      |
| 第13回 | 10月7日<br>(火)<br>$18:00 \sim 20:00$          | MMC会議室    | 8名   |
| 第14回 | 10月15日<br>(水)<br>$9:00 \sim 14:00$          | MMC会議室    | 11名  |

表⑤.7-2-4 臨時ファイン MEMS システム化設計プラットフォームワーキンググループ開催実績

2-4.開発成果のまとめ

(1)目標の達成度

## 発表用スライドの該当部分を貼り、簡単な説明文をつける

 本研究開発課題はH19年度に新たに追加されたものでありH19年度に完結させるものと して開発目標を設定して実施した。その成果が認められH20は継続手今とするが、新たな研究 開発目標に向けて取り組まれたものである。これらの、経緯を踏まえ、達成目標に関する総合的 な評価としては、H19年度とH20年度それぞれについて示すものである。

 先ず、H19年度取り組みに関する開発目標とその達成度評価を表⑤.8-1 に示した。取り組ん だ 5 項目に関し、すべて予定通り達成することができた。Webライブラリーシステムに関して は完成しているが、H20年度の開発内容とその結果に基づいて成果普及の考え方を検討する必 要があるため、来年度の完成を待ってリリースすることとした。

| 研究項目                                  | 19年度目標                                                                                       | 成果                                                                                       | 達成度    |
|---------------------------------------|----------------------------------------------------------------------------------------------|------------------------------------------------------------------------------------------|--------|
| 1. ファインMEMS等価<br>回路モデルの構築             | 生成データ(ネットリスト)を利用した<br>回路計算結果が実デバイスの動作<br>や機械形状の依存性を的確に表現<br>し特性の変化を評価できること                   | デバイスモデル化終了。CNTカンチ<br>レバー及び櫛歯角速度センサ完了。<br>MEMS同士の練成のモデル化につい<br>て方策を検討H20年度の取り組み課<br>題とした。 |        |
| 2. MEMS等価回路<br>モデルの収集・登録              | 範囲:櫛歯(角速度センサ、アクチュ<br>エータ3種類)、梁2種類、平行平板2<br>種類、磁気回路、振動子等価回路<br>モデルコンテンツの数:10件                 | 等価回路モデル化終了。MEMS同士<br>の練成のモデル化について方策を<br>検討H20年度の取り組み課題とした。                               |        |
| 3. MEMS等価回路モ<br>デル閲覧用Webライブ<br>ラリの構築  | 等価回路モデルの閲覧及び汎用電<br>子回路シミュレータで利用可能な<br>データ(ネットリスト)でダウンロード<br>可能なこと                            | Webライブラリ構築終了。                                                                            |        |
| 4. 単位要素モデル、<br>MEMS構成要素モデル<br>の検討     | Webライブラリシステムに掲載された<br>等価回路モデルの汎用電子回路シ<br>ミュレータで利用可能なリスト生成に<br>必要なばね定数などの機械構造の<br>特性値を抽出できること | 終了。櫛歯角速度センサについて実<br>装含め完了。                                                               | $\cap$ |
| 5. 等価回路モデル・3<br>次元 CADモデル相互<br>生成技術調査 | 3次元CADシステムと等価回路シス<br>テム間の形状データの相互変換技<br>術に関する課題を明確化できている<br>こと                               | 技術課題を抽出しを完了し、相互変<br>換処理の検討を終了した。H20年度<br>の取り組み課題とした。                                     | $\cap$ |

表⑤.8-1 H19年度の開発目標と成果・達成度評価

H20年度の開発目標とその成果及び達成度評価について表⑤.8-2 に示した。今年度は、最終年 度にあたり、Webシステム使用法やMEMS等価回路モデルの理論的説明、機械的、電気的パラ メータの導出方法、3DCADからの相互変換に関する MemsONE との連携の仕組みをなど、利 用に当たって重要と考える解説書の完備、Webシステムのリリースを踏まえWebシステムへの アクセスの仕組み(ユーザ登録やパスワード管理、など)を踏まえて検討した。

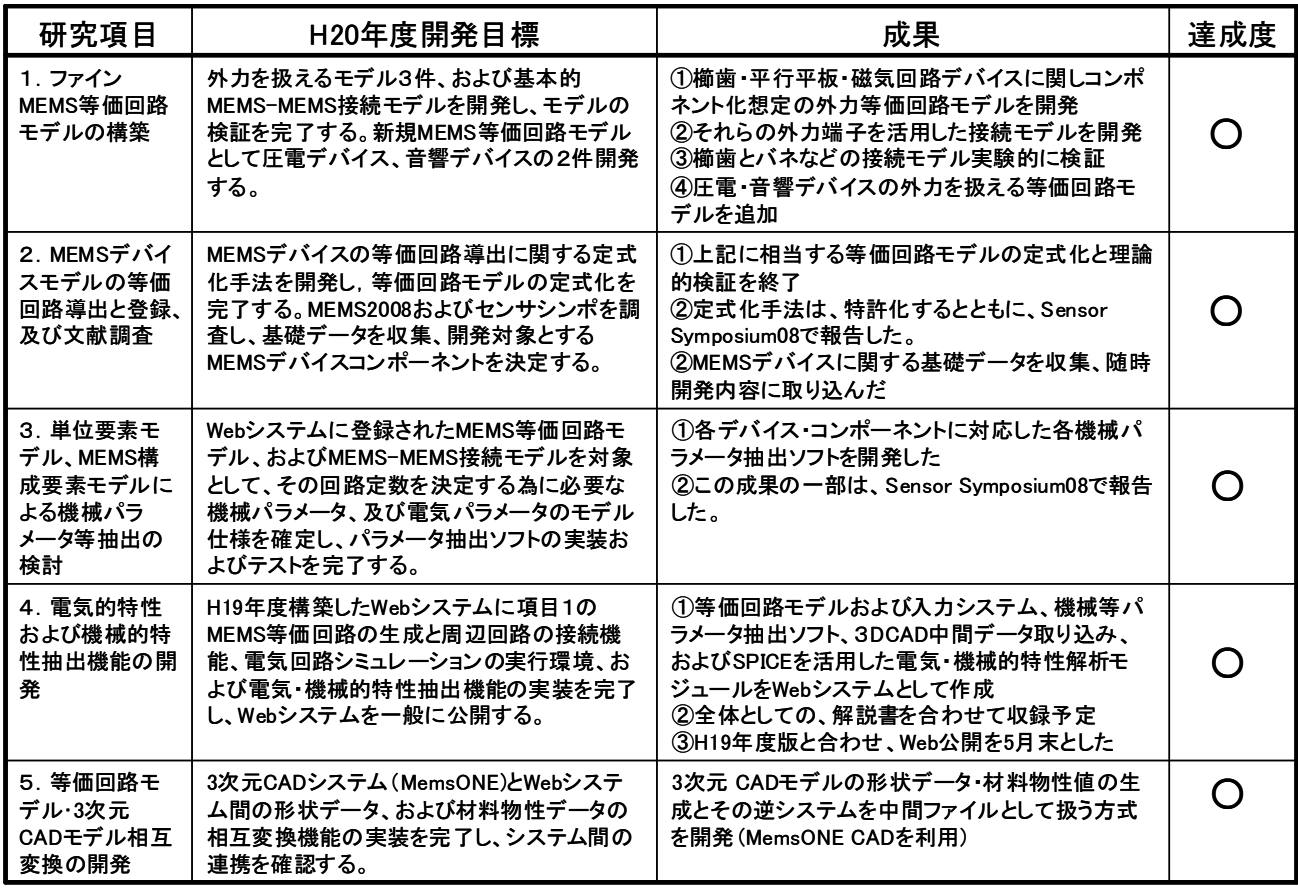

表⑤.8-2 H20年度の開発目標と成果・達成度評価

最終的に、WebシステムはH21年6月8日よりマイクロマシンセンターホームページ上にリ リースした。

(2)成果の意義

成果の意義として、以下の 2 点があげられる。

- ①MEMS 機構開発者と回路設計者の共通言語として、MEMSシステム全体の設計が可能とな った。
- ②MEMS 関連研究者にその重要性が認知され日本機械学会、電気学会で関連する研究会が発足、 新たな MEMS 設計手法としての先駆けとなった

成果の意義として、これらをわかりやすく示したものが、図(2)1となる。MEMS 開発にお いて電気回路設計者と機構設計者の共通言語としてシステム設計に関する新たな手法の先鞭と なった意義は大きい。

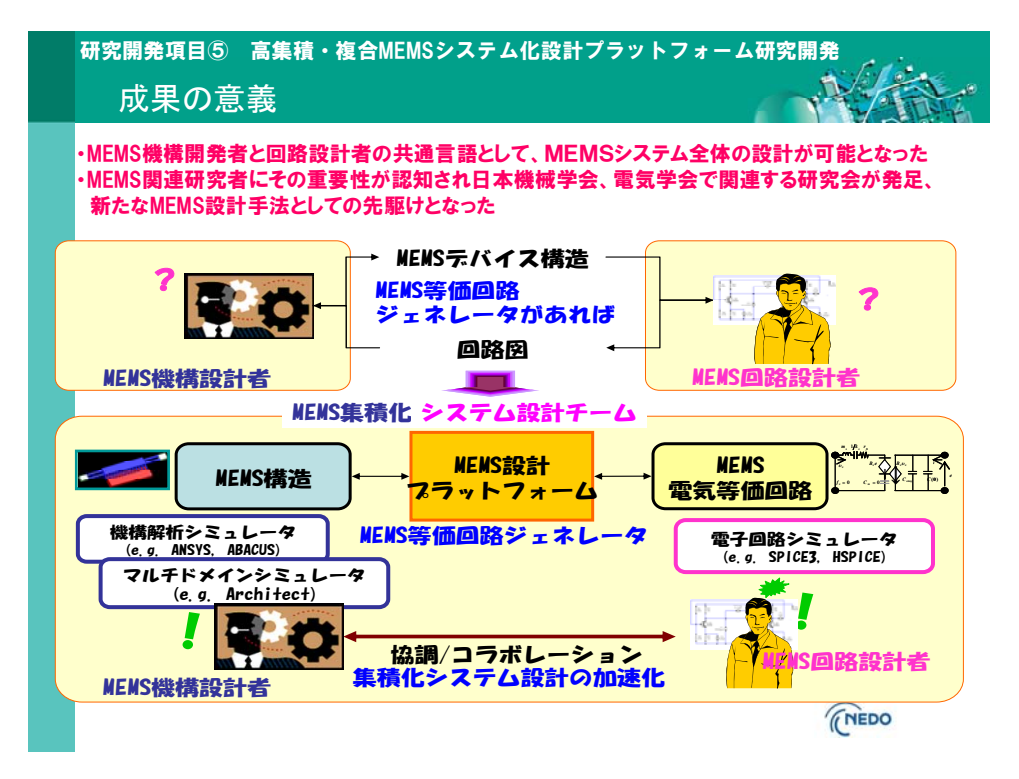

図(2) 1ファイン MEMS システム化設計プラットフォーム研究開発成果の意義

## (3) 知的財産等の取得

知財権取得として、以下の一件が成果となった。

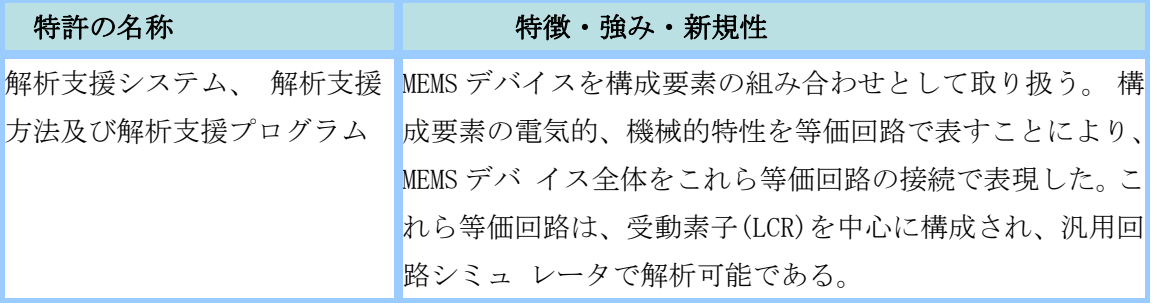

(4)成果の普及

プロジェクトを通じて、せきあの普及には特に注力して NanoTech2008、マイクロマシン・MEMS 展での展示や、成果報告会での発表に勤めた。

さらに開発成果の集大成として、H21年 6月 8日にマイクロマシンセンターホームページから、 等価回路ジェネレータとして、利用方法や導出原理などの解説書含めて Web 上にリリースした。 これらの普及活動の要約を図(4)に示す。

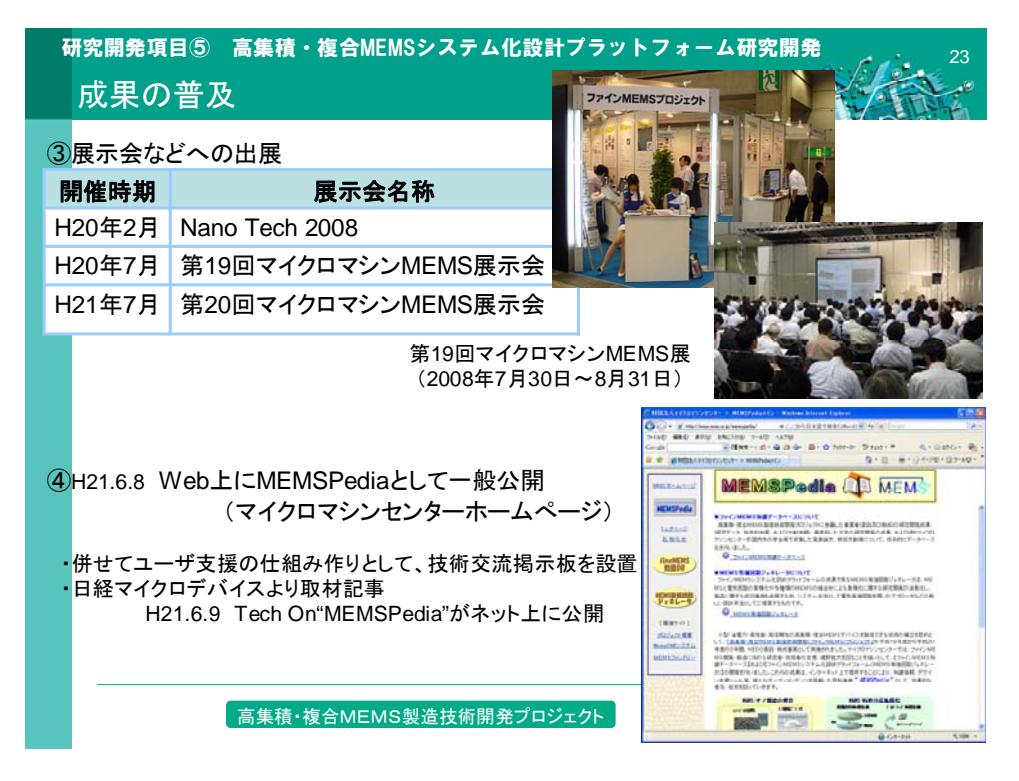

図(4) 成果普及活動の要約

3. 実用化・事業化の見通し

成果の普及に関し、H21 年 6 月 8 日にマイクロマシンセンターホームページから、等価回路ジ ェネレータとして、利用方法や導出原理などの解説書含めて Web 上にリリースした。基本的に、 この Web システムでの閲覧を普及の基本としているが、この新しい設計手法をさらに周知し普及 させるため以下の取り組みを実行していく。

- ①発足した研究会、専門委員会との連携や、学会、講習会を活用して、新しい設計手法 としてさらに認知度を深める。
- ②マイクロマシンセンターの委員会として、MEMS 等価回路ジェネレータ普及検討委員会 を立ち上げ、効果的な普及に関する継続的な検討をすすめていく。
- ③ツールとしての使い勝手の向上や、継続的に活用できる為の方策を、上記 2 つを通じ て検討を進める。

特に注力する研究会、専門委員会との連携に関し、現状での開催状況と反響は以下の通り である。

日本機械学会 第1回電気等価回路から考える MEMS 設計手法研究会(東大、85 名)H20/12/1 第2回電気等価回路から考える MEMS 設計手法研究会(東大、55 名)H21/5/15

電気学会 第一回電気等価回路を用いた MEMS 設計手法調査専門委員会(〃)H21/5/15 ■ 高等価回路から考えるMEMS設計手法研究会の反響 「第一回、第二回の開催を通じ、多くの参加者が集い、その参加が継続的で、活発な議論が行われた。 **新しいMEMS設計ツールとして期待が高い。** 参加者からの声 第一回 ・実際にMEMSを設計している企業の研究者からの注目が非常に高かった。 ・ラグラジアンを用いたMEMSの統一的なモデリング手法に対して詳細を知りたいという声 も多かった。MEMSモデリングの教科書的な意味合いでも注目されているようである。 ・企業設計者は外力に対する応答、つまりセンサの感度を設計の段階で把握するのに利用 できるかどうかが最大の関心のようである。 第2回 ・機械回路の合成は、従来研究されてきた圧電素子よりMEMSはより複雑であるので、CAD のソリッドモデルからダイレクトに変換されることに関して、進歩したという評価を受けた。 ・MEMSのソリッドモデルからネットリストが生成される手法に関して、新しい設計ツールであ るという印象を持ってもらえたようである。 ・機械系自由度を6自由度まで拡張して欲しいという声もあった。(2) 研究開発項目⑤ 高集積・複合MEMSシステム化設計プラットフォーム研究開発